# Mathematik für das Lehramt an der Grund- und Mittelstufe sowie an Sonderschulen Teil IV — SoSe $05$ Einführung in elementare Stochastik Wahrscheinlichkeitsrechnung und Statistik

Bodo Werner [mailto:werner@math.uni-hamburg.de](mailto: werner@math.uni-hamburg.de)

12. Juli 2005

# Inhaltsverzeichnis

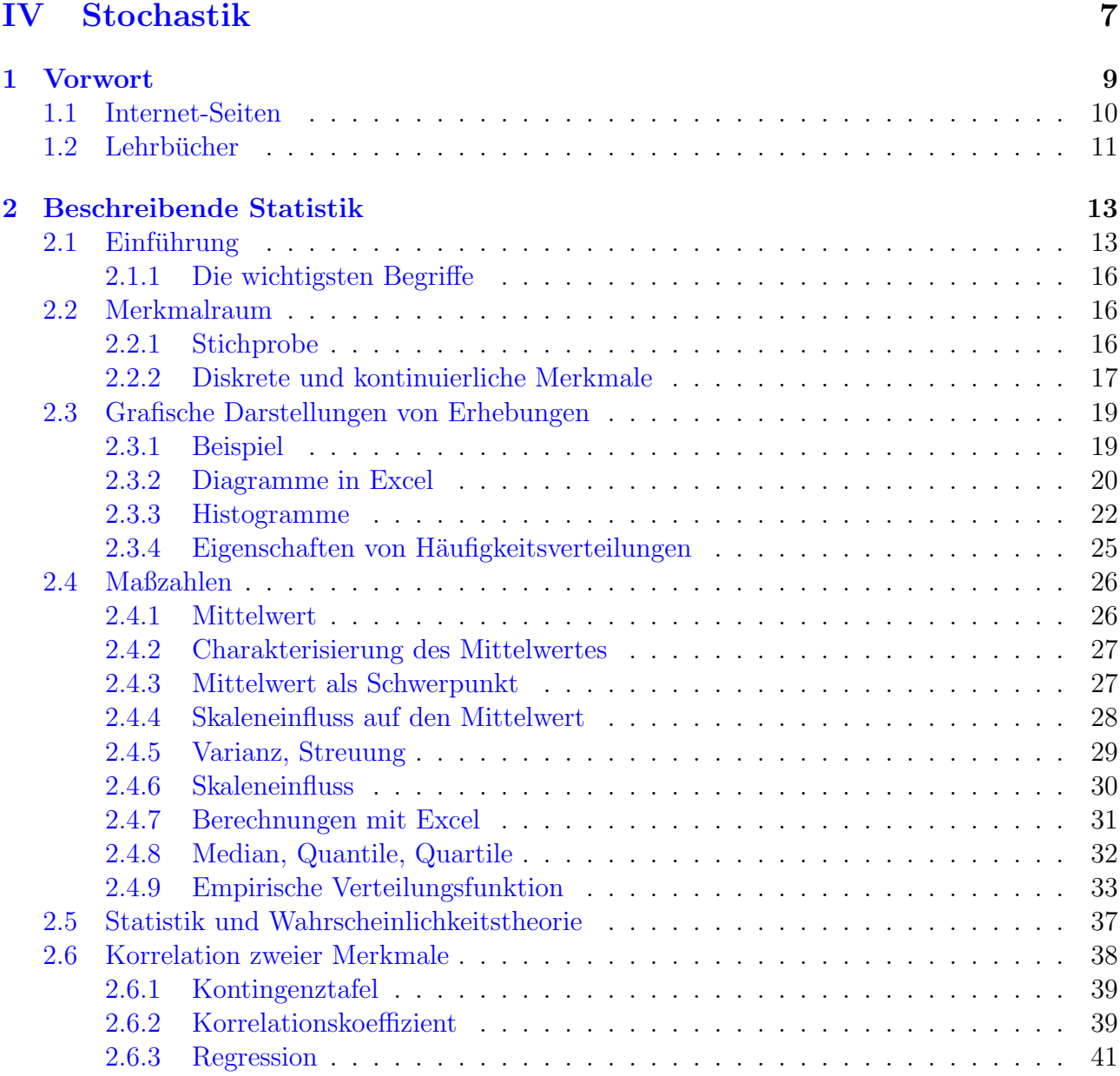

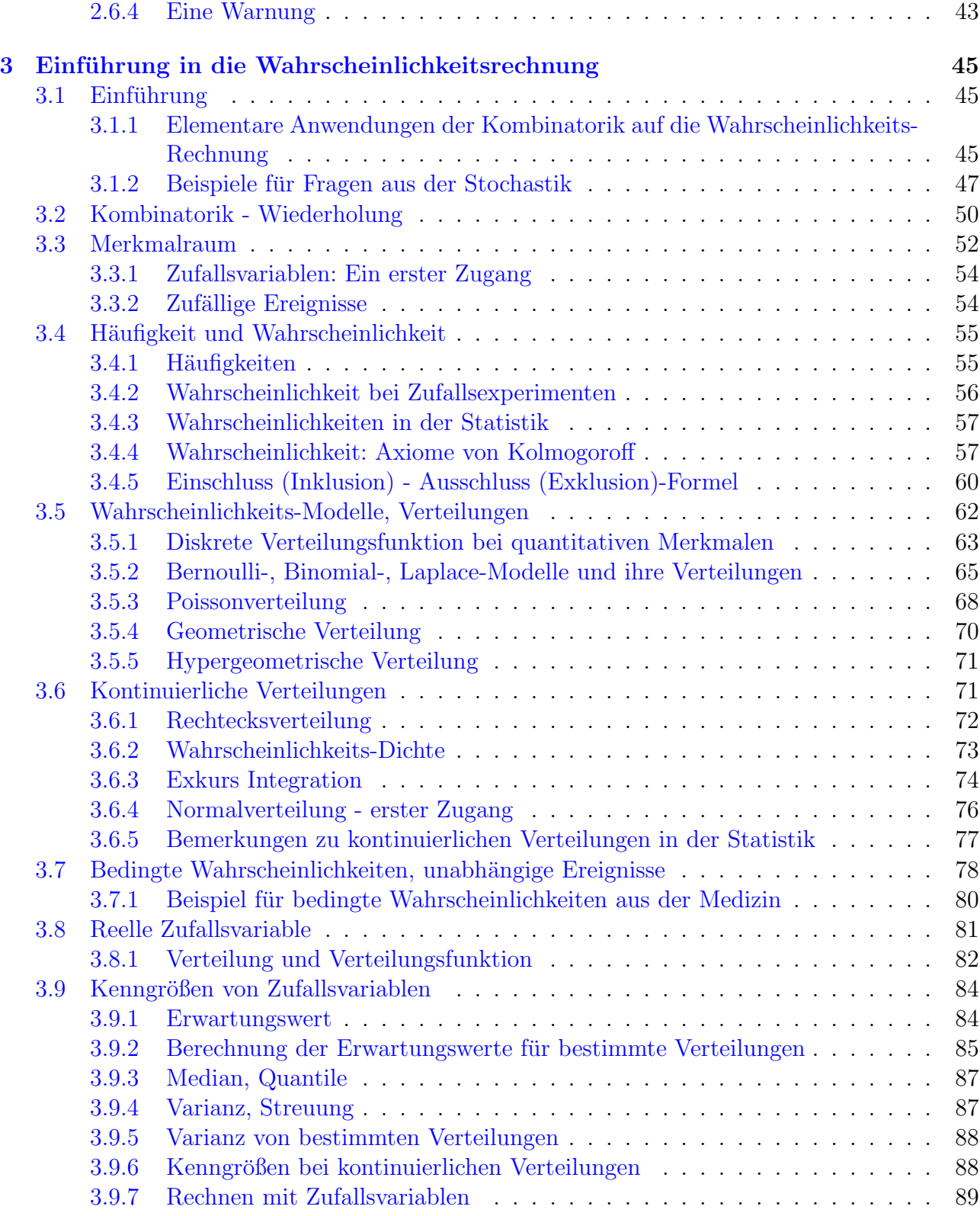

#### INHALTSVERZEICHNIS 5

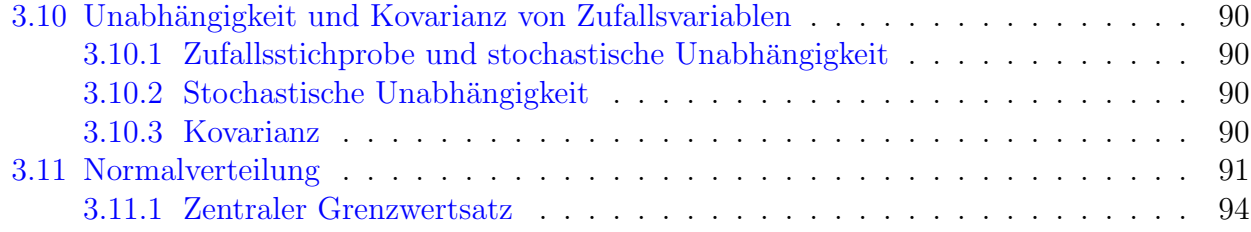

### INHALTSVERZEICHNIS

# <span id="page-6-0"></span>Teil IV Stochastik

# <span id="page-8-0"></span>Kapitel 1

# Vorwort

Die mit den Begriffen Zufall, Wahrscheinlichkeit und Statistik verbundene Stochastik<sup>[1](#page-8-1)</sup> spielt auch außerhalb der Mathematik eine herausragende Rolle. Sei es die Wahrscheinlichkeit, im Glücksspiel zu gewinnen, die morgige "Regenwahrscheinlichkeit" in einem Wetterbericht, die " Wahrscheinlichkeit, an einer bestimmten Krankheit zu erkranken, die neuesten Arbeitslosenstatistiken oder eine Umfrage vor der Bundestagswahl.

Die gesamte Versicherungsbranche ruht auf statistischen Grundlagen wie die (steigende) Lebenserwartungen bei Lebensversicherungen oder die Häufigkeit von Sturmschäden bei Gebäudeversicherungen.

Auch die Medizin kommt ohne statistische Fallstudien bei der Erprobung neuer Medikamente oder bei der Frage, ob gewisse Umweltrisiken verantwortlich sind fur das Auftreten bestimmter ¨ Krankheiten, nicht aus.

Stochastik wird auch auf Warteschlangen an Fahrkartenschaltern der Bahn oder in Wartezimmern angewendet. Allgemein befasst sie sich mit Untersuchungen von Ereignissen, die vom Zufall beeinflusst werden.

Zufällige Ereignisse werden oft durch erhobene Daten ("Zufällige Stichproben") dokumentiert,<br>für dann Anglese die Statistik – ein Teilnebist der Stagkastik – wesinnate Methoden kanitatellt. für deren Analyse die Statistik – ein Teilgebiet der Stochastik – geeignete Methoden bereitstellt. Fur viele Studierende der Wirtschaftswissenschaften, Psychologie, Biologie, u.a. sind Mathe- ¨ matik und Statistik identisch.

Wegen ihrer großen Bedeutung zählt die Stochastik heute zur Schulmathematik. Sie gehört zum Kerncurriculum für Lehramtsstudienordnungen, ist also ein Pflichtfach. Dieses Manuskript versucht einen Einstieg in die Stochastik zu geben. Dass der Autor von Hause kein "Stochastiker"<br>ist ist stiellsicht sin Verteil, wird aber sieher such zu Ungeneintleiten führen, zumeilen zugen ist, ist vielleicht ein Vorteil, wird aber sicher auch zu Ungereimtheiten führen, zuweilen sogar zu Irrtümern.

Ziel der Lehrveranstaltung ist es nicht, Rezepte und Schemata zu vermitteln, wie man Wahrscheinlichkeiten berechnet oder wie man Daten einer Stichprobe auswertet. Vielmehr ist das

<span id="page-8-1"></span> $1$ Der Begriff Stochastik stammt ursprünglich aus dem Griechischen und bedeutet dort: die Kunst des geschickten Vermutens. Er umfasst sowohl die Wahrscheinlichkeitstheorie, auch Wahrscheinlichkeitsrechnung genannt, als auch die Statistik.

Ziel, dass die grundlegenden Konzepte der Stochastik so weit verstanden werden, dass wenigstens exemplarisch Berechnungen und Auswertungen durchgeführt werden können und dass das nötige Knowhow vorliegt, um im gesellschaftlichen Umfeld mitdenken und mitargumentieren zu können. Diese Konzepte der Stochastik verbinden sich in der Regel mit speziellen sprachlichen Begriffen ( Vokabeln") wie diskreter und kontinuierlicher, qualitiver und sprachtenen Begregen ("vokabein") wie diskreier und Kontinuternener, quantiver und Quantitativer Merkmalraum, Häufigkeiten, (Häufigkeits- und Wahrscheinlichkeits-) Verteilungen von Stichproben bzw. Zufallsvariablen und (empirische) Verteilungsfunktionen und deren Kenngrößen wie Mittelwert, Erwartungswert, Standardabweichung, Streung, Varianz, Median, Quantile, Quartile, ferner Ereignis, Wahrscheinlichkeit(s-Maß), bedingte Wahrscheinlichkeit, und spezielle Verteilungen wie Bernoulli- , Binomial-, Poisson-, Laplace-, Normalverteilung und deren Wahrscheinlichkeits-Dichte, stochastische Unabhängigkeit von Ereignissen und Zufallsvariablen, sowie die Schätzung der Kenngrößen zugehöriger Zufallsvariable und Tests zur Absicherung von Hypothesen.

Ich habe mich entschlossen, mit der sog. Beschreibenden Statistik zu beginnen, weil diese zum einen wesentlich einfacher ist als die Wahrscheinlichkeits-Rechnung, zum anderen aber auch für den Alltag gegenwärtiger ist. Ich behaupte auch, dass die Statistik eine größere gesellschaftliche Bedeutung als die reine Wahrscheinlichkeitsrechnung hat. Ich denke nur an die Medizin und die Wirtschaftsstatistik. Allerdings sind beide Gebiete sehr eng verwoben, was hoffentlich deutlich werden wird.

Methodisch ist diese Reihenfolge fragwürdig, weil man  $Stichproben$  — ein Stichprobenvektor  $\mathbf{x} = (x_1, x_2, ..., x_n)$  ist Ausgangspunkt aller Ausführungen der Beschreibenden Statistik — als einzige Möglichkeit auffassen kann, Zufallsexperimente und die mit ihnen verbundenen Zufallsvariablen zu realisieren. Daher wird es viel Redundanz geben. Alleine die Namen Verteilung und Verteilungsfunktion tauchen in verschiedenen Gewändern auf.

### <span id="page-9-0"></span>1.1 Internet-Seiten

1. In den folgenden Seiten werden sehr häufig Bezüge zu einem hervorragenden Multi-Media-Manuskripts über Biometrie<sup>[2](#page-9-1)</sup> der Uni Münster (Autoren: ACHIM HEINECKE und WOLFGANG KÖPCKE) hergestellt:

Java unterstützte Münsteraner Biometrie-Oberfläche<sup>[3](#page-9-2)</sup>

Viele Beispiele und Grafiken verdanke ich diesem Skript.

Die können eine CD-ROM mit allen Unterlagen bei Prof. Köpcke für nur 8 Euro bestellen. Ich werde mich auf dieses Skript unter dem Namen JUMBO beziehen, da dies die Kurzform des Arbeitstitels des Skripts (Java-Unterstützte Münsteraner Biometrie-Oberfläche) ist, siehe

Abb. [1.1.](#page-10-1)

<sup>2</sup>Es geht im Wesentlichen um Statistik mit Anwendungen in der Medizin

<span id="page-9-2"></span><span id="page-9-1"></span><sup>3</sup>http://medweb.uni-muenster.de/institute/imib/lehre/skripte/biomathe/bio/bio.html

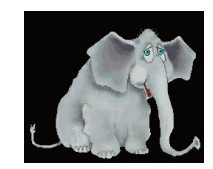

#### <span id="page-10-1"></span>Abbildung 1.1: JUMBO

Ich zitiere (H. Grahlki: Die akademische Lehre im Netz. Forschung und Lehre 2 (1998) 69-71): ". Es ergibt sich manchmar der Eindruck, dass die Begeisterung der Adressaten uber ihre Frodukte<br>in einem umgekehrten Verhältnis zu der Bereitschaft der Adressaten steht, die Systeme wirklich Es ergibt sich manchmal der Eindruck, dass die Begeisterung der Autoren über ihre Produkte systematisch fr Lernzwecke zu nutzen."

2. VOLKER SCHMIDT: [Wahrscheinlichkeitsrechnung - Skript im Internet](http://www.mathematik.uni-ulm.de/stochastik/lehre/ws01_02/wr/vs1/vs1.html)<sup>[4](#page-10-2)</sup> (Uni Ulm) und

[Statistik I - Skript im Internet](http://www.mathematik.uni-ulm.de/stochastik/lehre/ss02/statistik1/skript/)<sup>[5](#page-10-3)</sup> (Uni Ulm)

# <span id="page-10-0"></span>1.2 Lehrbücher

1. GERHARD HÜBNER: Stochastik. Vieweg.

2. Nach Fertigstellung des Skripts bin ich auf das gerade erschienene Buch

G. Fischer: Stochastik einmal anders. Vieweg 2005

gestoßen, dessen Konzept mit dem Skript ziemlich übereinstimmt, auch im Abstraktheitsgrad. Sehr empfehlenswert!!!

3. WALTER KRÄMER: Statistik verstehen. Piper.

4. Johann Pfanzagl: Elementare Wahrscheinlichkeitsrechnung. de Gruyter.

5. Regina Storm: Wahrscheinlichkeitsrechnung, Mathematische Statistik, Statistische Qualitätskontrolle. VEB.

<span id="page-10-3"></span><span id="page-10-2"></span><sup>4</sup>http://www.mathematik.uni-ulm.de/stochastik/lehre/ws01 02/wr/vs1/vs1.html  $5$ http://www.mathematik.uni-ulm.de/stochastik/lehre/ss02/statistik1/skript/

# <span id="page-12-0"></span>Kapitel 2

# Beschreibende Statistik

## <span id="page-12-1"></span>2.1 Einführung

Alle empirischen Untersuchungen in Pädagogik, Psychologie, Marktforschung, Medizin, Biologie, Sozialwissenschaften etc. bedienen sich der beschreibenden (deskriptiven) Statistik, um ihre quantitativen Untersuchungsergebnisse fur eine Analyse in Form von Tabellen, Grafiken und ¨ statistischen Maßzahlen aufzubereiten. Die Schließende Statistik dagegen befasst sich mit den Schlussfolgerungen aus den erhobenen Daten.

Ohne verlässliches Zahlenmaterial kann man nur schwerlich planen. In der Politik ist es Aufgabe des Statistischen Bundesamtes und der statistischen Landesämter, solches Zahlenmaterial zur Information der Bevölkerung, der Gesetzgebung und Verwaltung, aber auch als Grundlage von Entscheidungen und zu wissenschaftlichen Analysen zu ermitteln. Dabei begnugt man sich mit ¨ Schätzungen auf Grund von (Teil-) Erhebungen, da nur selten die wahren Zahlen bekannt sind — hierzu bedarf es einer Totalerhebung. Das Wort Statistik hat etwas mit dem Staat zu tun, es bedeutet ursprünglich eine Art Staatskunde, einer Staatsbeschreibung, in der es vor allem um Zahlen geht! Schon in der Weihnachtsgeschichte ("...auf dass alle Welt geschätzet werde...") geht es um eine "Volkszählung", die der römische Kaiser Augustus befahl. Noch heute ist<br>die Berälterungsstatistik sine von meestelisker Anless zu nalitieken Dielussingen von dem die Bevölkerungsstatistik eine ganz wesentlicher Anlass zu politischen Diskussionen, von der Arbeitslosenstatistik ganz zu schweigen. Umweltschutz ist ohne Statistik gar nicht denkbar, da man nur durch Messungen auf Probleme hinweisen kann!

Die Beziehung zur Wahrscheinlichkeitsrechnung der Stochastik kommt dann zum Tragen, wenn man den empirischen Verteilungsfunktionen bekannte Verteilungen der Stochastik (Binomialverteilung, Normalverteilung, etc.) gegenuberstellt. Wie im Vorwort zu diesem Skript aus- ¨ geführt, kann man *Stichproben* als eine Möglichkeit auffassen, Zufallsexperimente und die mit ihnen verbundenen Zufallsvariablen zu realisieren.

Ausgangspunkt jeder Statistik sind Erhebungen, meist Teilerhebungen in Form von (Zufalls-)

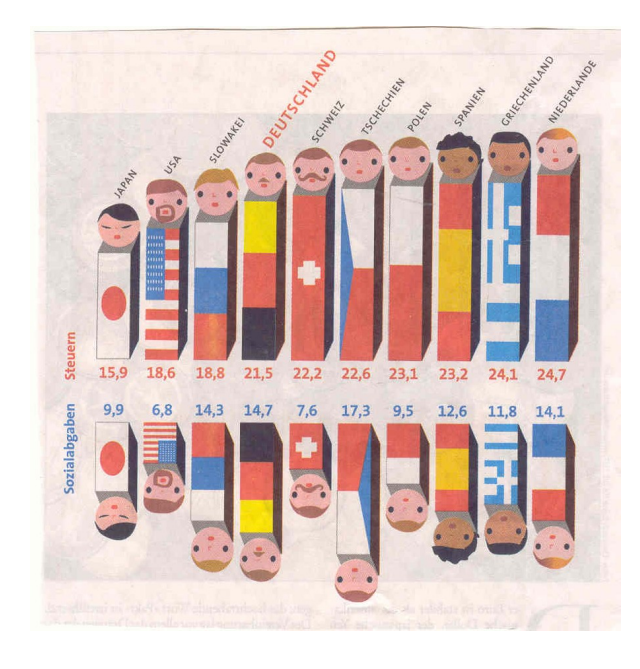

Abbildung 2.1: Sozialabgaben versus Steuern

<span id="page-13-1"></span>Stichproben. Mathematisch formuliert wird bei quantitativen Merkmalen eine Stichprobe im einfachsten Fall durch einen einen Vektor  $\mathbf{x} := (x_1, x_2, ..., x_n) \in \mathbb{R}^n$  wiedergegeben, den ich Stichprobenvektor nenne<sup>[1](#page-13-0)</sup>. Dabei ist  $n \in \mathbb{N}$  der Umfang der Stichprobe, die Komponenten  $x_k$  sind die am k-ten "Objekt" (oder auch "Individuum") erhobenen Daten. Zum Beispiel könnte es sich bei  $x_k$  um das Geburtsgewicht des k-ten Neugeborenen in einem Krankenhaus handeln, n ist dann die Anzahl der Neugeborenen, deren Gewicht man in der Erhebung misst. In den meisten Anwendungen, die hier betrachtet werden, ist n relativ groß und die einzelnen Objekte "genen in der Braussik unter 11 erner sind die  $x_k$  meist Zamer<br>grafische Darstellung ein Histogramm mit klassierten Daten. gehen in der Statistik unter". Ferner sind die  $x_k$  meist Zahlen. In solchen Fällen ist die typische

Häufig werden aber nicht nur einzelne Zahlen  $x_k$  erhoben, sondern gleich ein ganzer Datensatz wie z.B. bei Neugeborenen Name, Alter und Beruf der Eltern, Blutgruppe und Körperlänge des Neugeborenen, Datum und Uhrzeit der Geburt, etc. Dabei mussen die einzelnen Merkmale nicht ¨ quantitativ sein, wie z.B. Geschlecht und Blutgruppe. Solche nicht quantitativen Merkmale heißen auch qualitativ.

Ein Beispiel dieser Art stellt Abb. [2.1](#page-13-1) dar. Hier werden zwei verschiedene Merkmale erfasst die Steuerlast und die Sozialabgaben. Die "befragten" Individuen sind Länder. Man kann nicht<br>verweisen Stickwerke wurden, sondern von einer Erkebung desser Untfernungebelden ist. Im von einer Stichprobe sprechen, sondern von einer Erhebung, dessen Umfang n sehr klein ist. Im Gegensatz zu den Histogrammen in Kap. [2.3](#page-18-0) werden hier die einzelnen " befragten Individuen" auf der horizontalen Achse und die einzelnen Daten auf den vertikalen Achsen dargestellt.

Die gesamte Versicherungsbranche ruht auf statistischen Grundlagen wie die (steigende) Le-

<span id="page-13-0"></span><sup>&</sup>lt;sup>1</sup>Ich habe auch den Namen Urliste gefunden.

#### 2.1.  $EINFÜHRUNG$  15

benserwartungen bei Lebensversicherungen oder die Häufigkeit von Sturmschäden bei Gebäudeversicherungen. Hier liefert jeder Todesfall oder jeder Sturmschaden einen " Datensatz". Auch die Medizin kommt ohne statistische Fallstudien bei der Erprobung neuer Medikamente

oder bei der Frage, ob gewisse Umweltrisiken verantwortlich sind fur das Auftreten bestimmter ¨ Krankheiten, nicht aus.

Stichproben haben in der Regel ein Ziel. So will man beispielsweise durch eine Umfrage ermitteln, wie die Altersverteilung von Raucherinnen und Raucher ist. Man stellt sich z.B. die Frage: Wieviel Prozent aller 17-jährigen Jugendlichen rauchen mehr als 5 Zigaretten am Tag? Das " Objekt der Begierde" ist dann diese (unbekannte) Prozentzahl, die mit Hilfe einer Stichprobe geschätzt wird, man will von der Stichprobe auf die Grundgesamtheit schließen. Die k-te Komponente des Stichprobenvektors  $x$  gibt dann die Anzahl der täglichen Zigaretten des kten befrgaten 17-jährigen Jugendlichen. Allgemein will man aus einer kleinen Teilgesamtheit Rückschlüsse auf die Grundgesamtheit ziehen.

An dem letzten Beispiel kann man auch den Bezug zur Wahrscheinlichkeitsrechnung erkennen: Die gesuchte Prozentzahl kann man auch als Wahrscheinlichkeit interpretieren, dass ein zufällig ausgewählter 17-jähriger Jugendliche mehr als 5 Zigaretten raucht. Diese Wahrscheinlichkeit wird nun mit Hilfe einer *relativen Häufigkeit* aller derjenigen 17-jährigen Jugendlichen der Stichprobe geschätzt, die mehr als 5 Zigaretten rauchen.

Einen noch engeren Bezug der Statistik zur Wahrscheinlichkeitsrechnung wird deutlich, wenn man das immer wieder strapazierte Würfelspiel nimmt. Angenommen, man möchte empirisch die Wahrscheinlichkeit dafür berechnen, dass man mit zwei Würfeln die Augensumme 10 würfelt. Dann kann man eine "Stichprobe" von 100 Würfen mit zwei Würfeln durchführen und die Anzahl der Würfe zählen, die 10 als Ergebnis haben. Die relative Häufigkeit für ein solches Ereignis ist dann das Ergebnis der Stichprobe und kann als Schätzung für die gesuchte Wahrscheinlichkeit dienen. Das empirische Gesetz der großen Zahl ist es dann auch, was uber ¨ diesen Weg zum Wahrscheinlichkeitsbegriff der Kolmogoroff-Axiome fuhrt. ¨

Durch diese Einfuhrung sollte schon deutlich werden, dass es eine enge Beziehung zwischen ¨ relativen Häufigkeit und Wahrscheinlichkeit gibt.

Ziel des vorliegenden Skripts über Statistik ist nicht die Fähigkeit, den praktischen Umgang mit Statistiken einzuuben. Ziel ist es vielmehr, die mathematischen Grundprinzipien der Statistik ¨ als ein reiches Anwendungsfeld der Mathematik kennen und verstehen zu lernen, zumal diese im gesellschaftspolitischen Alltag eine große Bedeutung haben. Viele Ihrer Freundinnen und Freunde, die im Studium mit Mathematik zu tun haben, werden sich mit Statistik befassen müssen. Es wäre doch schön, wenn Sie mitreden können.

Ich empfehle Ihnen, auf die grafischen Darstellungen in den Medien zu achten und zu versuchen, diese hier einzuordnen. Dabei werden Sie auf einen Typ stoßen, den ich hier nicht behandeln werde: Grafiken, die die *zeitliche Entwicklung* irgendeiner Wachstumsgröße (z.B. Arbeitslosenzahlen) beschreiben. Bei der Analyse und Darstellung solcher Zeitreihen treten andere Fragestellungen auf.

#### <span id="page-15-0"></span>2.1.1 Die wichtigsten Begriffe

Die folgenden Begriffe sollen Sie am Ende der Vorlesung erklären können:

Relative Häufigkeit eines Merkmals einer Stichprobe vom Umfang  $n$ , die Häufigkeitsverteilung aller Merkmale in einer Stichprobe und ihre grafische Darstellung z.B. durch Histogramme, die zugehörige empirische Verteilungsfunktion, die Lagemaße Mittelwert, Median, Quantile, Quartile einer Stichprobe, die Streumaße Varianz und Standardabweichung.

Korrelationskoeffizient zwischen zwei Stichprobenvektoren. Lineare Regression als Methode, durch eine Punktwolke von Datenpunkten eine Gerade zu legen.

### <span id="page-15-1"></span>2.2 Merkmalraum

Zentraler Begriff sowohl der Statistik als auch der Wahrscheinlichkeits-Rechnung ist der des Merkmalraums, den wir  $\Omega$  nennen. Dieser enthält alle möglichen<sup>[2](#page-15-3)</sup> Ergebnisse einer Erhebung, auch *Merkmalsausprägungen* des jeweiligen Merkmals genannt. Die Elemente von  $\Omega$ heißen Elementarereignisse und werden — bei endlichem  $\Omega$  — mit  $\omega_1, \omega_2, ..., \omega_m$  durchnummeriert.

In der Wahrscheinlichkeitsrechnung enthält der Merkmalraum die Ergebnisse von Zufallsexperimenten.

#### <span id="page-15-2"></span>2.2.1 Stichprobe

Da eine Totalerhebung nur bei kleinen "Grundgesamtheiten" möglich ist, ist man meist auf<br>Teilschabungen in Feungene (Zufalla) Stichtungken engenwissen Teilerhebungen in Form von (Zufalls-) Stichproben angewiesen.

Diese Ergebnisse sind gerade die Komponenten des Stichprobenvektors  $\mathbf{x} = (x_1, ..., x_n)$ , d.h. es gilt  $x_k \in \Omega, k = 1, 2, ..., n$ . Man kann die Stichprobe auch als eine Funktion  $X : M \to \Omega$ auffassen mit einer Menge M von n "Individuen". Mit einer Durchnummerierung von  $M :=$  $\{1, 2, ..., n\}$  ist dann  $x_j = X(j)$  gerade der Funktionswert der Stichprobenfuunktion X.

Auch Stichproben in der Statistik haben einen Zufallsaspekt: Das Ergebnis ist von vornerein nicht bekannt, es erscheint zuweilen "zufällig". In diesem Sinne ist z.B. die Beobachtung der<br>Plut wurde einer Nauerkannung such ein Zufallsem nimert, er it er werden nimitale Becksek Blutgruppe eines Neugeborenen auch ein Zufallsexperiment, später werden wir jede Beobachtung einer Stichprobe mit einer Zufallsvariablen verbinden.

Später werden Sie lernen, dass wir formal dann n Zufallsvariable  $X_1, X_2, ..., X_n$  haben, von denen eine "echte" Zufallsstichprobe annehmen muss, dass alle  $X_k$ ,  $k = 1, 2, ..., n$  *identisch*  $verteilt$  und stochastisch unabhängig sind.

#### Beispiele von Erhebungen aus der Statistik:

<span id="page-15-3"></span> $2$ Man sagt, dass die durch die Merkmale gegebene Klasseneinteilung aller Erhebungsgegenstände disjunkt und erschöpfend sein muss.

- Eine Erhebung, die das Merkmal Geschlecht einer Person betrifft. Ω besteht aus den beiden Merkmalsausprägungen "weiblich" und "männlich".
- Pisastudie Mathematik: Eine Testperson bearbeitet einen Aufgabensatz und wird mit einer Punktzahl zwischen 0 und 1000 bewertet, d.h.  $\Omega = \{n \in \mathbb{N}_0 : 0 \le n \le 1000\} \subset \mathbb{N}$ .
- Wahlerhebung:  $\Omega$  besteht aus allen zur Wahl stehenden Parteien. Es werden n WählerInnen befragt.
- Länge (in Metern) eines Menschen:  $\Omega = [0,3] \subset \mathbb{R}$ . *n* ist die Anzahl der Menschen, die ausgemessen werden.
- Es wird das Geschlecht, das Alter und die Anzahl der täglichen Zigaretten von  $n$  Erwachsenen erhoben. Dann ist  $\Omega$  das *kartesische Produkt*  $\Omega = \Omega_1 \times \Omega_2 \times \Omega_3$  mit  $\Omega_1 := \{$ <sub>n</sub>weiblich", "männlich"},  $\Omega_2 := [18, 120] \subset \mathbb{N}$ ,  $\Omega_3 = \mathbb{N}_0$ . Man könnte  $N_0$  durch ein Intervall<br>[0.1000] western were approximated as hein Mangh wake als textend Zimentten [0, 1000] ersetzen, wenn man annimmt, dass kein Mensch mehr als tausend Zigaretten täglich rauchen wird.
- Es wird die Anzahl von Blitzen in einer Minute gezählt. Dann ist  $\Omega := \mathbb{N}_0$ . Auch hierbei wird keine Obergrenze für die Anzahl der Blitze angenommen.  $n$  ist die Anzahl der eine Minute dauernden Experimente.

Bemerkung: Die Abb. [2.1](#page-13-1) ist zwar sehr attraktiv, passt aber nicht so richtig in unsere "Stichpro-<br>harden genetische Allenfall: künstlich: Man sinen sufällig in Europe sufrafundenen Socialabanka benkonzeption". Allenfalls künstlich: Man einen zufällig in Europa aufgefundenen Sozialabgabe-Euro, in welchem Land er erhoben wurde.

Man unterscheidet quantitative (zahlenmäßige) und qualitative (begriffliche) Merkmale, je nachdem, ob man sie durch "Messen" oder "Zählen" gewinnen kann oder nicht. So sind<br>die Merkungle – Geschlecht" und – Pletzwurze" werditatiere Merkungle – Alter" und – Gewicht" die Merkmale "Geschlecht" und "Blutgruppe" qualitative Merkmale, "Alter" und "Gewicht"<br>sind werstitetisse sind quantitative.

Achtung: Ω ist ein kartesisches Produkt von Mengen bei der Erhebung mehrerer "verbundener"<br>Deter als a-Badie Deter zu ismeile singe Person, die durch singe Franzbasse sweittelt wurden. Daten, d.h. z.B. die Daten zu jeweils einer Person, die durch einen Fragebogen ermittelt wurden, zusammengestellt zu einem Datensatz. n ist dann der Anzahl der erhobenen Datensätze.

Bemerkung zum Begriff Datensatz: Dieser ist zentral für eine Datenbank, deren Tabellen aus lauter Datensätzen bestehen. Die Anzahl  $n$  der Datensätze entspricht dem Umfang der Stichprobe, die Datenfelder eines Datensatzes sind von verschiedenem Typ, z.B. vom Typ Text (Name), vom Typ Datum (Geburtsdatum), vom Typ Zahl (Gewicht) — ein quantitatives Merkmal oder auch vom Typ einer Grafik (Foto).

### <span id="page-16-0"></span>2.2.2 Diskrete und kontinuierliche Merkmale

Ist  $\Omega$  endlich oder wenigstens abzählbar, so heißt der Merkmalraum diskret, ansonsten kontinuierlich (manchmal auch stetig). Kontinuierliche Merkmale treten häufig bei statistischen

Erhebungen der Länge<sup>[3](#page-17-0)</sup>, Gewicht, des Blutdrucks, der Temperatur, etc. auf. Fasst man gewisse Intervalle zu einer Merkmalsausprägung zusammen, so spricht man von Klassierung (z.B.

"
Klassierung ist immer dann angebracht, wenn der Umfang n der Stichprobe bzw. die Anzahl n Gewichtsklassen"). So kann man aus kontinuierlichen Merkmalen diskrete machen. Eine solche der befragten Individuen sehr groß ist.

Qualitative Merkmale sind immer diskret (z.B. Nationalität, Blutgruppe, Beruf, Partei,...).

Ist der Merkmalraum diskret, so kann man jedem Elementarereignis (auch Merkmalsausprägung genannt)  $\omega \in \Omega$  eine *absolute* und eine *relative Häufigkeit* innerhalb einer Stichprobe vom Umfang n zuordnen — der vielleicht wichtigste Begriff der Statistik:

**Definition 2.1.** Die Anzahl  $n_{\omega}$  der Beobachtungen innerhalb der Stichprobe mit Ergebnis  $\omega$ heißt absolute Häufigkeit, während der Quotient  $n_{\omega}/n$  die relative Häufigkeit von  $\omega$  ist.

Anders formuliert: Sei  $\mathbf{x} = (x_1, x_2, ..., x_n) \in \Omega^n$  mit  $x_k \in \Omega$  das Ergebnis der Stichprobe. Dann gilt

$$
n_{\omega} := |\{k : 1 \le k \le n \text{ und } x_k = \omega\}|.
$$

Nummeriert man die Elementarereignisse in Ω zu

$$
\Omega := \{\omega_1, \omega_2, ..., \omega_m\},\
$$

so ist die Bezeichnung  $n_j := n_{\omega_j}$  als *absolute Häufigkeit* und  $\mathbf{h_j} := \mathbf{n_j/n}$  als *relative Häufigkeit* des *j-ten Merkmals*  $\omega_i$  sinnvoll. Natürlich muss

$$
n_1 + n_2 + \dots + n_m = n \text{ bzw. } h_1 + h_2 + \dots + h_m = 1
$$

gelten. Die relativen Häufigkeiten werden auch in Prozent angegeben — das kennen Sie von den relativen Wachstumsraten. So gilt beispielsweise  $h_i = 0.31 = 31\%$ . Die Zusammenstellung aller relativer Häufigkeiten zu einem Vektor kann man auch als Häufigkeitsverteilung bezeichnen, deren grafische Darstellung im nächsten Abschnitt Kap. [2.3](#page-18-0) behandelt wird.

Schon jetzt sollte man darauf hinweisen, dass eine solche Konzeption etwa bei der Ermittlung der Körperlänge oder auch des Alters nur Sinn macht, wenn man die Daten zu Klassen zusammenfasst.

**Definition 2.2.** Sei  $h_j$ , j = 1, 2, ..., m die relative Häufigkeit von  $\omega_j \in \Omega$  im Stichprobenvektor x. Dann heißt der Vektor

$$
\mathbf{h} := (h_1, h_2, ..., h_m)
$$

#### Häufigkeitsverteilung der Stichprobe.

.

<span id="page-17-0"></span><sup>3</sup>Da man nur mit einer gewissen Genauigkeit misst, hat man es im Grunde auch nur mit endlich vielen Merkmalen zu tun. Dies sind aber zu viele, mathematisch ist es einfacher, mit kontinuierlichen Merkmalen zu arbeiten

| 쇸<br><b>Häufigkeiten</b>   |           |           |              |             |           |             |             |             |            |
|----------------------------|-----------|-----------|--------------|-------------|-----------|-------------|-------------|-------------|------------|
| Häufigkeiten der Variablen |           |           |              |             |           |             |             |             |            |
|                            |           |           |              |             |           |             |             |             |            |
| Gewicht                    | $45 - 55$ | $56 - 66$ | $67 - 77$    | $78 - 88$   | $89 - 99$ | $100 - 110$ | $111 - 121$ | $122 - 127$ | Gesar      |
| läufigkeit                 | $= 15$    | $35 = 25$ | $48 = 34.2%$ | $24 = 17.1$ | $= 5 \%$  | $4 = 2.85%$ | $0 = 0$     | $= 0.71$    | $140 = 10$ |

<span id="page-18-2"></span>Abbildung 2.2: Häufigkeitstabelle

Bemerkung: Es ist nötig, die Ergebnisse  $x_k$  der Stichprobe von den potentiellen Merkmalsausprägungen  $\omega_i$  zu unterscheiden. Ist n der Umfang der Stichprobe, so heißt dies nicht, dass es n verschiedene Ergebnisse  $x_k$  gibt; Vielmehr werden i.A. mehrere  $x_k$  mit einem  $\omega_j$  zusammenfallen, nämlich dann, wenn  $n_j > 1$ . Meist gilt  $n >> m$ , so dass zwangsläufig einige  $n_j > 1$ sein müssen.

Ich versuche im Folgenden, den Index j für die Merkmalsausprägung  $\omega_j$  und den Index k für das Stichprobenergebnis  $x_k$  zu verwenden.

### <span id="page-18-0"></span>2.3 Grafische Darstellungen von Erhebungen

Die einfachste Form der grafischen Darstellung ist die durch ein Blockdiagramm, s. Abb. [2.3.](#page-20-0) Die Merkmalausprägungen werden an einer Achse in beliebiger bzw. in der natürlichen Reihenfolge (bei sogenannten ordinalen Merkmalen) angetragen. Darüber wird ein Block gezeichnet, dessen Höhe der absoluten bzw. der relativen Häufigkeit des jeweiligen Merkmals entspricht. Die Breite der Blöcke ist beliebig, sie soll aber für alle Blöcke gleich sein.

Bei einem Kreisdiagramm (s. Abb. [2.4\)](#page-20-1) entspricht der absoluten bzw. der relativen Häufigkeit der Ausprägung der zentrale Winkel des zugeordneten Kreissegments.

Bei einem **Flächendiagramm** (s. Abb. [2.5\)](#page-20-2) entspricht der absoluten bzw. der relativen Häufigkeit der Ausprägung der Flächeninhalt des zugeordneten Segments.

Neben grafischen Darstellungen kann man natürlich auch Tabellen verwenden, s. Abb. [2.2](#page-18-2) mit klassierten Daten.

#### <span id="page-18-1"></span>2.3.1 Beispiel

Bei einer Stichprobe von Patienten, die unter Krampfadern im Unterschenkelbereich litten<sup>[4](#page-18-3)</sup>, wurde eine Salbe zur Linderung der Beschwerden angewandt. Eine halbe Stunde nach Auftragen der Salbe wurden die Patienten befragt, ob eine Besserung eingetreten sei. Es ergab sich folgende Liste:

<span id="page-18-3"></span><sup>4</sup>Dieses Beispiel stammt aus JUMBO.

#### 20 KAPITEL 2. BESCHREIBENDE STATISTIK

| Besserung    | absolute Häufigkeit | relative Häufigkeit |  |  |
|--------------|---------------------|---------------------|--|--|
| keine        |                     | 12.5%               |  |  |
| gering       | 10                  | 41.7%               |  |  |
| deutlich     |                     | 29.2%               |  |  |
| keine Angabe |                     | 16.6%               |  |  |
|              |                     |                     |  |  |
| Gesamt:      | 94                  | 100\%               |  |  |

<span id="page-19-1"></span>Tabelle 2.1: Auswertung der Krampfaderbehandlung

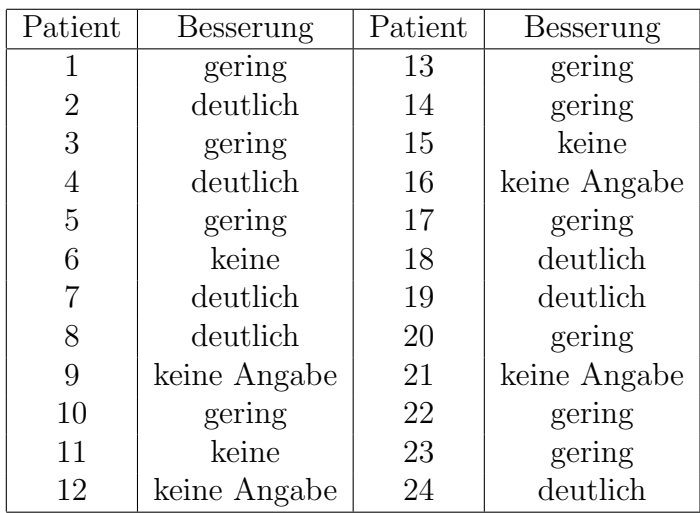

Der Merkmalraum Ω besteht aus den vier möglichen Antworten "keine", "gering", "deutlich"<br>und deine Angelei" und "keine Angabe".<br>Uissens susikt sich d

Hieraus ergibt sich die Tabelle [2.1](#page-19-1) der absoluten und relativen Häufigkeiten:

Eine graphische Darstellung durch Block-, Kreis- und Flächendiagramme findet man in den Abb. [2.3-](#page-20-0)[2.5.](#page-20-2)

#### <span id="page-19-0"></span>2.3.2 Diagramme in Excel

Das Microsoft-Tabellenkalkulationsprogramm Excel erlaubt statistische Berechnungen mit grafischer Aufbereitung mittels Diagramme.

Beispiel: Man trage die absoluten Häufigkeiten der Tabelle [2.1](#page-19-1) in eine Excel-Spalte, kann diese aufsummieren und in einer Nachbarspalte die relativen Häufigkeiten (in Prozent) berechnen. Sodann kann man in der Menüleiste Einfügen mit der Auswahl Diagramm wählen, den Dia- $\gamma$ grammtyp auswählen (z.B. Säulen- oder Kreisdiagramm — die Bezeichnungen sind etwas anders als oben).

Das Arbeits-Excelblatt finden Sie in Abb. [2.6.](#page-21-1)

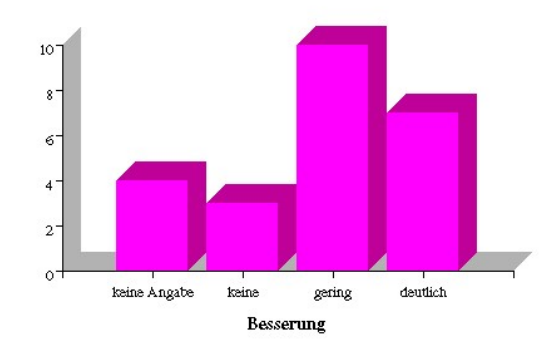

<span id="page-20-0"></span>Abbildung 2.3: Blockdiagramm

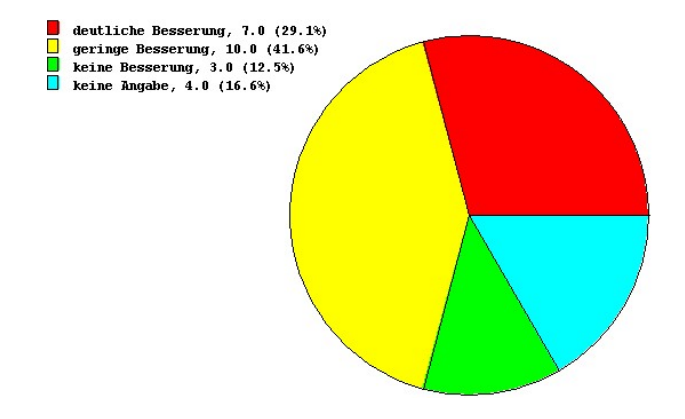

<span id="page-20-1"></span>Abbildung 2.4: Kreisdiagramm

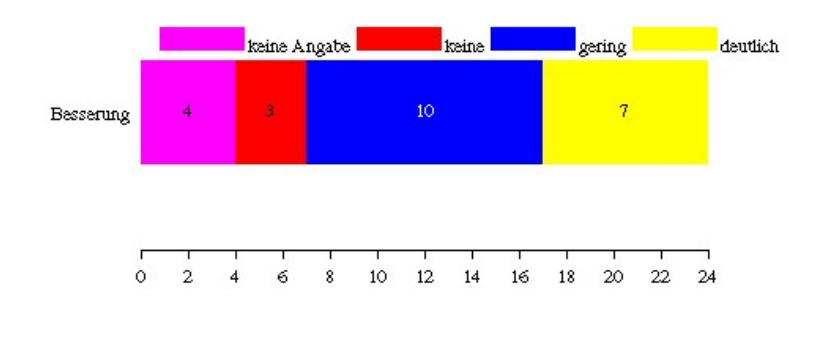

<span id="page-20-2"></span>Abbildung 2.5: Flaechendiagramm

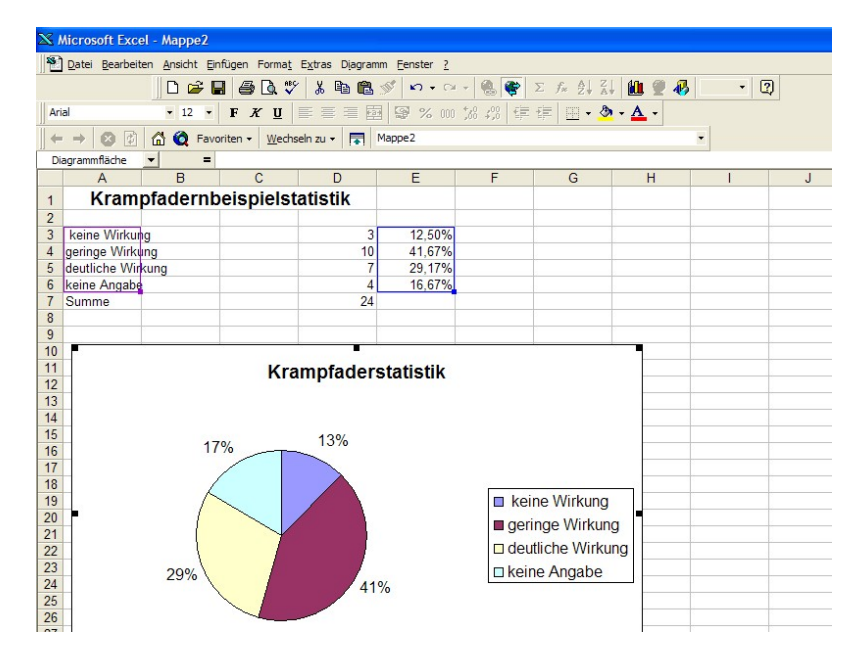

<span id="page-21-1"></span>Abbildung 2.6: Kreisdiagramm mit Excel

#### <span id="page-21-0"></span>2.3.3 Histogramme

Bei diskreten Merkmalen unterscheiden sich qualitative und quantitative Merkmale nur insofern, als dass letztere auf natürliche Weise angeordnet sind. Statt von Blockdiagrammen spricht man in solchen Fällen auch von *Stabdiagrammen*. Ordnet man die quantitativen Merkmale zu

$$
\omega_1 < \omega_2 < \cdots < \omega_m
$$

an, so kann man

$$
N_j := n_1 + \dots + n_j, \quad H_j := h_1 + \dots + h_j, j = 1, 2, \dots, m
$$

als kumulierte absolute bzw. relative Häufigkeiten dafür betrachten, dass in der Stichprobe ein Merkmal  $\leq \omega_j$  ausfällt, siehe auch die *empirische Verteilungsfunktion* in Kap. [2.4.9.](#page-32-0)

Kontinuierliche Merkmalräume kann und sollte man durch Klassierung zu diskreten Merkmalräumen machen. Zum Beispiel, indem man die Körpergröße in Klassen mit einer gewissen Klassenbreite einteilt. Die entsprechenden Diagramme heißen Histogramme, siehe Abb. [2.7-](#page-22-0) [2.8.](#page-22-1) Wenn man dies nicht täte und z.B. die Längen von  $n = 1000$  Individuen auf Zentimeter genau misst und grafisch darstellt, beommt man lauter Stäbe fast gleicher Höhe. FISCHER nennt dies einen Datenfriedhof, indem er die Stäbe mit einem Grabstein vergleicht.

Aber auch bei diskreten Merkmalräumen mit sehr vielen Ausprägungen kann es sinnvoll sein zu klassieren. In den Abb. [2.9](#page-23-0)[-2.10](#page-23-1) kann man z.B. die Verteilung der Punktzahlen der ersten Zwischenprüfung mit  $n = 71$  TeilnehmerInnen einmal fast unklassiert (bei halben Punktzahlen

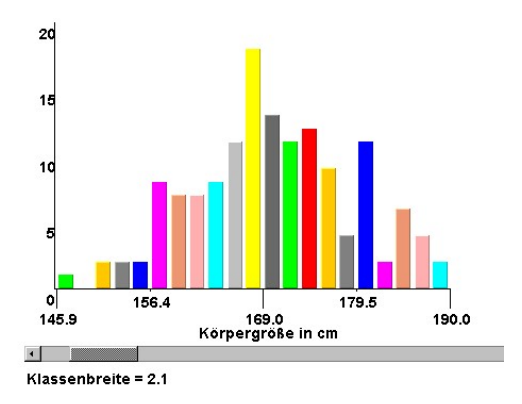

<span id="page-22-0"></span>Abbildung 2.7: Histogramm mit Klassenbreite 2.1

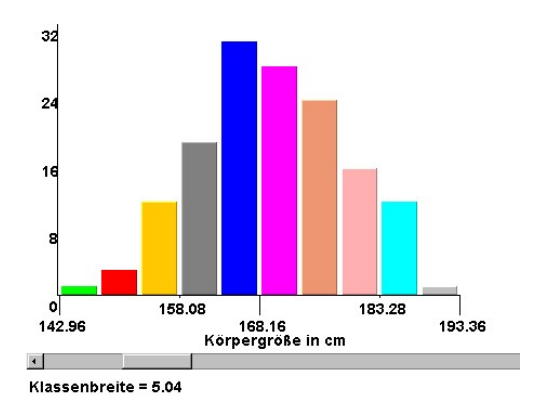

<span id="page-22-1"></span>Abbildung 2.8: Histogramm mit Klassenbreite 5.04

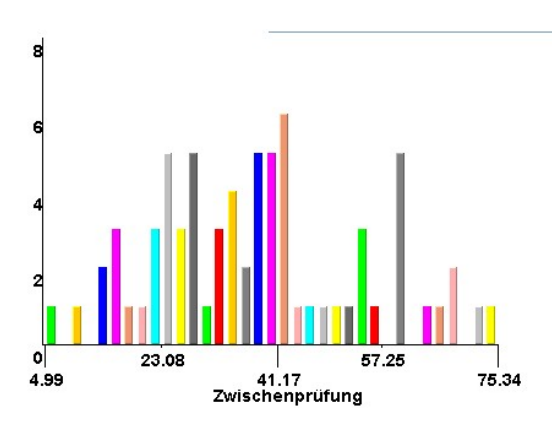

Abbildung 2.9: Stabdiagramm der Punktzahlen der Zwischenprufung ¨

<span id="page-23-0"></span>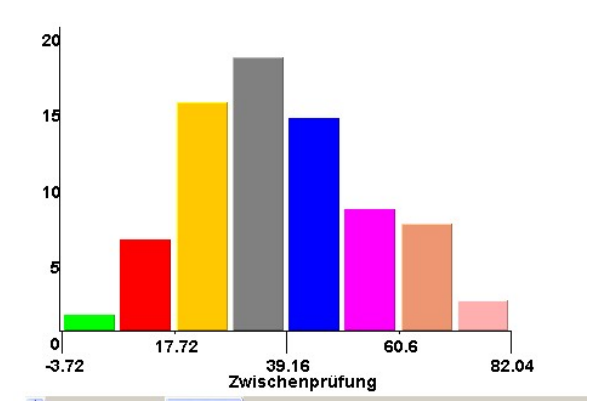

<span id="page-23-1"></span>Abbildung 2.10: Histogramm der klassierten Punktzahlen der Zwischenprufung ¨

habe ich aufgerundet) und einmal mit einer Klassenbreite von ca. 10 sehen. Die drei linken Balken in Abb. [2.10](#page-23-1) gehören zu denjenigen Studierenden, die nicht bestanden hatten. Diese Grafiken wurden mit Hilfe des JUMBO-Applets Histogramm mit veränderbarer Klassenbreite erstellt.

Mathematisch bedeutet dies, dass man endlich viele disjunkte Intervalle hat, so dass jedes Ergebnis in genau eines dieser Intervalle fällt. Es bieten sich hierfür halboffene Intervalle  $[a, b]$  an. Wenn man z.B. die Körpergröße misst, so könnte man dieses kontinuierliche Merkmal klassieren, indem man Intervalle er Länge 5 cm auswählt, zu denen dann die Intervalle  $[160, 165), [165, 170), ..., [195, 200), ...,$  gehören. Dadurch ist sicher gestellt, dass jedes Messergebnis in genau ein Intervall fällt. Formal sind die Elemente von  $\Omega$  dann solche Intervalle, die man jedoch mit ihren Mittelpunkten identifiziert und so ein quantitatives Merkmal erhält.

Ein Problem besteht, wenn die Klassenbreiten nicht alle gleich sind. Dann muss man die Höhe des Rechtecks so bestimmen, dass dessen Fläche der Häufigkeit entspricht. Sie werden ein Beispiel in den Übungen sehen.

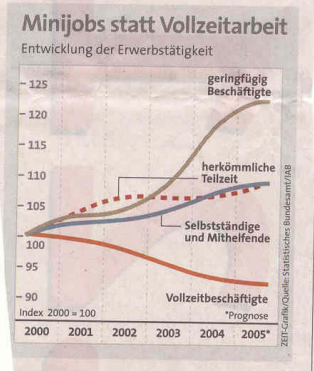

<span id="page-24-1"></span>Abbildung 2.11: Minijobs: Grafik in "Die ZEIT"

#### <span id="page-24-0"></span>2.3.4 Eigenschaften von Häufigkeitsverteilungen

Im nächsten Kap. [2.4](#page-25-0) werden Sie Kenngrößen in Form von Maßzahlen von Häufigkeitsverteilungen. Es gibt aber auch Eigenschaften wie links- und rechtsgipflig oder symmetrisch, die Häufigkeitsverteilungen zugeschrieben werden können. Die Namen sprechen für sich. Ist z.B. die Häufigkeitsverteilung des Alters von Versicherten linksgipflig, so sind Jüngere stärker vertreten. Auch die morgentlichen Körpertemperaturen sind linksgipflig verteilt, während die Gewichtsverteilung älterer Menschen wohl rechtsgipflig ist.

#### Manipulationen

"
Churchill stammende Zitat kennen Sie ahrscheinlich. Danach ist Statistik eine Form der Lüge. "Ich glaube nur der Statistik, die ich selbst gefälscht habe". Dieses angeblich von Winston Ein Buch von W. KRÄMER "So lügt man mit Statistik" gibt einen Einblick in verschiedene Manipulationsmöglichkeiten.

Eine sehr häufig benutzte Form der grafischen Manipulation ist die, dass die Ordinate nicht bei Null beginnt, sondern bei einem vergleichsweise hohen Wert. Dadurch werden Unterschiede in den Häufigkeiten optisch verstärkt. Steigt der Umsatz in einem Jahr nur um 2%, so kann man dies als immensen Erfolg darstellen, indem man die Ordinate bei etwa 80% des Umsatzes beginnen lässt. Dann wirken  $2\%$  Zuwachs optisch wie  $10\%$ .

Ein Beispiel dieser Art zeigt eine Grafik aus DIE ZEIT in Abb. [2.11.](#page-24-1)

Häufig werden aber auch falsche Schlussfolgerungen aus Statistiken gezogen. Untersucht man z.B. das Alter von 12 Todesfällen bei Studenten innerhalb eines Zeitraums, so seien hiervon 3 jünger als 20, 4 zwischen 20 und 24 und 5 zwischen 25 und 30, während keiner älter als 30 war. Kann man daraus schließen, dass Studenten nicht älter als 30 Jahre werden?

Ein weiteres Zitat: " Statistik ist die Lehre, dass es besser sei, an Typhus zu erkranken, als Millionär zu werden. Denn: Alle Millionäre sterben; von den Typhuskranken sterben nur siebzehn Prozent."

### <span id="page-25-0"></span>2.4 Maßzahlen

In diesem Kapitel setze ich voraus, dass wir es mit einem diskreten, quantitativen Merkmalraum  $\Omega = {\omega_1, \omega_2, ..., \omega_m}$  mit den Ausprägungen

$$
\omega_1 < \omega_2 < \cdots < \omega_m
$$

zu tun haben — möglicherweise nach einer Klassierung der Daten.

Man unterscheidet Lagemaße (wie Mittelwert und Median) und Streumaße (wie Standardabweichung, Varianz, Quartilsabstand). Mit diesen Maßzahlen (auch Kenngößen genannt) wird versucht, die Daten zu strukturieren bzw. besser noch zu verdichten.

#### <span id="page-25-1"></span>2.4.1 Mittelwert

Vorweg: " Steht jemand mit einem Fuß auf der Herdplatte und mit dem anderen im Eiskasten, dann sagt der Statistiker: Im Durchschnitt ist ihm angenehm warm".

Die bekannteste Maßzahl einer Stichprobe  $\mathbf{x} = (x_1, x_2, ..., x_n)$  zu einem quantitativen Merkmal ist der Mittelwert, auch Durchschnittswert genannt:

#### Definition 2.3.

$$
\overline{x} = \frac{\sum_{k=1}^{n} x_k}{n}
$$

heißt Mittelwert der Stichprobe  $\mathbf{x} = (x_1, x_2, ..., x_n)$ .

Es sollte klar sein, dass der Mittelwert diesen Namen zu Recht trägt:  $\bar{x}$  liegt in der Tat irgendwo zwischen den  $x_k$ . Sehr einfach einsehbar, ist

$$
m_0 := \min_{k=1,2,\dots,n} x_k \le \overline{x} \le M_0 := \max_{k=1,2,\dots,n} x_k.
$$

Wenn nämlich  $\bar{x} < m_0$  (indirekter Beweis!), so gilt  $\bar{x} < m_0 \leq x_k, k = 1, 2, ... n$ . Dann gilt aber auch

$$
x_1 + x_2 + \dots + x_n > \overline{x} + \overline{x} + \dots + \overline{x} = n \cdot \overline{x}.
$$

Dividiert man diese Ungleichung durch n, so erhält man den Widerspruch  $\bar{x} > \bar{x}$ .

Durch die Schreibweise  $\bar{x}$  für den Mittelwert wird der funktionale Zusammenhang zwischen der Stichprobe, genauer dem Stichprobenvektor x, und dem Mittelwert angedeutet. In den Ubungen wird untersucht, wie sich Anderungen eines der Daten  $x_k$  auf den Mittelwert auswirkt. Analoge Fragestellungen kann man auch für andere Kenngrößen wie den Median stellen.

Jetzt kann man die relativen Häufigkeiten  $h_j$ ,  $j = 1, 2, ..., m$ , ins Spiel bringen.

<span id="page-25-2"></span>**Satz 2.4.** Es gilt für den Mittelwert  $\overline{x} = \frac{\sum_{k=1}^{n} x_k}{n}$  $\frac{e^{-i\omega}}{n}$  die Formel

$$
\overline{x} = \sum_{j=1}^{m} h_j \omega_j
$$

.

Beweis: Zu gegebenem  $\omega_j$  fasse man alle  $x_k$  mit  $x_k = \omega_j$  zusammen. Davon gibt es  $n_j$  Stück, so dass deren Beitrag zum Mittelwert gerade  $n_j \omega_j / n = h_j \omega_j$  ist.

Es wurde schon erwähnt, dass die relativen Häufigkeiten  $h_j$  mit Wahrscheinlichkeiten einer Zufallsvariable für das Auftreten von  $\omega_j$ , die ich  $p_j$  nenne, zusammenhängen. Dann wird die zweite Formel in Satz [2.4](#page-25-2) zu einem Erwartungswert dieser Zufallsvariable.  $\bar{x}$  wird zu einem gewichteten Mittelwert der  $\omega_j$  mit Gewichten  $h_j$ . Näheres im Kapitel über Stochastik.

#### <span id="page-26-0"></span>2.4.2 Charakterisierung des Mittelwertes

Die Formel für den Mittelwert scheint irgendwie einleuchtend, sie erscheint "gerecht", weil sie Le Former für den Mittelwert scheint ligendwie eineuentend, sie ersehenn "gerecht", wen sie<br>kein Ergebnis  $x_k$  bevorzugt. Die Formel verallgemeinert das *arithmetische Mittel*  $\frac{a+b}{2}$  zweier Zahlen a und b. Daher wird  $\bar{x}$  auch **arithmetisches Mittel** aller Daten  $x_k, k = 1, 2, ..., n$ , genannt.

Eine andere Sichtweise wird durch die Eigenschaft

$$
\sum_{k=1}^{n} (x_k - \overline{x}) = 0
$$

wiedergegeben. Die Summe aller vorzeichenbehafteten Abstände der Daten zum Mittelwert verschwindet.

In Kap. [2.4.5](#page-28-0) wird die Varianz mit Hilfe der *Abstandsquadrate* ( $x_k - \overline{x}$ )<sup>2</sup> definiert, und es kommt die *Fehlerquadratsumme*  $\sum_{k=1}^{n}(x_k - \overline{x})^2$  ins Spiel, deren funktionale Abhängigkeit von  $\overline{x}$  jetzt untersucht wird, d.h. wir betrachten

$$
q : \mathbb{R} \to \mathbb{R}, q(x) = \sum_{k=1}^{n} (x_k - x)^2.
$$

Die entscheidende Eigenschaft lautet

<span id="page-26-2"></span>**Satz 2.5.** Der Mittelwert  $\overline{x}$  ist Tiefpunkt (Minimum) von q, d.h. es gilt

 $q(\overline{x}) \leq q(x)$  für alle  $x \in \mathbb{R}$ .

**Beweis:** Mit Hilfe der Schulmathematik. Es gilt  $q'(\overline{x}) = 0$  und  $q''(\overline{x}) > 0$ . п

#### <span id="page-26-1"></span>2.4.3 Mittelwert als Schwerpunkt

Wir denken uns die Zahlengerade als gewichtslosen, horizontalen Stab, auf dem an den Positionen  $x_k$  Punktmassen gleicher Masse angebracht werden. Ist die absolute Häufigkeit von  $\omega_i$ durch  $n_j \geq 1$  gegeben, so ist in  $\omega_j$  die  $n_j$ -fache Punktmasse loziert. Unterstützt man den Stab am Punkt des Mittelwerts  $\bar{x}$ , so hält dieser den Stab im Gleichgewicht — man kann  $\bar{x}$  auch als den Schwerpunkt der  $x_k$  ansehen.

#### <span id="page-27-0"></span>2.4.4 Skaleneinfluss auf den Mittelwert

Wenn man die Daten einer Stichprobe in verschiedenen Skalen messen würde, erwartet man, dass sich die Mittelwerte durch eine Skalentransformation auseinander ergeben.

Beispiel: Die Beziehung zwischen der Celsius-Skala  $(x)$  und der Fahrenheitskala  $(y)$  wird durch die Skalentransformation

$$
y = f(x) := \frac{9}{5}x + 32
$$

beschrieben. Wenn der Stichprobenvektor  $\mathbf{x} = (x_1, x_2, ..., x_n)$  in Celsius gemessen wird, ist  $\mathbf{y} =$  $(y_1, y_2, ..., y_n)$  mit  $y_k = f(x_k)$ ,  $k = 1, 2, ..., n$  der entsprechende Stichprobenvektor in Fahrenheit. Für die Mittelwerte erwarten wir die Beziehung  $\overline{y} = f(\overline{x})$ . Alles andere wäre eine Überraschung. Wie sieht man dies ein?

**Satz 2.6.** Sei  $\mathbf{x} = (x_1, x_2, ..., x_n)$  ein Stichprobenvektor mit Mittelwert  $\overline{x}$ . Sei  $f(x) := ax + b$  eine "  $1, 2, ..., n$  der Stichprobenvektor in der anderen Skala. Dann gilt für den Mittelwert  $\overline{y}$  von y die "Skalentransformation" mit Konstanten a und b. Sei  $\mathbf{y} = (y_1, y_2, ..., y_n)$  mit  $y_k = f(x_k)$ ,  $k =$ Beziehung  $\overline{y} = f(\overline{x})$ .

Beweis: Es gilt nach Definition

$$
\overline{y} = \frac{\sum_{k=1}^{n} y_k}{n} = \frac{1}{n} \sum_{k=1}^{n} (a \cdot x_k + b).
$$

Benutzt man die Rechenregeln für das Summensymbol, so erhält man

$$
\overline{y} = \frac{1}{n} (a \sum_{k=1}^{n} x_k + bn),
$$

woraus sich

$$
\overline{y} = a\overline{x} + b = f(\overline{x})
$$

ergibt.

П

Später, wenn wir Zufallsvariable kennen gelernt haben und  $x$  mit der Zufallsvariable X sowie  $y$  mit der Zufallsvariable Y verbinden, können wir einen funktionalen Zusammenhang  $Y = f(X)$  zwischenden beiden Zufallsvariablen formulieren. I.A. gibt es für beliebige Abbildungen  $f$  keine einfache Formel  $\overline{y} = f(\overline{x})$ , die der Beziehung  $EY = f(EX)$  zwischen den Erwartungswerten von X und Y entsprechen würde.

#### Mittelwerte von klassierten Daten

Bei kontinuierlichen Merkmalen fuhrt eine Klassierung der Daten formal zu qualitativen Merk- ¨ malen, da die Ausprägungen Intervalle sind. Es ist jedoch naheliegend, die Mittelpunkte der Intervalle (Klassenmitten) als Merkmalsausprägungen zu nehmen, so dass man wieder ein quantitatives Merkmal erhält. Es stellt sich die Frage, wie sich die Klassierung auf die Mittelwerte auswirken. Die Klassierung kann diese durchaus verändern, wie wir in den Ubungen sehen werden.

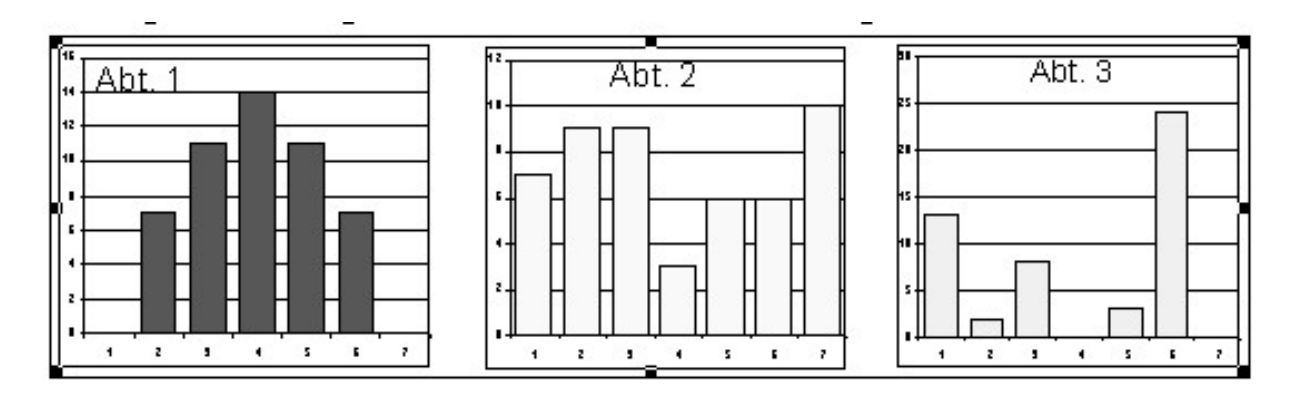

<span id="page-28-1"></span>Abbildung 2.12: Drei verschiedene Häufigkeitsverteilungen mit demselben Mittelwert

#### <span id="page-28-0"></span>2.4.5 Varianz, Streuung

Es kann qualitativ sehr unterschiedliche Häufigkeitsverteilungen mit dem gleichen Mittelwert geben, siehe Abb. [2.12.](#page-28-1)

Streuungsmaße sind Maßzahlen für die Abweichung der Messwerte vom Durchschnittswert. Die bekanntesten Streuungsmaße sind die die Standardabweichung

$$
s := \sqrt{\frac{1}{n-1} \sum_{k=1}^{n} (x_k - \overline{x})^2},
$$

die Wurzel aus der Varianz  $s^2$ , und die Varianz selbst. Wir schreiben auch  $V(\mathbf{x})$  für die Varianz  $s^2$  und  $Str(\mathbf{x})$  für die Standardabweichung, womit wieder der funktionale Zusammenhang zwischen Stichprobe und Kennzahl angedeutet wird.

Bemerkungen:

1. Die Berechnungen der Streumaße beruhen auf der Fehlerquadratsumme

$$
q(x) := \sum_{k=1}^{n} (x_k - x)^2,
$$

die uns schon in Satz [2.5](#page-26-2) begegnet ist. Mit ihr druckt sich ¨

$$
s=\sqrt{\frac{1}{n-1}q(\overline{x})}
$$

und

$$
V(\mathbf{x}) = \frac{1}{n-1}q(\overline{x})
$$

aus.

2. Wahrscheinlich wundern Sie sich über den Nenner  $n-1$  in der Formel für die Standradabweichung  $s$ . Es gibt auch Formeln in der Literatur mit dem Nenner  $n$ . Ein Grund für obige Formel ist, dass diese nur für  $n \geq 2$  Sinn macht. Die alternative Formel würde für  $n = 1$  stets den Wert  $s = 0$  ergeben, was wenig sinnvoll erscheint.

Der tiefere Grund für den Nenner  $n-1$  liegt darin, dass so die Standardabweichung eine erwartungstreue Schätzung für die entsprechende Kenngröße der einer Zufallsvariablen ist.

Für den Nenner *n* spricht eine Vereinfachung der Formel in Gestalt von

$$
s = \sqrt{\sum_{j=1,\dots,m} h_j (\omega_j - \overline{x})^2}
$$

analog zu Satz [2.4.](#page-25-2)

3. Man kann sich fragen, wieso man die Quadrate der Abweichungen vom Mittelwert berechnet und aufaddiert (und schließlich die Wurzel zieht) und nicht einfach die Abstände  $|\omega_i - \overline{x}|$ . Die Antwort hängt mit Satz [2.5](#page-26-2) zusammen, der einen Zusammenhang zwischen Mittelwert  $\bar{x}$  und der Fehlerquadratsumme

$$
q(x) = \sum_{k=1}^{n} (x_k - x)^2
$$

herstellt.

4. Es gibt noch weitere Streumaße wie z.B. der Quartilsabstand zwischen dem 1. und dem 3. Quartil, die in Kap. [2.4.8](#page-31-0) definiert werden.

#### <span id="page-29-0"></span>2.4.6 Skaleneinfluss

Hat man eine funktionale Beziehung  $y_k = f(x_k)$ ,  $k = 1, 2, ..., n$  zwischen zwei Stichprobenvektoren  $x$  und  $y$ , so gilt i.A. für ihre Mittelwerte

$$
\overline{y} \neq f(\overline{x}),
$$

es sei denn, f hat eine Gerade als Funktionsbild, d.h., dass  $f(x) = ax + b$  mit Konstanten  $a, b \in \mathbb{R}$ . In letzterem Fall rechnet man

$$
V(\mathbf{y}) = |a|^2 V(\mathbf{x}), \quad Str(\mathbf{y}) = |a| Str(\mathbf{x})
$$

nach — das  $b$  hat keinen Einfluss.

In Abb. [2.13](#page-30-1) finden Sie die Preise fur 1 Liter Dieselkraftstoff an 10 verschiednen Tankstellen in ¨ Deutschland, Osterreich und Tschechien.

| Deutschland    | Osterreich    | Tschechien                      |
|----------------|---------------|---------------------------------|
| Preise in Euro |               | Preise in Euro Preise in Kronen |
| 0.863          | 0.689         | 20.9                            |
| 0.875          | 0.695         | 21.1                            |
| 0.889          | 0.710         | 21.6                            |
| 0.889          | 0.710         | 22.3                            |
| 0.889          | 0.715         | 22.3                            |
| 0.895          | 0.719         | 22.4                            |
| 0.895          | 0.721         | 22.5                            |
| 0.899          | 0.725         | 22.8                            |
| 0.901          | 0.743         | 22.9                            |
| 0.905          | 0.779         | 23.0                            |
| $s_X = 0.012$  | $s_X = 0.024$ | $s_X = 0.700$                   |
| $V_X = 0.013$  | $V_X = 0.034$ | $V_X = 0.031$                   |

<span id="page-30-1"></span>Abbildung 2.13: Preise für eine Liter Diesel

Da ein Euro ca. 26 tschechische Kronen Wert ist, ist es nicht überraschend, dass die Streuung  $s_X(=Str(\mathbf{x}))$  in Tschechien deutlich höher ausfällt als in Österreich und Deutschland. Da sich die Preise jedoch nicht durch direkte Umrechnung mit Hilfe des Wechselkurses berechnet, gibt  $Str(\mathbf{y}) = |a|Str(\mathbf{x})$  mit  $a = 26$  und den Euro-Preisen x sowie den Kronen-Preisen y nur einen Anhaltspunkt. Will man die Währung "herausrechnen", so bietet es sich an, die Streuungen durch den Mittelwert (wenn dieser positiv ist) zu diviedieren. Man nennt

$$
V_X := \frac{s_X}{\overline{x}}
$$

auch den Variationskoeffizienten von x. Jetzt sieht man, dass die Benzinpreise in Osterreich und Tschechien deutlich stärker streuen als in Deutschland!

Es gibt einen überraschenden Zusammenhang zwischen Varianz und Mittelwerte. Bezeichnet man nämlich mit  $\overline{x^2}$  den Mittelwert von  $x^2 := (x_1^2, x_2^2, ..., x_n^2)$ , also von allen Quadraten der Daten, so gilt

$$
V(\mathbf{x}) = \overline{x^2} - \overline{x}^2.
$$

Hieraus folgt zum einen, dass i.A.  $\overline{x^2} > \overline{x}^2$ , d.h. dass chon für die simple Quadratfunktion  $y = f(x) = x^2$  gilt, dass  $\overline{y} \neq f(\overline{x})$ .

#### <span id="page-30-0"></span>2.4.7 Berechnungen mit Excel

Ich setze hier voraus, dass Sie im Prinzip den Einsatz einer "Formel" in Excel kennen.<br>Man schnitte der Stickunskappelten in die erste Spalte 41 in 4n. Nun mähle m

Man schreibe den Stichprobenvektor in die erste Spalte  $A1$  : An. Nun wähle man den Menüpunkt Einfügen und hier Funktion.., sodann im Fenster Funktion einfügen die Funktionen MITTELWERT, STABW oder VARIANZ in Gestalt einer Formel MITTEL-WERT(A1:An), STABW(A1:An) oder Varianz(A1:An).

Ein Testlauf ergibt, dass Excel ebenfalls die Standardabweichung mit dem Nenner n − 1 berechnet.

#### <span id="page-31-0"></span>2.4.8 Median, Quantile, Quartile

Während der Mittelwert einer Stichprobe durch "Ausreißer" beeinflusst wird, ist das für sei-<br>werden Generalize<sup>tte</sup> der Madien nicht der Fell Wern ich als Driftengesungsbesonspielenden nen "Gegenspieler", den *Median*, nicht der Fall. Wenn ich als Prüfungsausschussvorsitzender<br>der Studienzung Methanistik Dirlam in sinem Jahreskaniskt struck zu der *Studienseiten* der des Studiengangs Mathematik-Diplom in einem Jahresbericht etwas zu den Studienzeiten der AbsolventInnen sage, gebe ich immer den Median an, weil dieser wesentlich aussagekräftiger ist als die mittlere Studienzeit. Denn ein Abschluss nach 40 (!) Fachsemestern lässt die mittlere Studienzeit gewaltig steigen, während er auf den Median kaum Einfluss hat. I.A. ist der Median von Studienzeiten kleiner als ihr Mittelwert, da die Verteilung der Studienzeiten linksgipflig ist.

Als "Arbeitsdefinition" ist der **Median** der Stichprobe der kleinste Wert  $\tilde{x}$  ist, für den 50% der Stichausk generation – kleinen oder gleich  $\tilde{z}$  aus der gleich  $\tilde{z}$  aus der gleich  $\tilde{z}$  aus follow Stichprobenwerte  $x_k$  kleiner oder gleich  $\tilde{x}$  und die anderen 50% größer oder gleich  $\tilde{x}$  ausfallen. Hat man z. B. eine Stichprobe vom Umfang  $n = 3$  und kennt  $x_1 = 2, x_2 = 4$  und weiß man von  $x_3$  nur, dass  $x_3 > x_2 = 4$ , dann kann man den Mittelwert nicht angeben, aber für den Median gilt  $\tilde{x} = 4$ , gleichgültig, wie groß  $x_3$  ausfällt. Diese Beobachtung zeigt, dass der empirische Median robust ist gegenüber Ausreißern.

Die Berechnung des Medians ist besonders einfach, wenn man die Daten der Stichprobe der Größe nach zu

$$
x_{(1)} \leq x_{(2)} \leq \cdots \leq x_{(n)}
$$

anordnet<sup>[5](#page-31-1)</sup>. Die "Mitte" dieser so angeordneten Daten ist dann der Median, genauer: Es gilt

$$
\tilde{x} := \begin{cases} x_{(\frac{n+1}{2})} & \text{falls } n \text{ ungerade} \\ \frac{1}{2}(x_{(\frac{n}{2})} + x_{(\frac{n}{2}+1)}) & \text{falls } n \text{ gerade.} \end{cases}
$$

Entsprechend ist das 25%-Quantil (auch 1.Quartil genannt) diejenige Zahl  $q$ , für die 25% der Stichprobenwerte  $x_k$  kleiner oder gleich q und die anderen 75% größer oder gleich q ausfallen. Statt von Quantil spricht man zuweilen auch vom Perzentil.

Es dürfte jetzt nicht schwerfallen, ein  $75\%$ -Quantil (auch 3.Quartil genannt) zu definieren und zu erkennen, dass der Median gerade das 50%-Quantil (oder 2.Quartil) ist.

Jetzt kann man auch zu  $0 < p < 1$  Quantile  $Q_p$  als diejenigen Zahlen definieren, für die p Anteile der Stichprobenwerte  $x_k$  kleiner oder gleich  $Q_p$  und die anderen  $1 - p$  Anteile größer oder gleich  $Q_p$  ausfallen.

Dann ist  $Q_{0.5}$  der Median,  $Q_{0.25}$  das 1.Quartil,  $Q_{0.75}$  das 3.Quartil, etc.

Dass dies eine etwas unpräzise Arbeitsdefinition ist, erkennt man an dem Beispiel einer Notenverteilung mit 10 Einsen und 10 Zweien. Hier ist der Median  $\tilde{x} = 1.5$ . Als 25%-Quantil erscheint  $q = 1$  die einzige sinnvolle Zahl. Es sind jedoch 50% der Stichprobenwerte  $x_k$  kleiner oder gleich  $q = 1$  und 100% größer oder gleich  $q = 1$ .

<span id="page-31-1"></span><sup>&</sup>lt;sup>5</sup>Dies ist eine raffinierte Bezeichnung. Durch  $k \mapsto (k)$ ,  $k = 1, 2, ..., n$  ist eine Permutation von  $\{1, 2, ..., n\}$ gegeben.

#### 2.4. MASSZAHLEN 33

Bei den Pisa-Tests sind die 5%- und 95%-Quantile besonders interessant. Wenn ein Land A ein wesentlich höheres  $5\%$  (95%)-Quantil als ein anderes Land B hat, sind die schlechtesten (besten) Schüler in A wesentlich besser als die schlechtesten (besten) Schüler in Land B.

Bei Grenzwerten im Umweltschutz bedient man sich zuweilen auch der Quantile, etwa in dem folgenden Sinn: In 98% aller Kontrollmessungen darf der gemessene Wert einen bestimmten Grenzwert nicht überschreiten. Haben Sie von der neuen EU-Richtlinie in Bezug auf Feinstaub durch Dieselmotoren gehört? Danach darf ein Grenzwert von 50 Mikrogramm pro Kubikmeter nur an höchstens 35 Tagen im Jahr überschritten werden.

Um eine präzise Definition für Quantile zu geben, brauchen wir den Begriff *(empirische) Ver*teilungsfunktion:

#### <span id="page-32-0"></span>2.4.9 Empirische Verteilungsfunktion

**Definition 2.7.** Zu den Daten  $x_k$  einer Stichprobe  $\mathbf{x} = (x_1, ..., x_n)$  des Umfangs n gehört eine empirischen Verteilungsfunktion  $F : \mathbb{R} \to \mathbb{R}$  definieren, wobei  $F(x)$  der Anteil der Daten  $x_i$  mit  $x_k \leq x$  ist:

$$
F(x) := \frac{|\{k \in \mathbb{N} : 1 \le k \le n \text{ und } x_k \le x\}|}{n}.
$$

Dieser Begriff ist außerordentlich wichtig und wird bei kontinuierlichen Wahrscheinlichkeits-Verteilungen mit den Wahrscheinlichkeitsdichten korrespondieren.

Ist der Merkmalraum  $\Omega = {\omega_1, \omega_2, ..., \omega_m}$  mit

$$
\omega_1 < \omega_2 < \cdots < \omega_m,
$$

so ist F eine monoton wachsende *Treppenfunktion*, deren Aussehen durch die relativen Häufigkeiten  $h_j$  von  $\omega_j$  in der Stichprobe x bestimmt ist. Es gilt  $F(x) = 0$  für  $x < \omega_1$ ,  $F(\omega_1) = h_1$ , sogar  $F(x) = h_1$  für  $\omega_1 \leq x < \omega_2$ . Den nächsten Sprung macht F bei  $x = \omega_2$ : Es gilt  $F(x) = h_1 + h_2$ für  $\omega_2 \leq x < \omega_3$ . Schließlich gilt

$$
F(x) = h_1 + h_2 + \dots + h_j \text{ für } \omega_j \le x < \omega_{j+1} \tag{2.1}
$$

und  $F(\omega_m) = 1$ , ja sogar  $F(x) = 1$  für  $x \ge \omega_m$ .

In jedem Merkmal  $\omega_j$  springt<sup>[6](#page-32-1)</sup> F von  $h_1 + \cdots + h_{j-1}$  auf  $h_1 + \cdots + h_{j-1} + h_j$ . Vergleiche mit der Setzung  $H_j := h_1 + \cdots + h_{j-1} + h_j$  in Kap. [2.3.3.](#page-21-0) Aus diesem Grunde nennt man die empirische Verteilungsfunktion auch kumulierte relative Häufigkeit.

In Abb. [2.14](#page-33-0) sehen Sie eine solche empirische Verteilungsfunktion einer Stichprobe von  $n = 16$ Personen<sup>[7](#page-32-2)</sup>, deren Körpergröße ermittelt wurden. Die Sprunghöhen müssen von der Form  $h_j =$  $\frac{r}{16}$ mit  $r \in \mathbb{N}$ sein. Die größte Sprunghöhe ( $r = 4$ ) ist bei 165 cm, d.h. vier Personen sind 165 cm lang.

<sup>&</sup>lt;sup>6</sup>Ein echter Sprung liegt nur für  $h_i > 0$  vor.

<span id="page-32-2"></span><span id="page-32-1"></span><sup>7</sup>aus JUMBO-Skript

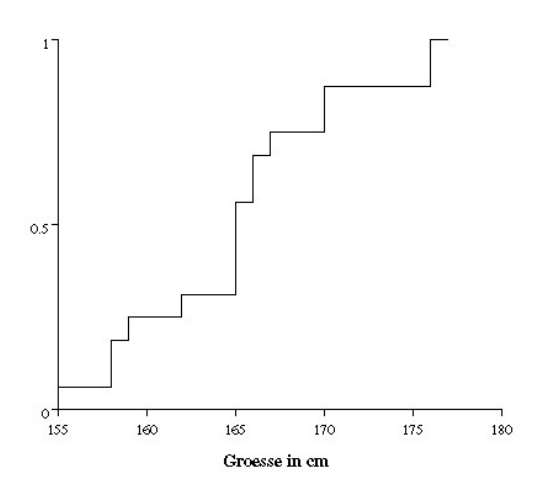

<span id="page-33-0"></span>Abbildung 2.14: Eine empirische Verteilungsfunktion zu  $n = 16$ 

Bemerkung: Sind die Daten zu  $x_{(1)} \leq x_{(2)} \leq ... \leq x_{(n)}$  angeordnet, so gilt also  $F(x_{(n)}) = 1$  und  $F(x_{(k)}) \geq k/n$ .

Wenn man die eingangs erwähnte Funktion  $X : M \to \mathbb{R}$  mit der Menge  $M := \{1, 2, ..., n\}$  aller Individuen und  $X(k) := x_k$  heranzieht, so kann man sich

$$
F(x) := h(X \le x)
$$

vielleicht besser merken<sup>[8](#page-33-1)</sup>. *h* steht wieder für die relative Häufigkeit, mit der hier die Daten  $\leq x$ ausfallen. Beachten Sie, dass

$$
h(X > x) = 1 - F(x),
$$

da  $H(X > x)$  die "komplementäre" relative Häufigkeit zu  $H(X \leq x)$  ist.

Die (empirische) Verteilungsfunktion einer Stichprobe ist auch geeignet, die Anteile der Daten der Stichprobe zu berechnen, die zwischen zwei vorgegebenen Werten liegen, genauer:

**Satz 2.8.** Sei F die empirische Verteilungsfunktion einer Stichprobe x. Es gelte  $a < b$ . Dann ist  $F(b) - F(a)$  der Anteil der Stichprobendaten, die größer als a und kleiner gleich b ausfallen:

$$
F(b) - F(a) = \frac{|\{k \in \mathbb{N} : 1 \le k \le n \text{ und } a < x_k \le b\}|}{n}.
$$

Oder knapper:

$$
F(b) - F(a) = h(a < X \le b).
$$

<span id="page-33-1"></span><sup>&</sup>lt;sup>8</sup>In Worten:  $F(x)$  ist die relative Häufigkeit, dass  $X \leq x$ . Diese Schreibweise passt nicht in die bisherigen, mit Funktionen zusammenhängenden Bezeichnungen und dient ausschließlich didaktischen Zwecken.

<span id="page-34-2"></span>Jetzt kommt die präzise

<span id="page-34-0"></span>**Definition 2.9.** Sei  $0 < p < 1$ . Eine Zahl  $Q_p$  heißt **p-Quantil** einer Stichprobe  $\mathbf{x} = (x_1, ..., x_n)$ genau dann, wenn

$$
F(Q_p) \ge p \tag{2.2}
$$

<span id="page-34-1"></span>und

$$
F(q) \le p \text{ für } q < Q_p. \tag{2.3}
$$

Dies ist gewöhnungsbedürftig. Vielleicht wird es klarer, wenn wir die Häufigkeitsfunktion h verwenden. Dann ist  $Q_p$  in  $(2.2)$  durch

$$
h(X \le Q_p) \ge p
$$

und in [\(2.3\)](#page-34-1) durch

$$
h(X \le q) \le p \text{ für } q < Q_p
$$

definiert. Letzteres kann man kürzer als

$$
h(X < Q_p) \le p
$$

schreiben. Beachtet man noch, dass  $h(X \le Q_p) \ge p$  äquivalent zu  $h(X > Q_p) \le 1 - p$  ist, so erhalten wir eine äquivalente Charakterisierung von  $Q_p$ , die aber auch ein wenig haarspalterisch erscheint:

Satz 2.10. Sei  $0 < p < 1$ . Eine Zahl  $Q_p$  heißt p-Quantil einer Stichprobe  $\mathbf{x} = (x_1, ..., x_n)$ genau dann, wenn

$$
h(X < Q_p) \le p
$$

und

$$
h(X > Q_p) \le 1 - p
$$

Damit sind auch Median als 0.5-Quantil und die anderen Quartile als 0.25- und 0.75-Quantile definiert.

Während der Median anfangs eindeutig definiert wurde, ist dies jetzt nicht mehr der Fall. Es muss nur  $h(X \le \tilde{x}) \le 0.5$  und  $h(X > \tilde{x}) \le 0.5$  zu gelten. Oder anders ausgedrückt: Der Median ist dadurch bestimmt, dass höchstens 50% der Daten kleiner und höchstens 50% der Daten größer als der Median sind.

Gehen wir zurück zu unserem Beispiel mit 10 Einsen und 10 Zweien. Jetzt ist jede Zahl q mit  $1 \leq q \leq 2$  ein Median  $Q_{0.5}$ , während  $Q_{0.25} = 1$  gilt. Häufig wird als *der* Median der Mittelpunkt des Median-Intervalls genommen. Dann wäre der Median 1,5. Entsprechendes gilt für die Quantile.

Die präzise Definition macht wohl Probleme, die man gut an Hand der Verteilungsfunktion in Abb. [2.14](#page-33-0) erläutern kann. Das **p-Quantil**  $q = Q_p$  ist in der ersten Arbeitsdefinition Lösung

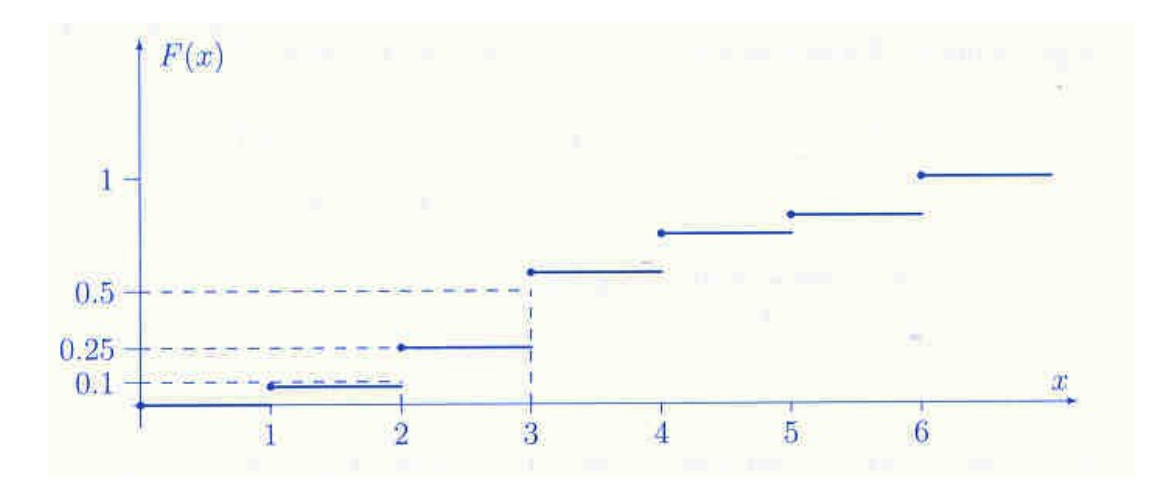

<span id="page-35-0"></span>Abbildung 2.15: Empirische Verteilungsfunktion

der Gleichung  $F(q) = h(X \leq Q_p) = p$ . Da F aber "nur" eine Treppenfunktion ist, gibt es hierbei Probleme. Trägt man  $p$  an der Ordinate ab und zeichnet eine Paralle zur x-Achse, so gibt es zwei Möglichkeiten: Entweder diese Parallele schneidet den Graphen von  $F$  zwischen zwei Stufen oder sie stimmt mit einer der Stufen überein. Im ersten (wahrscheinlichen) Fall ist  $F(q) = p$  zwar nicht lösbar, aber das Quantil  $Q_p$  ist eindeutig der Wert, an dem der Graph von  $F$  das Niveau  $p$  überspringt. Dieser Wert ist dann für ein ganzes Intervall von  $p$ -Werten ein Quantil. Im zweiten Fall gibt es ein Intervall von p-Quantilen, nämlich alle  $x$ -Werte, die die Stufe in  $p$ -Höhe definieren.

Diese wird sehr schön deutlich an Hand der Abb. [2.15,](#page-35-0) die die Verteilungsfunktion  $F$  von 12 Klausurnoten zeigt (aus FISCHER).

 $F(x) = \frac{1}{2}$  hat keine Lösung, der Median ist daher  $\tilde{x} = 3$ . Das 25%-Quantil ist jedoch nicht eindeutig, da  $F(x) = 0.25$  durch alle  $x \in [2, 3)$  gelöst wird. Hier ist jedes  $Q_{0.25} \in [2, 3]$  (auch 3!!!) ein 25%-Quantil. Allerdings nimmt man in der Praxis die Mitte dieses Intervalls, bezeichnet also  $Q_{0.25} = 2.5$  als 25%-Quantil.

Bemerkung: Die Excel-Funktion QUANTIL() liefert andere Werte! Offensichtlich wird die Funktion  $p \mapsto Q_p$  an den Sprungstellen etwas verschmiert.

Schauen Sie sich Abb. [2.14](#page-33-0) an. Das 1. Quartil liegt bei 159 cm, wenn man letzterem Vorschlag folgt. Wendet man aber Def. [2.9](#page-34-2) an, so ist jede Zahl aus [159, 162] ein mögliches 1. Quartil, so dass deren Mittelwert, also 160.5, auch als 1. Quartil bezeichnet werden könnte. Der Median liegt bei 165 cm, das 3. Quartil bei 167 cm.

Bemerkung: Zuweilen erhält die Verteilungsfunktion F einen Index n, und man schreibt  $F_n$ an Stelle von F. Dies soll daran erinnern, dass der Umfang n der Stichprobe ein wichtiger Parameter ist, der die Aussagekraft der Empirik bestimmt. Je größer  $n$ , desto aussagekräftiger. In der Theorie der Statistik lässt man gedanklich n gegen  $\infty$  konvergieren und untersucht die
$\mu$ , Konvergenz der empirisenen vertenungsrunktion gegen die "wanne vertenungsrunktion der Grundgesamtheit. Der Zentrale Grenzwertsatz sagt aus, dass unter gewissen Bedingungen  $F_n$ Konvergenz" der empirischen Verteilungsfunktion gegen die "wahre" Verteilungsfunktion der konstantion der Karl auf der auf der auf der auf der auf der auf der auf der auf der auf der auf der auf der auf der auf der auf der gegen die Verteilungsfunktion einer Normalverteilung konvergiert.

Die Maßzahlen dieser Grenz-Verteilungsfunktion werden durch die Maßzahlen der Stichprobe geschätzt. Daher sollte man dem Begriff *Median, Quartil, Quantil,..* noch den Zusatz empirisch geben.

Was halten Sie von folgender Aussage: "Skandal: Über die Hälfte der Haushalte in Deutschland verdienen weniger als im Durchschnitt!".

Nun, die mathematische Formulierung lautet: Bei der Verteilung der Haushalte in Deutschland nach deren Einkommen ist der Median kleiner als der Mittelwert. Das ist ganz sicher so, da die wenigen Haushalte mit riesigem Einkommen zwar den Mittelwert, aber nicht den Median nach oben treiben. Können Sie sich noch weitere Beispiele für Verteilungen finden, bei denen von vornerein klar ist, dass der Median kleiner oder größer als der Mittelwert ist?

# <span id="page-36-0"></span>2.5 Statistik und Wahrscheinlichkeitstheorie

Die beschreibende Statistik kommt ohne den Begriff Wahrscheinlichkeit aus. An dessen Stelle tritt der hiermit verwandte Begriff *relative Häufigkeit*. Später werden wir sehen, dass an die Stelle einer Häufigkeitsverteilung die Wahrscheinlichkeitsverteilung und an die Stelle der empirischen Verteilungsfunktion die Verteilungsfunktion tritt. Statt mit einer Stichprobe hat man es dann mit einer Zufallsvariablen zu tun, wobei der Mittelwert zum Erwartungswert und die Standardabweichung zur Streuung wird. Die Namen Varianz, Median, Quantile, Quartile etc. bleiben unverändert. Eigentlich müssten alle statistischen Begriffe den Zusatz empirisch tragen.

Die Verbindung zur Wahrscheinlichkeitstheorie wird auch über den Zufallsaspekt einer Stichprobe hergestellt. Der Name Stichprobe gibt eigentlich nur bei einer Teilerhebung einen Sinn. Ziel einer Teilerhebung kann nur sein, von einer Teilgesamtheit auf die Grundgesamtheit zu schließen. Wenn wir einmal unterstellen, dass die Anzahl der Individuen der Grundgesamtheit endlich  $(=N)$  ist, so ist das eigentliche Ziel einer Teilerhebung vom Umfang  $n \ll N$  auf die "wah-<br>we Wisterheitzung und ihnen Maßtehlungen schließen. Die "wahnen" Werte könnte werd re" Häufigkeitsverteilung mit ihren Maßzahlen zu schließen. Die "wahren" Werte könnte man the staat der Patrick deutsche Patrick der Patrick deutsche Statischen der Patrick der Patrick deutsche Statischen Statischen Eine P theoretisch durch eine Totalerhebung erhalten. Für kleine  $N$  ist dies auch durchaus möglich, wenn man etwa an die Studierendenstatistik aller an der Uni HH eingeschriebenen Studierenden denkt. Oder an die Statistik der Zwischenprüfung. Wenn es aber um die durchschnittliche Quadratmeterzahl von Wohnungen oder um den genauen Anteil von Personen weiblichen Geschlechts an der Bevölkerung in Deutschland denkt, so ist kann man diese Zahlen nicht genau erheben, zumal sich ja ständig etwas ändert (Wohnungsbau, Geburten, Todesfälle,...). Hier bedarf es Stichproben, mit deren Hilfe die wahren Werte geschätzt werden sollen. Jetzt wird der wanter wert für den Anten von Fersonen weisnenen etselneens zu einer Wantscheinnenken,<br>bei einer zufällig ausgewählten Person die Merkmalsausprägung "weiblich" festzustellen. Man wahre" Wert für den Anteil von Personen weiblichen Geschlechts zu einer Wahrscheinlichkeit, kann von einem Zufallsexperiment oder einer Zufallsvariablen sprechen, das in der Feststellung des Geschlechts einer zufällig ausgewählten Person besteht.

Noch deutlicher wird die Verbindung zur Wahrscheinlichkeitsrechnung, wenn man sich eine unendliche Grundgesamtheit vorstellt. Zum Beispiel alle möglichen Würfe mit 2 Würfeln verbunden mit der Ermittlung der Augensumme. Hier kann es keine Totalerhebung geben, die etwa die relative Häufigkeit für die Augensumme=10 ergibt. Hier macht man ein Gedankenexperiment mit einer Stichprobe vom Umfang n, der gegen  $\infty$  konvergiert und postuliert — das ist das Gesetz der großen Zahl —, dass die relative Häufigkeit der Stichprobe für  $n \to \infty$  konvergiert. Der Grenzwert heißt dann *Wahrscheinlichkeit* für das *Ereignis* "Augensumme=10".

Historisch ist die Wahrscheinlichkeitsrechnung eng mit dem Glucksspiel verbunden. Dies kann ¨ aber den Blick sehr verengen. So hat man eine unendliche Grundgesamtheit auch bei allen zukünftigen Geburten in Deutschland. Interessiert man sich für das Gewicht von Neugeborenen, so ist deren Verteilung also unbekannt. Aus vorliegenden Zahlenmaterialien kann man jedoch ziemlich genaue Annahmen über diese Verteilung machen, z.B., dass eine Normalverteilung mit einem bestimmten Erwartungswert und einer bestimmten Streuung vorliegt. Unter dieser Annahme ist die Wahrscheinlichkeit, dass ein Neugeborenes zwischen 3000g und 5000g wiegt, bekannt.

Interessant ist es nun, wenn z.B. in einem Krankenhaus "Abweichungen von der Norm" fest-<br>nach die nunder genung des öber einen Fragenen Zeitnamm deutlich andere Mittelnung als dem gestellt werden, wenn also über einen längeren Zeitraum deutlich andere Mittelwerte als der Erwartungswert gemessen wurden. Dann stellt sich die Frage: Ist dies Zufall? Oder gibt es systematische Gründe für die Abweichung (Umwelt,...)?

Solche Fragen geben Anlass zu Hypothesen, die mit Hilfe statistischer Tests untersucht werden.

# 2.6 Korrelation zweier Merkmale

Der Begriff *Korrelation* hat Eingang in die Umgangssprache gefunden. "Es gibt eine hohe Korrelation zwischen Terrorismus und Armut in der Welt, zwischen der sozialen Lage von Jugendlichen und ihrem PISA-Abschneiden, zwischen Ubergewicht und Bluthochdruck, zwischen ¨ Lungenkrebs und Rauchen,...". Diese Liste könnte endlos weitergeführt werden.

Ziel dieses Kapitels ist es, den Begriff Korrelation mathematisch präzise zu definieren. Hierzu wird wird ein Korrelationskoeffizient r zwischen zwei Stichprobenvektoren zu verschiedenen Merkmalen eingeführt, der sich im wesentlichen als Skalarprodukt zweier Vektoren entpuppt. Zwei Merkmale können dann als *korreliert* angesehen werden, wenn bei großen Stichprobenumfängen n der Betrag  $|r|$  des Korrelationskoeffizienten nahezu Eins ist. Ist er dagegen nahe Null, so gelten die Merkmale als unkorreliert.

Bei der Korrelation geht es um die *Abhängigkeit* zweier Merkmale — eine Vorstufe der *stocha*stischen Unabhängigkeit zweier Zufallsvariablen.

Die bisherigen Auswertungsmethoden beschränkten sich auf die Betrachtung eines Merkmals. Hier werden erstmalig mehrere (zwei) Merkmale in die Auswertung einbezogen. Ziel ist es, deren Abhängigkeit zu untersuchen.

Noch eine Bemerkung zur grafischen Darstellung von zwei Merkmalen: Hier gibt es auch eine Fülle von Möglichkeiten. Gehen Sie einmal auf die Suche in den Tageszeitungen! Die Abb. [2.1](#page-13-0)

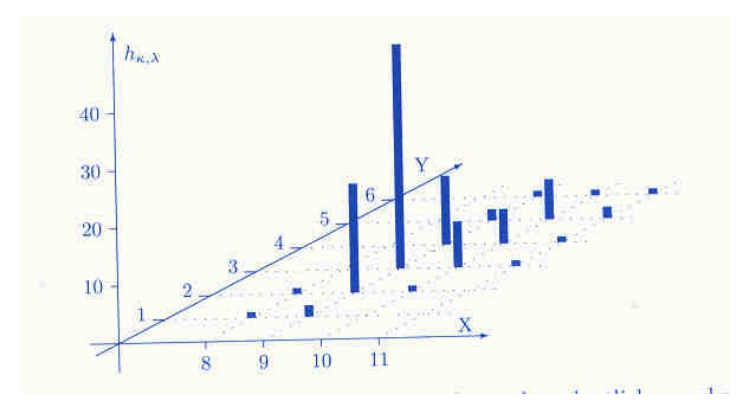

<span id="page-38-0"></span>Abbildung 2.16: 3D-Balkendiagramm Studiendauer (X) versus Abschlussnote (Y)

fällt darunter.

## 2.6.1 Kontingenztafel

Die beiden Stichprobenvektoren x und y wurden an denselben Individuen erhoben, haben also gleiche Länge n. Man kann die Daten zum k-ten Individuum zu einem Datenpunkt  $P_k :=$  $(x_k, y_k) \in \mathbb{R}^2, k = 1, 2, ..., n$  zusammenfassen kann. Jeder solcher Datenpunkt stimmt mit einem Merkmalpaar  $\alpha_i, \beta_j$ ) überein, wenn  $\{\alpha_1, \alpha_2, ..., \alpha_m\}$  der (diskrete) Merkmalraum von x und  $\{\beta_1, \beta_2, ..., \beta_\ell\}$  der von y ist. Dann ist  $\Omega := \{\alpha_1, \alpha_2, ..., \alpha_m\} \times \{\beta_1, \beta_2, ..., \beta_\ell\}$  der Merkmalraum der Datenpunkte. Jede Merkmalausprägung  $(\alpha_i, \beta_j)$  hat nun auch eine absolute und eine relative Häufigkeit, die man doppelindizieren sollte  $(n_{ij}$  bzw.  $h_{ij}$ ), und die man zu einer Matrix in Form einer  $m \times \ell$ -Tabelle zusamenstellen kann. Sie heißt **Kontingenztafel**. Diese kann man auf mannigfache Weisen grafisch darstellen. In Abb. [2.16](#page-38-0) (aus FISCHER) werden  $n = 100$ Studierende im Hinblick auf Studiendauer und Abschlussnote grafisch erfasst.

## 2.6.2 Korrelationskoeffizient

Gegeben seien zwei verschiedene quantitative Merkmale, die durch eine Stichprobe an denselben Objekten ermittelt werden. Mathematisch führt dies zu zwei Stichprobenvektoren  $\mathbf{x} \in \mathbb{R}^n$  und  $y \in \mathbb{R}^n$  des gleichen Umfangs n mit Mittelwerten  $\bar{x}$  und  $\bar{y}$ .

<span id="page-38-1"></span>Anschaulich würde man von Korrelation reden, wenn positive (negative)  $x_k - \overline{x}$  auch stets positive (negative)  $y_k - \overline{y}$  zur Folge hätten. Vielleicht nicht immer, aber häufig. Hier bietet sich an, den Wert

$$
S_{xy} := \sum_{k=1}^{n} (x_k - \overline{x})(y_k - \overline{y})
$$
\n(2.4)

zu betrachten. Für  $\mathbf{x} = \mathbf{y}$  kennen wir diesen Ausdruck von der empirischen Varianz

$$
s_{xx} = \frac{1}{n-1} S_{xx}.
$$

<span id="page-39-1"></span>Analog nennt man

$$
s_{xy} := \frac{S_{xy}}{n-1} \tag{2.5}
$$

die (empirische) Kovarianz der beiden Merkmale.

Erkennen Sie das Skalarprodukt (sie Kap. II.3.2) in [\(2.4\)](#page-38-1)? Ich nenne die "zurecht gerückten"<br>Veltanus Vektoren<sup>[9](#page-39-0)</sup>

$$
\mathbf{x}^m := (x_1 - \overline{x}, x_2 - \overline{x}, ..., x_n - \overline{x}),
$$
  

$$
\mathbf{y}^m := (y_1 - \overline{y}, y_2 - \overline{y}, ..., y_n - \overline{y}).
$$

Dann ist

 $S_{xy} = \mathbf{x}^m \cdot \mathbf{y}^m$ ,

gerade das Skalarprodukt der beiden "zurecht gerückten" Stichprobenvektoren  $\mathbf{x}^m$  und  $\mathbf{y}^m$ .<br>Die Kennische in dert sich vom effectivitäte nicht, wenn ware der Hermann der Maßeinkeite Die Kovarianz ändert sich nun offensichtlich nicht, wenn man den Ursprung der Maßeinheiten für die beiden quantitativen Merkmale verschiebt. Um sie aber auch skalierungsunabhängig zu machen, machen wir etwas, was wir aus der Linearen Algebra kennen: Wir normieren die beiden Vektoren  $\mathbf{x}^m$  und  $\mathbf{y}^m$  zur Länge Eins, d.h. wir berechnen

$$
S_{xx} := |\mathbf{x}^m|^2 = \sum_{k=1}^n (x_k - \overline{x})^2,
$$
  

$$
S_{yy} := |\mathbf{y}^m|^2 = \sum_{k=1}^n (y_k - \overline{y})^2,
$$

normieren  $\mathbf{x}^m$  und  $\mathbf{y}^m$  zur Länge Eins durch  $\mathbf{x}^m/|\mathbf{x}^m|$  und  $\mathbf{y}^m/|\mathbf{y}^m|$  und definieren:

**Definition 2.11.** Der Korrelationskoeffizient  $r_{xy}$  zwischen den Stichprobenvektoren x und y ist durch das Skalarprodukt

$$
r := r_{xy} = (\mathbf{x}^m / \sqrt{S_{xx}}) \cdot (\mathbf{y}^m / \sqrt{S_{yy}})
$$

gegeben.

Man erkennt sofort, dass

$$
r_{xy} = \frac{S_{xy}}{\sqrt{S_{xx}S_{yy}}},
$$

also (siehe (II.3.1))

$$
r_{xy} = \cos \angle(\mathbf{x}^m, \mathbf{y}^m).
$$

Aus der Linearen Algebra wissen wir, dass  $|r_{xy}| \leq 1$  – dies folgt aus Satz II.3.3. (Cauchy-Schwarzsche Ungleichung). Korreliertheit kann in der Sprache der Linearen Algebra auch so ausgedrückt werden: Der Winkel zwischen  $\mathbf{x}^m$  und  $\mathbf{y}^m$  ist nahe Null  $(r_{xy} = 1)$  oder  $\pi$   $(r_{xy} = 1)$ −1)(im letzteren Fall spricht man auch von anti-korreliert). Ist der Winkel nahe einem rechten, so kann man von Unkorreliertheit sprechen  $(r_{xy} = 0)$ .

<span id="page-39-0"></span><sup>9</sup> Ihre Mittelwerte verschwinden.

#### 2.6.3 Regression

Angenommen, man hätte an dem selben Ort eine Messreihe mit Celsius- und eine mit Fahrenheittemperaturen erstellt und so zwei Stichprobenvektoren x und y erhalten. Würde es Sie sehr uberraschen, dass die beiden Temperaturmerkmale hoch korreliert sind? Sicher nicht. ¨ Dies kann begründet werden: Sei

$$
y_k = ax_k + b, k = 1, 2, ..., n
$$

mit Skalierungs-Konstanten  $a \neq 0, b$ . Wir wissen schon, dass

$$
\overline{y} = a\overline{x} + b.
$$

Hieraus gewinnen wir

$$
y_k - \overline{y} = a(x_k - \overline{x}),
$$

also  $y^m = a \cdot x^m$ , d.h.  $y_m$  ist gerade das a-fache von  $x^m$ . Damit gilt für die normierten Vektoren

$$
\mathbf{x}^m/|\mathbf{x}^m| = \pm \mathbf{y}^m/|\mathbf{y}^m|,
$$

je nachdem, ob  $a > 0$  oder  $a < 0$ . Wie erwartet ist der Korrelationskoeffizient  $r_{xy} = 1$  für  $a > 0$ und  $r_{xy} = -1$  für  $a < 0$ .

Es gilt sogar die Umkehrung:

**Satz 2.12.** Es gilt  $|r_{xy}| = 1$  genau dann, wenn es  $a \neq 0$  und  $b \in \mathbb{R}$  gibt mit  $y_k = ax_k + b, k =$ 1, 2, ..., *n*. Dabei gilt  $r_{xy} = 1$  für  $a > 0$  und  $r_{xy} = -1$  für  $a < 0$ .

Grafisch kann man die Korreliertheit von x und y auch daran erkennen, dass die Datenpunkte  $P_k := (x_k, y_k) \in \mathbb{R}^2, k = 1, 2, ..., n$  (sie bilden eine **Punktwolke**) auf einer Geraden liegen. Auch wenn die beiden erhobenen Merkmale korreliert sind, werden diese Datenpunkte  $P_k$  nur angenähert auf einer Geraden liegen. Die auf GAUSS zurückgehende Methode, die Konstanten a und b, die die Korrelation herstellen, zu bestimmen, heißt Lineare Regression<sup>[10](#page-40-0)</sup>. Dies ist eine Methode, mit der eine Gerade der Gleichung  $y = ax + b$  angenähert durch alle Datenpunkte gelegt wird. Sie führt auf eine Formel

$$
a = \frac{s_{xy}}{s_{xx}},
$$

die im Zähler die *empirische Kovarianz*  $(2.5)$  enthält.

Diese Methode wäre auch bei der Bestimmung eines Potenzwachstums nützlich gewesen, wobei in einem log-log-Diagramm eine Gerade durch Messpunkte gelegt wird, deren Steigung gerade der Exponent des Potenzwachstums ist, siehe Kap. III.2.4.2 und Ubungsaufgabe III.37. ¨

In Abb. [2.17](#page-41-0) sehen Sie eine Punktwolke zum diastolischen und systolischen Blutdruck von 14 Patienten.

<span id="page-40-0"></span> $10$ Möglicher Proseminarvortrag

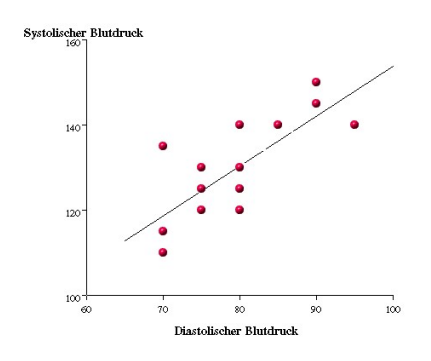

Abbildung 2.17: Regressionsgerade Blutdruck

<span id="page-41-0"></span>

|        |         |                                                                                                    |        |         | Reihe-1 Reihe-2 Reihe-1 Reihe-2 Reihe-1 Reihe-2 |              |           |
|--------|---------|----------------------------------------------------------------------------------------------------|--------|---------|-------------------------------------------------|--------------|-----------|
|        | $01$ 44 | 23                                                                                                    |        | 11 35   | 19                                              | $21$ 24      | 24        |
|        | 02 17   | 24                                                                                                    |        | 12 56   | 30                                              | $22$ 39      | 18        |
|        | 03 41   | 20                                                                                                    |        | 13   42 | 20                                              | 23 29        | 17        |
|        | 04 28   | 22                                                                                                    |        | 14 29   | 11                                              | $24$ 21      | 23        |
|        | 05 35   | 15                                                                                                    |        | 15 29   | 12                                              | $25 \mid 34$ | 13        |
|        | 06 67   | 31                                                                                                    |        | $16$ 40 | 22                                              | 26 39        | 20        |
|        | 07 61   | 24                                                                                                    |        | $17$ 32 | 9                                               | $27$ 24      | 12        |
|        | 0\$ 26  | 21                                                                                                    |        | 18 72   | 26                                              | $28$ 43      | 22        |
|        | 09 15   | 21                                                                                                    |        | $19$ 22 | 20                                              | 29 68        | 31        |
|        | 10 39   | 20                                                                                                    |        | 20 16   | 11                                              | 30 38        | 22        |
|        |         | Korrelation und Regression berechnen<br>Mittelwerte: Reihe-1 - 36.8333<br>Standardabweichung: Reihe-1 = 15.2566 |        |         | $Reihe-2 = 20.1000$<br>$Reihe-2 = 5.7557$       | $n = 30$     | $n2 = 30$ |
| $b0 =$ | 11,8359 | $b1 -$                                                                                                    | 0.2244 | $a0 -$  | 5.1466                                          | $n1 -$       | 1.5765    |

<span id="page-41-1"></span>Abbildung 2.18: Korrelationskoeffizient Klausuren

#### Zwischenprüfung und erster Test

Mit dem [Java-Skript Korrelation und Regression](http://medweb.uni-muenster.de/institute/imib/lehre/skripte/biomathe/bio/koreg.html) (JUMBO) kann man den Korrelationskoeffizienten zwischen zwei Stichprobenvektoren ausrechnen. Ich habe dies einmal für eine Teil der Klausurergebnisse getan, wobei das erste Merkmal die erste Zwischenprüfung und das zweite Merkmal der erste Test im WiSe 04/05 ist. In Abb. [2.18](#page-41-1) sehen Sie die Daten und die Ergebnisse. Es kann in dem Java-Skript von JUMBO nur ein Stichprobenumfang von maximal  $n = 30$ gewählt werden. Das Ergebnis ist ein Korrelationskoeffizient von  $r = 0.5947$ . Was bedeutet dies? Wäre  $r = 1$ , hätte der Test nur die Zwischenprüfungsergebnisse bestätigt. Aber einige, die in der ersten ZP-Klausur unter dem Schnitt waren, waren im Test besser als der Durchschnitt und umgekehrt. Aber "im Mittel" gibt es dieselbe Tendenz, wenn auch nicht sehr stark<br>susannativt. Abbre 2.10 seint sins tenische Punktuslka nit zu 0.6 ausgeprägt. Abb. [2.19](#page-42-0) zeigt eine typische Punktwolke mit  $r = 0.6$ .

Wenn ich mich auf alle diejenigen beschränke, die in beiden Klausuren mindestens ausreichend abschnitten, sieht das Ergebnis schon anders aus: Jetzt ist  $r = 0.743$ .

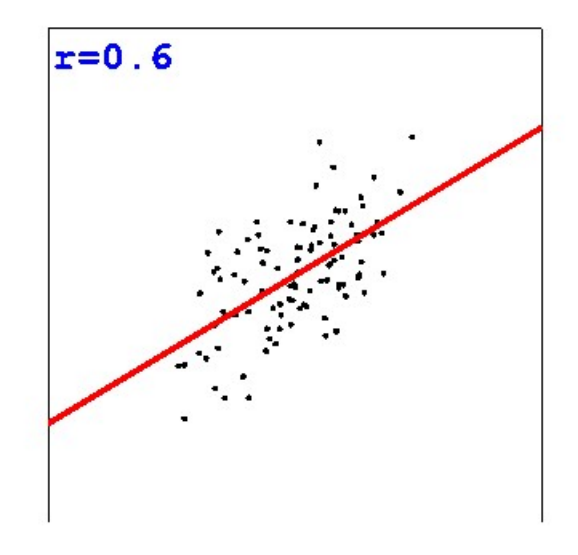

<span id="page-42-0"></span>Abbildung 2.19: Punktwolke beim Korrelationskoeffizienten  $r = 0.6$ 

# 2.6.4 Eine Warnung

Auf keinen Fall darf man aus einer Korrelation zweier Merkmale auf Grund eines Korrelationskoeffizienten  $r_{xy} \approx 1$  schließen, dass es einen kausalen Zusammenhang gibt. Berümtestes Beispiel: Wenn man die Entwicklung der Storchenpopulationen mit den Geburtenraten in den letzten Jahren vergleicht, gibt es eine relativ hohe Korrelation. Auch dass, Lungenkrebs und Rauchen deutlich korreliert ist, ergibt nicht zwingend, dass Rauchen für Lungenkrebs verantwortlich ist.

# Kapitel 3

# Einführung in die Wahrscheinlichkeitsrechnung

# 3.1 Einführung

Im einführenden Kapitel über Beschreibende Statistik klangen schon Bezüge zur Wahrscheinlichkeitsrechnung an, siehe Kap. [2.5.](#page-36-0) Auch hier gibt es einen Merkmalraum Ω, dessen Elemente Ergebnisse von Zufallsexperimenten ist, zu denen auch eine zufällige Stichprobe gezählt werden kann. Man halte sich nur das schon abgestandene Beispiel des Wurfelns vor Augen, ¨ das auf  $\Omega = \{1, 2, 3, 4, 5, 6\}$  führt oder den Münzwurf mit den beiden Merkmalsausprägungen wappen und "zahl". Lowas angemeiner ist der Degin der der Detenfunktion X in der beschreibenden Statistik tritt. Wappen" und "Zahl". Etwas allgemeiner ist der Begriff der **Zufallsvariablen**, die an die Stelle

In der Wahrscheinlichkeits-Theorie führt das empirische Gesetz der großen Zahl zu dem Begriff Wahrscheinlichkeit eines gewissen Ereignisses und zum Begriff Wahrscheinlichkeits-Modell mit einer Verteilung, die uns schon als Häufigkeitsverteilung in der Statistik mit den relativen Häufigkeiten an Stelle der Wahrscheinlichkeiten begegnet ist. Die wichtigsten Wahrscheinlichkeits-Modelle führen auf die Binomialverteilung, die Poisson-Verteilung und die Normalverteilung. Letztere erhält ihre überragende Bedeutung durch den Zentralen Grenzwertsatz. Zu jeder Verteilung gehören Kenngrößen einer zugehörigen **Zufallsvariablen** wie Erwartungswert, Varianz, Streuung, Median und Quantile.

An die Stelle der empirischen Verteilungsfunktion tritt jetzt die Verteilungsfunktion, die bei kontinuierlichen Verteilungen auch eine Wahrscheinlichkeitsdichte haben kann.

# <span id="page-44-0"></span>3.1.1 Elementare Anwendungen der Kombinatorik auf die Wahrscheinlichkeits-Rechnung

Wir hatten in Kap. I.7 (*Abschnitt Kombinatorik*) vier Grundmuster kennengelernt. Es ging um eine Urne mit n Kugeln (Menge  $A = \{a_1, ..., a_n\}$ ), aus der man nacheinander in k Ziehungen Kugeln zieht. Dabei unterscheidet man mit und ohne Zurücklegen und mit<sup>[1](#page-45-0)</sup> und ohne<sup>[2](#page-45-1)</sup> Berücksichtigung der Reihenfolge. Die Formeln für die Anzahl von möglichen Ziehungsergebnissen lauten  $n^k$  (mit Reihenfolge, mit Zurücklegen),  $(n)_k := n \cdot (n-1) \cdots (n-k+1)$  (ohne Zurücklegen, mit Reihenfolge) mit dem Spezialfall n! bei  $k = n$  (Permutationen),  $\binom{n}{k}$  $\binom{n}{k}$  (ohne Zurücklegen, ohne Anordnung) sowie  $\binom{n+k-1}{k}$  $\binom{k-1}{k}$  (mit Zurücklegen, ohne Reihenfolge). In Kap. [3.2](#page-49-0) werden einige aus Sicht der Wahrscheinlichkeitsrechnung wesentliche Punkte wiederholt.

Will man diese "Zählkunst" auf die Berechnung von Wahrscheinlichkeiten anwenden, so muss<br>werden aus dem der ister Ziehungenschaft gleich wehrenbeimlichkeit. Bezeichnung wir O man annehmen, dass jedes Ziehungsergebnis gleich wahrscheinlich ist. Bezeichnen wir mit Ω die von k und n abhängende Menge aller möglichen Ziehungsergebnisse und betrachten eine Teilmenge  $E \subset \Omega$ , so interessieren wir uns für die Wahrscheinlichkeit, dass ein Ziehungsergebnis zur "Ergebnismenge"  $E$  gehört. Diese **Wahrscheinlichkeit** ist

<span id="page-45-2"></span>
$$
p = \frac{|E|}{|\Omega|},\tag{3.1}
$$

das Verhältnis der *günstigen* zu allen Möglichkeiten. Siehe auch das unten aufgeführte "Laplaceaas vernamis der *gunstigen zu unen* mognementen. Siehe auch das unten aufgerum te "Lapr<br>Experiment" zur rigorosen axiomatischen Begründung dieses Wahrscheinlichkeits-Begriffs.

Diese "Gleich-Wahrscheinlichkeit" der Ziehungsergebnisse ist der Grund, warum der schwie-<br>wirste Fell der sier Grundwerter (wit Zurücklange aber Beiherfalse) in der Wahrscheinlich rigste Fall der vier Grundmuster (mit Zurücklegen, ohne Reihenfolge) in der Wahrscheinlichkeitsrechnung meines Wissens keine Anwendung hat. Zum Beispiel sind nicht alle "Torschützen-<br>Betan<sup>66</sup> wit E. Torschulzbe webwerksinlich zuch werd werden unterstellt, dass is der Stöwman wit listen" mit 5 Toren gleich wahrscheinlich, auch wenn man unterstellt, dass jeder Sturmer mit ¨ gleicher Wahrscheinlichkeit trifft. Aus demselben Grund, warum es unwahrscheinlicher ist, zwei Einsen als eine Eins und eine Zwei zu würfeln.

#### Beispiele

Hier sollen Wahrscheinlichkeiten auf Grund der Formel [\(3.1\)](#page-45-2) berechnet werden.

1. Ein Alphabet bestehe aus 5 Buchstaben. Wie groß ist die Wahrscheinlichkeit, dass ein  $n = 5$  und  $k = 3$ , es wird zurückgelegt, und es kommt auf die Reihenfolge der Buchstaben, "zufällig" gebildetes Wort der Länge drei mit genau zwei Buchstaben auskommt? Es ist an. Es gibt  $|\Omega| = n^k = 5^3 = 125$  Worte der Länge drei. Legt man sich auf den doppelt vorkommenden und den einfach vorkommenden Buchstaben fest, so gibt es immer noch drei verschiedene Worte mit diesen beiden Buchstaben. Es gibt  $20 = 5.4$  mögliche Buchstaben-Paare, von denen der erste doppelt und der zweite einfach vorkommen soll. Also gibt es  $|E| = 3 \cdot 20 = 60$  Möglichkeiten von Worten der Länge drei mit zwei Buchstaben. Die Wahrscheinlichkeit ist  $|E|/|\Omega| = 60/125 = 12/25$ , rund 50%, wenn wir unterstellen, dass jeder Buchstabe an jeder Stelle des Wortes gleichwahrscheinlich vorkommt<sup>[3](#page-45-3)</sup>.

<sup>1</sup>Variationen

<span id="page-45-1"></span><span id="page-45-0"></span><sup>2</sup>Kombinationen

<span id="page-45-3"></span><sup>&</sup>lt;sup>3</sup>Man kann auch "komplementär" rechnen. Es gibt  $5 \cdot 4 \cdot 3 = 60$  Worte mit 3 verschiedenen Buchstaben und Verte mit duri gleichen Buchstaben also gind 195 et ein GO Worte von dem genuingehten Tym 5 Worte mit drei gleichen Buchstaben. Also sind  $125 - 65 = 60$  Worte von dem gewünschten Typ.

#### $3.1.$  EINFÜHRUNG  $47$

2. Wir haben  $n = 5$  gleich "treffsichere" Fußballspieler, die  $k = 3$  Tore schießen. Wie groß ist die Webneskeitlichkeit ders ein Spieler alle durch Tore spielt? Fine Antwort börnte es ist die Wahrscheinlichkeit, dass ein Spieler alle drei Tore erzielt? Eine Antwort könnte so ausshen: Es gibt  $\binom{n+k-1}{k}$  $\binom{k-1}{k} = \binom{7}{3}$  $\binom{7}{3}$  = 35 verschiedene Torschützenlisten (mit Zurücklegen, ohne Reihenfolge). 5 von ihnen enthalten nur einen Namen. Also ist die Wahrscheinlichkeit  $p = 1/7.$ 

Kommt diese Wahrscheinlichkeit einem nicht zu groß vor? Was halten Sie von folgender Alternativrechnung? Wir achten auf die Reihenfolge der Torschützen. Dann gibt es  $n^k =$ 125 verschiedene Torschützenlisten. Von denen gibt es 5, in denen nur ein Schütze auftritt. Also ist die Wahrscheinlichkeit 5/125=1/25.

Was ist der Grund für den Widerspruch? Im ersten Fall haben wir übersehen, dass nicht alle Torschutzenlisten gleich wahrscheinlich sind. In der zweiten Rechnung wurde richtig ¨ argumentiert, sofern alle Spieler mit gleicher Wahrscheinlichkeit treffen.

3. Wie groß ist die Wahrscheinlichkeit, dass 2 Buben im Skat liegen? Ein Kartenspiel hat 32 Karten, der Skat besteht aus 2 Karten. Also gibt es  $\binom{32}{2}$  $\binom{32}{2}$  = 496 mögliche (und gleichwahrscheinliche) Skate. Es gibt 4 Buben, also  $\binom{4}{2}$  $\binom{4}{2} = 6$  verschieden Möglichkeiten für einen reinen Bubenskat. Also ist die Wahrscheinlichkeit gleich 6/496 = 3/248.

Anders sieht es aus der Sicht eines Spielers aus, dessen 10 Karten keinen Buben enthalten. Hier gibt es nur noch  $\binom{22}{3}$  $(2^2)^2 = 231$  Möglichkeiten für einen Skat, die Wahrscheinlichkeit ist 6/231.

4. Das allseits bekannte (?) Geburtstagsproblem: Wie groß ist die Wahrscheinlichkeit, dass in einer Gruppe von k Menschen mindestens zwei am selben Tag Geburtstag haben?

Ich gehe von  $n = 365$  Tagen aus. Jede Person "zieht" einen Tag. Wir stellen uns das Ziehungsergebnis als k-Tupel von Daten vor. Von diesen gibt es  $|\Omega| = 365^k$  Stück. Von diesen führen  $(365)_k := 365 \cdot 364 \cdots (366 - k)$  auf lauter verschiedene Tage, also sind  $|E| = 365<sup>k</sup> - (365)<sub>k</sub>$  Ziehungsergebnisse in unserem Fall "günstig". Die gesuchte Wahrscheinlichkeit ist

$$
p(k) := \frac{|E|}{|\Omega|} = 1 - \frac{365 \cdot 364 \cdots (366 - k)}{365^k},
$$

eine Zahl, die für relativ kleine  $k$  schon ziemlich groß ist.

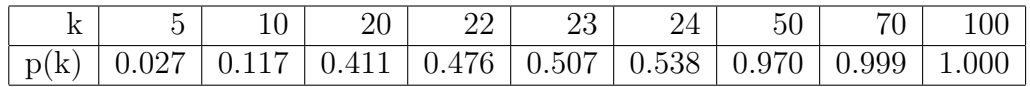

## <span id="page-46-0"></span>3.1.2 Beispiele für Fragen aus der Stochastik

Wir wollen hier an Hand von Beispielen gewissen stochastischen Fragestellungen nachgehen, um für die nachfolgenden Begriffsbildungen zu motivieren. Dabei werden wir keine vollständigen Antworten auf die Fragen anstreben, jedoch einen ersten Gewöhnungsprozess in Bezug auf die neuen Begriffe einleiten.

Es sollen nicht Glücksspiele im Vordergrund stehen, sondern "echte" Fragestellungen aus den Ammer den aus den Anwendungen.

#### Umfrageergebnisse

Wir beginnen mit einem Beispiel aus der Schließenden Statistik.

Eine Umfrage bei n angeblich repräsentativen Personen ergibt für die 5 Parteien SPD, CDU, FDP, Grüne und PDS ein gewisses Ergebnis. Für die FDP laute dieses 7%.

Kann man (vorausgesetzt, es haben alle die Wahrheit gesagt) hieraus schließen, dass die FDP mit einer Wahrscheinlichkeit von  $95\%$  mindestens  $6\%$  erhalten würde? Anders gefragt: Gibt es ein Konfidenzintervall, in dem der wahre Stimmanteil der FDP mit einem angebbaren  $Signifikanzniveau$  liegt? Die Antwort hängt natürlich von dem Umfang der Umfrage  $n$  ab.

Wie groß ist die Wahrscheinlichkeit für ein solches (irreführendes) Umfrageergebnis, wenn in Wirklichkeit nur 5% der Wähler die FDP wählen würden<sup>[4](#page-47-0)</sup>? Dieselbe Frage lautet aus der Sicht der Statistik: Kann die Hypothese, dass die FDP auf einen Stimmanteil von 5% oder weniger kommt, mit einer gewissen Irrtums-Wahrscheinlichkeit widerlegt werden, wenn in einer Stichprobe von  $n$  Personen sich 7% für die FDP aussprechen?

Bei einer späteren Erörterung solcher Fragen wird unterstellt werden, dass zum einen die Befragenden zufällig ausgewählt wurden, d.h. dass jede WählerIn mit gleicher Wahrscheinlichkeit befragt wird und dass die Angaben genau dem tatsächlichen Wahlverhalten entsprechen. Beide Annahmen treffen in der Realität nicht zu. Daher werden die Umfrageergebnisse auch nachträglich "manipuliert", wobei die Erfahrungen früherer Umfragen und der Vergleich mit den tatsächlichen Wahlergebnissen einfließen.

#### Schadhafte Produkte

Eine Bierflasche wird beim Abfüllen und dem späteren Abpacken in einen Bierkasten mit einer bekannten (kleinen) Wahrscheinlichkeit von  $p\%$  beschädigt. Ein Kasten Bier enthält 24 Flaschen. Wie groß ist die Wahrscheinlichkeit, dass ein Kasten Bier mindestens eine beschädigte Flasche enthält?

Dies ist eine reine Wahrscheinlichkeits-Frage. Will man die Fehlerquote p ermitteln, kommt die Statistik ins Spiel: mit Hilfe einer Stichprobe eines geeigneten Umfangs wird  $p$  "geschätzt".

#### Krebs

Der Anteil der Krebskranken einer (Vorsorge-) Untersuchung sei p%. Die Methode zur Krebserkennung liefert bei nicht an Krebs Erkrankten ein medizinisch positives Resultat bei q% der Patienten, bei den Krebskranken selbst sei dieser Test sicher. Wie groß ist die Wahrscheinlichkeit, dass ein positiv getesteter Patient wirklich Krebs hat?

<span id="page-47-0"></span><sup>&</sup>lt;sup>4</sup>Bei  $n = 100$  beträgt diese Wahrscheinlichkeit immerhin 23%, wenn das Umfrageergebnis "7 oder mehr" lautet.

## $3.1.$  EINFÜHRUNG  $49$

## Roulette

Ein Roulette-Gerät soll darauf getestet werden, ob alle Zahlen mit der gleichen Wahrscheinlichkeit von 1/37 auftreten, indem man eine gewisse Anzahl von Spielrunden durchfuhrt und ¨ die Häufigkeit der einzelnen Zahlen zählt (s. HÜBNER, S.187).

## Ausbreitung der Euromünzen

In 12 Ländern gibt es unterschiedliche Euromünzen. Am 1.1.2002 wurden in den jeweiligen Ländern nur die landeseigenen Münzen ausgegeben. Wie mischen sich diese Münzen? Wie groß ist die Wahrscheinlichkeit, dass ich Anfang 2006 als Wechselgeld eine "ausländische" Münze erhalte<sup>[5](#page-48-0)</sup>?

## Leukämieerkrankungen

In verschiedenen Gebieten Deutschlands gibt es unterschiedliche relative Häufigkeiten von Leukämiekranken. Wie hoch muss diese sein, damit man auf besondere Risiken (Kernkraftwerk, Baumschulen, Chemiefabriken, Elektrosmog, ...) in einem Gebiet schließen kann?

Unser mathematisches Modell kann so aussehen: Wir nehmen eine gewisse Anzahl (K) von "
Wahrscheinlichkeit, dass ein Kranker einem bestimmten Gebiet "zugelost" wird, stets gleich, "Kranken", die wir zufällig auf eine gewisse Anzahl  $(n)$  von Gebieten verteilen. Dabei sei die also  $1/n$ .

Wie groß ist die Wahrscheinlichkeit, dass einem bestimmten Gebiet genau k Kranke ( $0 \leq k \leq$ K) zugelost" werden?

n , zagerost werden:<br>Wieviele Kranke sind in einem bestimmten Gebiet "zu erwarten"? (klar: K/n)<br>Wie we<sup>p</sup> ist die Webscheinlichkeit, dass as in einem seeuwarksnam Gebiet web

Wie groß ist die Wahrscheinlichkeit, dass es in einem vorgegebenen Gebiet mehr als doppelt so viele Kranke gibt, als zu erwarten ist?

Wie groß ist die Wahrscheinlichkeit, dass es ein Gebiet mit mehr als doppelt so vielen Kranken wie zu erwarten gibt?

Diese Fragen können auch kombinatorisch angegangen werden. Jeder Kranke "zieht" ein Gebiet.<br>.

## Ziegenproblem

Sie sehen drei Zimmer mit verschlossenen Türen. Hinter einer Tür befindet sich der Hauptpreis, ein Auto. Hinter den anderen beiden Türen ein Trostpreis, eine Ziege. Sie haben 2 Versuche. Nach dem ersten wird Ihnen eine Tür geöffnet, hinter der eine Ziege steht. Jetzt haben Sie 2 Möglichkeiten: bei Ihrer Wahl der Tür zu bleiben oder die andere, noch geschlossene Tür zu wählen. Was ist aussichtsreicher?

Im Internet findet man dieses Spiel unter dem Namen [Schachtelspiel](http://medweb.uni-muenster.de/institute/imib/lehre/skripte/biomathe/bio/eda/monty.html) <sup>[6](#page-48-1)</sup> (Biometrie Münster)

 ${}^{5}$ Ich bin immer wieder überrascht, wie wenig sich vor allem die Kupfermünzen mischen. Liegt das darn, dass immer wieder neu geprägt wird?

<span id="page-48-1"></span><span id="page-48-0"></span><sup>6</sup>http://medweb.uni-muenster.de/institute/imib/lehre/skripte/biomathe/bio/eda/monty.html

# <span id="page-49-0"></span>3.2 Kombinatorik - Wiederholung

Ein grundlegender Begriff ist der des k-Tupels einer n-elementigen Menge A. Die didaktisch geschickte Bezeichnung ist nicht so offensichtlich: Die n Elemente von A kann man zu  $A := \{1, 2, ..., n\}$  durchnummerieren<sup>[7](#page-49-1)</sup>, und sich als wohl unterscheidbare Kugeln in einer Urne vorstellen. Ein k-Tupel a ist aus dem kartesischen Produkt  $A^k := A \times A \times \cdots \times A$  (k-mal) und hat die Gestalt  $\mathbf{a} = (a_1, ..., a_k)$  mit  $a_j \in A, j = 1, 2, ..., k$ .

Ein k-Tupel beschreibt ein Ziehungsergebnis mit Anordnung — vergleiche mit den geordneten Paaren  $(a, b)$ , für die ja  $(a, b) \neq (b, a)$  für  $a \neq b$  gilt. Wieviele k-Tupel einer n-elementigen Mange  $A$  gibt es? Für die erste Komponente gibt es  $n$  Möglichkeiten, für die zweite Komponente ebenfalls,......, also insgesamt  $n^k$ , kurz

$$
|A^k| = |A|^k.
$$

Der Merkmalraum für das Ziehen mit Anordnung und mit Zurücklegen ist daher

$$
\Omega = \Omega_1 := A^k = \{(a_1, a_2, ..., a_k) : a_j \in A, j = 1, 2, ..., k\}
$$

Es gilt

$$
|\Omega_1|=n^k.
$$

"", "" "Thordinang and onne Zarackiegen" Tanre aar "e Taper inte paarweise verseinedenen Tom<br>ponenten. Für die erste Komponente gibt es wieder n Möglichkeiten, für die zweite Komponente "Mit Anordnung und ohne Zurücklegen" führt auf  $k$ -Tupel mit paarweise verschiedenen Komaber nur noch  $n-1, \ldots$ , für die k-te Komponente gibt es  $n-k+1$  Möglichkeiten, also insgesamt

$$
(n)_k := n(n-1)\cdots(n-k+1).
$$

Der Merkmalraum aller solcher Ziehungsergebnisse sit

$$
\Omega = \Omega_2 := \{(a_1, a_2, ..., a_k) : a_j \in A, a_i \neq a_j i, j = 1, 2, ..., k, \text{ für } i \neq j\}
$$

Es gilt

$$
|\Omega_2| = (n)_k.
$$

Für  $k = n$  führt dies auf  $(n)_n = n!$  (n-Fakultät). Diese Zahl kann am besten durch die Anzahl aller Permutationen von n Elementen interpretiert werden. Die Rekursionsformel

$$
n! = n \cdot (n-1)!
$$

hat dann eine einfache kombinatorische Interpretation: Man erhält alle  $n!$  Permutationen, wenn man ein Element von A auszeichnet. Für dieses Element gibt es  $n$  mögliche Plätze. Für jeden dieser Plätze sind die restlichen  $n-1$  Elemente noch auf  $(n-1)!$  Weisen anordnungsbar.

<span id="page-49-1"></span><sup>&</sup>lt;sup>7</sup>Im Gegensatz zu Kap. I.7 benutze ich nicht  $a_j$  als Namen für die j-te Kugel in der Urne, sondern einfach j. Dadurch stehen die Bezeichner  $a_k$  wieder zur Verfügung. Dies habe ich FISCHER entnommen.

Die für die Wahrscheinlichkeitsrechnung wichtigste Größe ist der Binomialkoeffizient  $\binom{n}{k}$  $\binom{n}{k}$  (n über k, auch kurz "k aus n"). Man kann auf  $\binom{n}{k}$  $n$  Elementen auswählen, d.h. es gibt  $\binom{n}{k}$  $\binom{n}{k}$  Weisen k Elemente aus einer Menge mit  $\binom{n}{k}$  Teilmengen mit  $k$  Elementen einer *n*-elementigen Menge. Dies entspricht genau der Anzahl der Ziehungsergebnisse ohne Zurücklegen und ohne Anordnung! Man kann mit

$$
\Omega_3 := \{ (a_1, ..., a_k) \in \mathbb{N}^k : 1 \le a_1 < a_2 < \dots < a_k \le n \}
$$

die Menge aller k-elementigen Teilmengen von A durch spezielle k-Tupel darstellen (dies ist neu gegenüber Kap. I.7, s. FISCHER, S.77). Kann man mit dieser Notation leichter als bisher die grundlegende kombinatorische Formel

$$
|\Omega_3| = \binom{n}{k}
$$

einsehen?

Nun, die Ziehungsergebnisse ohne Zurücklegen und *mit* Anordnung kann man ja durch

$$
\Omega_2 := \{ (a_1, a_2, ..., a_k) \in A^k : a_i \neq a_j \text{ für } i \neq j \}, i, j = 1, 2, ...k
$$

beschreiben. Offensichtlich führen  $k!$  Permutationen eines k-Tupels von  $\Omega_2$  zum selben  $k$ -Tupel von  $\Omega_3$ . Daher gilt

$$
k! |\Omega_3| = |\Omega_2|
$$

und wegen  $|\Omega_2| = (n)_k$  folgt die Behauptung. Es gilt

$$
\binom{n}{k} = \frac{n!}{k!(n-k)!}.
$$

Berechnen sollte man diese Zahl aber nach Kürzen, z.B.

$$
\binom{n}{k} = \frac{(n)_k}{k!}.
$$

Eine für die Binomialverteilung wichtige Interpretation ist die Folgende: Auf  $n$  Plätze verteile man k Einsen und  $n - k$  Nullen. Das geht gerade auf  $\binom{n}{k}$  $\binom{n}{k}$  verschiedene Weisen! Oder: Wieviele n-Tupel von {0, 1} haben genau k Einsen und n−k Nullen als Komponenten? Eine k-elementige Teilmenge von  $A = \{1, 2, ..., n\}$  kann ich dadurch codieren, dass ich an den j-ten "Platz j" eine Eins eintrage, wenn *j* zu der Teilmenge gehört, und eine Null sonst. Wegen  $|PotA| = 2^n$  folgt jetzt sofort

$$
\sum_{k=0}^{n} \binom{n}{k} = 2^n
$$

.

Die binomische Formel

$$
(a+b)^n = \sum_{k=0}^n \binom{n}{k} a^k b^{n-k}
$$

kann man sich sehr rasch kombinatorisch klarmachen! Das Pascalsche Dreieck beruht auf

$$
\binom{n}{k} = \binom{n-1}{k-1} + \binom{n-1}{k},
$$

was leicht kombinatorisch interpretiert werden kann, wenn man ein Element von A auszeichnet und unterscheidet, ob dieses zu einer  $k$ -elementigen Teilmenge von  $A$  gehört oder nicht.

Auch wenn der vierte kombinatorische Fall (mit Zurücklegen, ohne Anordnung) für die Wahrscheinlichkeitsrechnung unwichtig ist, will ich ihn kurz skizzieren. Die Menge aller Ziehungsergebnisse kann man mit

$$
\Omega_4 := \{(a_1, a_2, ..., a_k) \in A^k : 1 \le a_1 \le a_2 \le \dots \le a_k \le n\}
$$

gleichsetzen. Das auch jetzt nicht so einfach einsehbare Ergebnis lautet

$$
|\Omega_4| = \binom{n+k-1}{k}.
$$

# 3.3 Merkmalraum

Zentraler Begriff der Wahrscheinlichkeits-Rechnung wie schon der Statistik ist der des Merkmalraums, den wir wieder  $\Omega$  nennen. Dieser enthält die Ergebnisse von Zufallsexperimenten. Hierunter versteht man im weitesten Sinn die Ergebnisse von zufälligen und wiederholbaren, aber auch von geplanten Beobachtungen (wie durch Erhebungen in der Statistik). Die Elemente von  $\Omega$  heißen hier Elementarereignisse<sup>[8](#page-51-0)</sup>. Alle weiteren Begriffe wie *diskreter*, kontinuierlicher Merkmalraum findet man schon im vorangehenden Kap. [2.2](#page-15-0) im Rahmen der Beschreibenden Statistik.

Der Zufall ist besonders offensichtlich bei Glucksspielen, er kommt aber auch schon immer dann ¨ ins Spiel, wenn man das Ergebnis einer Beobachtung nicht kennt. In diesem Sinne ist z.B. die Beobachtung der Blutgruppe eines Neugeborenen auch ein Zufallsexperiment.

Bei den im folgenden aufgeführten Zufallsexperimenten sind die Wahrscheinlichkeiten i.A. von vornerein bekannt - diese ordnen sich der Wahrscheinlichkeitstheorie zu. Zufallsexperimente der Statistik führen i.a. auf unbekannte Wahrscheinlichkeitsverteilungen, deren Kenngrößen "geschätzt" werden sollen.

#### Beispiele für Merkmalräume in der Wahrscheinlichkeitstheorie

<span id="page-51-0"></span><sup>&</sup>lt;sup>8</sup>Teilmengen von  $\Omega$  werden *Ereignisse* genannt, siehe Def. [3.1.](#page-53-0)

<span id="page-52-0"></span>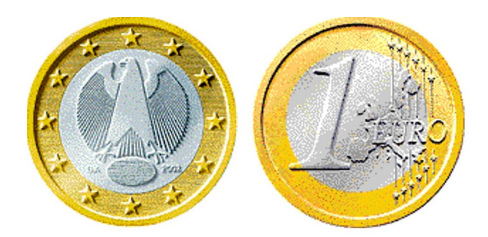

Abbildung 3.1: Wappen und Zahl beim Münzwurf

- Münzwurf:  $\Omega$  enthält die beiden Ergebnisse "Wappen" und "Zahl", siehe Abb. [3.1.](#page-52-0) Dies ist<br>des siehe abste Zufallzzumeningent. Gedient mann die Eurobeisse mit 0 km mit 1 km dastet. das einfachste Zufallsexperiment. Codiert man die Ergebnisse mit 0 bzw. mit 1 und setzt  $\Omega = \{0, 1\}$ , so spricht man von einem **Bernoulli-Experiment**. Während man beim Münzwurf meist davon ausgeht, dass beide "Elementarereignisse" mit gleicher Wahr-" scheinlichkeit auftritt, ist dies beim Bernoulli-Experiment nicht zwingend der Fall. Man denke an den Wurf einer Reißzwecke auf eine poröse Unterlage, die es auch erlaubt, dass die Reißzwecke sich mit der Spitze in die Unterlage bohrt.
- Würfeln mit einem Spielwürfel:  $\Omega = \{1, 2, ..., 6\},\$
- Skat: Im "Skat" des Kartenspiels "Skat" liegen zwei von 32 Spielkarten.  $\Omega$  enthält alle 2-elementigen Teilmengen von  $K$ , wobei  $K$  die Menge aller 32 Spielkarten ist. Wenn man sich nur für die Anzahl der Buben im Skat interessiert, kommt man mit  $\Omega = \{0, 1, 2\}$  aus.

Letzteren "reduzierten" Merkmalraum würde man auch erhalten, wenn man auf dem ursprünglichen  $\Omega$  eine *reelle Zufallsvariable* (siehe Kap. [3.3.1](#page-53-1) und Kap. [3.8\)](#page-80-0) mit Werten aus  $\{0, 1, 2\}$  einführen würde.

- 2-maliges Würfeln mit einem Spielwürfel:
	- 1. sehr differenziert

<span id="page-52-2"></span>
$$
\Omega = \{(1, 1), \dots, (1, 6), \dots, (6, 1), \dots, (6, 6)\} = \{1, 2, \dots, 6\}^2.
$$
 (3.2)

 $\Omega$  enthält  $6^2 = 36$  Elemente<sup>[9](#page-52-1)</sup>. Alle Elementarereignisse sind gleichwahrscheinlich.

2. wenn es nur auf die Augensumme ankommt:

$$
\Omega = \{2, 3, ..., 12\}.
$$

Auch diesen "reduzierten" Merkmalraum erhält man durch Betrachtung einer *reellen*<br>Zefellengrichten (siehe Kan 2,2,1 und Kan 2,8) auf dem Merkmalnaum (2,3). Jatzt Zufallsvariablen (siehe Kap. [3.3.1](#page-53-1) und Kap. [3.8\)](#page-80-0) auf dem Merkmalraum [\(3.2\)](#page-52-2). Jetzt sind die Elementareteignisse nicht mehr gleichwahrscheinlich.

•  $k$ -maliges Bernoulli-Experiment

<span id="page-52-1"></span><sup>&</sup>lt;sup>9</sup>Erinnern Sie sich an die "Produktregel"  $|A \times B| = |A| \times |B|$  aus Kap. I.3.3.5?

- 1. sehr differenziert:  $\Omega = \{0, 1\}^k$ . Es gilt  $|\Omega| = 2^k$ .
- 2. Anzahl der "Treffer" (Einsen):  $\Omega = \{0, 1, ..., k\}.$
- Mehrfaches (k-faches) Ziehen einer Kugel aus einer Urne. Identifiziert man die Urne mit einer Menge A, so kann  $\Omega := A^k = A \times A \times \cdots \times A$  (k-mal) gesetzt werden, wenn k-mal gezogen wird. Wenn nicht zurückgelegt wird und es nicht auf die Reihenfolge ankommt, besteht  $\Omega$  aus allen k-elementigen Teilmengen<sup>[10](#page-53-2)</sup> von A. Kommt es nur auf die Anzahl ("Treffer") an, mit der eine ganz bestimmte Kugel gezogen wird, so ist  $\Omega := \{0, 1, ..., k\}.$  $\mathbb{R}^n$  In diesem Fall reduziert sich eine Ziehung auf ein Bernoulliexperiment, das k-fache Ziehen auf ein k-maliges Bernoulli-Experiment: die ausgezeichnete Kugel wird gezogen oder nicht.

## <span id="page-53-1"></span>3.3.1 Zufallsvariablen: Ein erster Zugang

Zuweilen errechnet man aus den Ergebnissen eines Zufallsexperiments eine (weitere) Zahl. Wenn man z.B. mit 2 Würfeln würfelt, kann man die Augensumme bilden. Wenn man man die beiden Cholesterinwerte LDL und HDL misst, kann man neben den Werten selbst auch den Quotienten bilden.

Eine Funktion auf einem Merkmalraum mit Werten in IR (also  $X : \Omega \to \mathbb{R}$ ) nennt man eine Zufallsvariable. Wenn man nur an den Werten der Zufallsvariablen interessiert ist, kann man auch als Merkmalraum den Wertebereich der Zufallsvariablen nehmen, dies ist eine Art Reduzierung" des Merkmalraums.

"", reculzierung "ues Merkmaniaums.<br>Bei jeder Stichprobe, die reelle Daten  $x_k$ ,  $k = 1, 2, ..., n$ , erhebt, kann man die  $x_k$  als Werte einer Zufallsvariablen auffassen. Dabei müssen die Erhebungen verschiedener Werte *unabhängig* von  $e$ inander sein<sup>[11](#page-53-3)</sup>.

Mit Zufallsvariablen kann man rechnen, z.B. zwei Zufallsvariable (wie LDL und HDL im obigen Beispiel) dividieren, und erhält eine neue Zufallsvariable. Ausführlicheres enthält Kap. [3.8.](#page-80-0)

Zufallsvariable werden mit einem großen Buchstaben  $X, Y, \ldots$  bezeichnet. Während man sich zunächst für die Wahrscheinlichkeit  $P(A)$  für das Eintreten eines Ereignisse  $A \subset \Omega$  interessiert, wird es in Verbindung mit einer Zufallsvariablen z.B. auf  $P(a \leq X \leq b)$  als die Wahrscheinlichkeit ankommen, dass der Wert der Zufallsvariablen zwischen  $a$  und  $b$  liegt. Ahnliches kennen Sie von Stichproben mit einer Stichprobenfunktion X. An Stelle von Wahrscheinlichkeit war von relativer Häufigkeit die Rede.

## 3.3.2 Zufällige Ereignisse

<span id="page-53-0"></span>Definition 3.1. Ein Ereignis ist eine Teilmenge  $A \subset \Omega$  des Merkmalraumes. Die einelementigen Teilmengen des Merkmalraums (oder die Elemente von  $\Omega$  selbst) heißen **Elementarer**eignisse.

<span id="page-53-2"></span><sup>&</sup>lt;sup>10</sup>Es gilt  $|\Omega| = \binom{n}{k}$ , siehe Satz I.7.2.

<span id="page-53-3"></span><sup>&</sup>lt;sup>11</sup>Daher werden formal  $x_k$  als Wert einer Zufallsvariablen  $X_k$  aufgefasst, wobei  $X_1, ..., X_n$  *identisch verteilt* und *stochastisch unabhängig* sein sollen, s. HÜBNER, S.177

Allgemein ist ein Ereignissystem eine Teilmenge der Potenzmenge von  $\Omega$ , die gewissen Eigenschaften genügt und für deren Wahrscheinlichkeit man sich interessiert: In der Wahrscheinlichkeitstheorie wird ein W-Maß auf dem Ereignissystem eingeführt, d.h. jedem Ereignis  $A \subset \Omega$ wird eine Wahrscheinlichkeit  $P(A)$  zugeordnet. In der Statistik ist  $P(A)$  der Anteil von Objekten mit der "Eigenschaft" A an einer Grundgesamtheit, die man durch eine Totalerhebung<br>symittels bännten ermitteln könnten.

Für diskrete Merkmalräume wird *jede* Teilmenge A von  $\Omega$  als ein Ereignis aufgefasst, d.h. wir betrachten die gesamte Potenzmenge  $Pot(\Omega)$  als Ereignissystem. Bei kontinuierlichen Merkmalen muss man echte Teilmengen von  $Pot(\Omega)$  als Ereignissystem betrachten<sup>[12](#page-54-0)</sup>. Dies führt auf das Konzept einer  $\sigma$ -Algebra, deren Einführung hier aber vermieden werden soll. Das hat zur Folge, dass bei kontinuierlichen Merkmalräumen wenigen "exotischen<sup>[13](#page-54-1)"</sup> Teilmengen  $A \subset \mathbb{R}$ kein W-Maß P(A) zugeordnet werden kann.

#### Mengentheoretische Konzepte

Die Mengenoperationen ∩ (Durchschnitt),  $\cup$  (Vereinigung), \ (Mengendifferenz) und <sup>c</sup> (Komplementbildung), siehe Kap. I.3.3.2, erfahren jetzt eine Interpretation und Anwendung: Das Ereignis  $A_1 \cup A_2$  ist das Ereignis, dass  $A_1$  oder  $A_2$  eintritt, während  $A_1 \cap A_2$  das Ereignis ist, dass  $A_1$  und  $A_2$  (gemeinsam) eintreten (man schreibt auch  $A_1A_2$ ). Man nennt zwei Ereignisse  $A_1$  und  $A_2$  disjunkt, wenn  $A_1A_2 = \emptyset$ . In diesem Fall schreibt man auch  $A_1 + A_2$  an Stelle von  $A_1 \cup A_2$ . Das Ereignis A bedeutet, dass A nicht eintritt.

Bei den Wahrscheinlichkeits-Berechnungen von Ereignissen kommen Rechenregeln für Mengenoperationen zum Zuge wie die der Assoziativität, Kommutativität und Distributivität von ∪,∩ und die Regeln von de Morgan in Satz I.3.5

$$
\overline{(A \cup B)} = \overline{A} \cap \overline{B}, \quad \overline{A \cap B} = \overline{A} \cup \overline{B}.
$$

#### Internet-Links

[Applet Venn Diagramme und Wahrscheinlichkeiten](http://medweb.uni-muenster.de/institute/imib/lehre/skripte/biomathe/bio/Venn2.html)<sup>[14](#page-54-2)</sup> (Biometrie Münster) Einführung in Mengen<sup>[15](#page-54-3)</sup> (Mathe Online)

# 3.4 Häufigkeit und Wahrscheinlichkeit

## 3.4.1 Häufigkeiten

Gegeben sei ein Zufallsexperiment mit Merkmalraum Ω. Sei ω ∈ Ω ein Elementar-Ereignis. Führen wir (eine endliche Zahl) n Zufallsexperimente (z.B. eine **Stichprobe vom Umfang** 

 $12$ Dies führt auf den Begriff der *messbaren* Mengen

<span id="page-54-0"></span><sup>13</sup>die nicht messbaren Mengen

<span id="page-54-1"></span><sup>14</sup>http://medweb.uni-muenster.de/institute/imib/lehre/skripte/biomathe/bio/Venn2.html

<span id="page-54-3"></span><span id="page-54-2"></span><sup>15</sup>http://www.mathe-online.at/mathint/mengen/i.html

n) durch, so können wir die **absolute Häufigkeit** von  $\omega$ , d.h. die Anzahl  $n_{\omega}$  der Experimente bzw. der Stichproben, deren Ergebnisse gleich  $\omega$  sind, bestimmen, siehe Kap. [2.2.2.](#page-16-0) Die relative Häufigkeit ist dann

$$
h_n(\omega) := \frac{n_\omega}{n},
$$

vielleicht der zentrale Begriff der Beschreibenden Statistik.

Ganz entsprechend kann man von der absoluten  $(n_A)$  und relativen Häufigkeit  $h_n(A)$  eines Ereignisses A sprechen.

#### 3.4.2 Wahrscheinlichkeit bei Zufallsexperimenten

Jetzt geht es um den Begriff Wahrscheinlichkeit bei Zufallsexperimenten, genauer um die Wahrscheinlichkeit  $P(A)$  für irgend ein Ereignis, d.h. für irgendeine Teilmenge  $A \subset \Omega$ .  $P(A)$ ist dadurch bestimmt, dass wir

$$
P(A) := \lim_{n \to \infty} h_n(A)
$$

setzen (empirisches Gesetz der großen Zahlen), indem wir wenigstens gedanklich eine hinreichend große Zahl  $n$  von Zufallsexperimenten durchführen. In Kap. III.1.1.7 hatte ich dieses Gedanken im Hinblick auf die Konvergenz von Folgen erwähnt. Der Buchstabe P in  $P(A)$  kommt vom englischen Wort Probability für Wahrscheinlichkeit.

Beispiel: Es wird  $n = 1000$ -mal gewürfelt und die Anzahl der Sechsen gezählt. Man erwartet eine relative Häufigkeit des Elementarereignisses  $\omega = 6$  in der Nähe von 1/6. Würfelt man mit  $2$  Würfeln, so kann man  $A$  definieren als das Ereignis, dass die Augensumme 10 ist. Dann ist  $n_A$  die Anzahl von Würfen, die diese Augensumme 10 ergeben hat. Für die relative Häufigkeit erwarten wir ein Ergebnis in der Nähe von  $1/12$  (warum?).

JUMBO bietet hierzu einige Applets:

#### • Applet - Relative Häufigkeiten und Wahrscheinlichkeiten  $^{16}$  $^{16}$  $^{16}$

Es werden unabhängige  $n$ , Münzwürfe" (s. Bernoulli-Experimente) durchgeführt, bei de- $E_s$  werden unabhängige  $n$ , wunzwurde (s. Dernoum-Experimente) durchgerum  $\mathfrak{c}$ , bei de-<br>nen ein Ereignis A mit Wahrscheinlichkeit  $p$  auftritt und die relativen Häufigkeiten für A ermittelt und mit  $p$  verglichen.  $p$  und  $n$  sowie die Ablaufgeschwindigkeit der Simulation sind einstellbar.

• [Applet - Wurfelsimulation - Gesetz der groen Zahl und zentraler Grenzwert-](http://medweb.uni-muenster.de/institute/imib/lehre/skripte/biomathe/bio/grza2.html) ¨ [satz](http://medweb.uni-muenster.de/institute/imib/lehre/skripte/biomathe/bio/grza2.html) <sup>[17](#page-55-1)</sup> Hier kann man mit  $k \le 9$  Würfeln *n*-mal würfeln  $(n = 1, 10, 20, 100)$ , wobei nach jedem Wurf die Augensumme der k Würfel gezählt wird, und die empirische Verteilung (s. Kap. [2.4.9\)](#page-32-0) auf die verschiedenen Augensummen ermitteln. Zum Vergleich kann die Normalverteilung (s. Kap. [3.6](#page-70-0) und Kap. [3.11\)](#page-90-0) eingeblendet werden, die die empirischen Verteilung für nicht zu kleine  $k$  gut approximiert<sup>[18](#page-55-2)</sup>.

<sup>16</sup>http://medweb.uni-muenster.de/institute/imib/lehre/skripte/biomathe/bio/prob5.html

<span id="page-55-0"></span><sup>17</sup>http://medweb.uni-muenster.de/institute/imib/lehre/skripte/biomathe/bio/grza2.html

<span id="page-55-2"></span><span id="page-55-1"></span><sup>18</sup>Dies liegt am Zentralen Grenzwertsatz

Häufig kann man die Wahrscheinlichkeiten aber auch ohne praktische Durchführung sehr vieler Zufallsexperimente ermitteln, etwa durch Symmetrieüberlegungen wie beim Würfel (alle Elementar-Ergebnisse bei einem Wurfel haben die gleiche Wahrscheinlichkeit). Dies liegt der ¨ Konstruktion der wichtigsten W-Modelle in Kap. [3.5.2](#page-64-0) zu Grunde.

Beispiel: Beim 2-maligen Würfeln sei  $A_k \subset \Omega$  durch  $(a, b) \in A_k$ , wenn  $a + b = k$ , definiert. Es ist  $P(A_{10}) = 1/12$  und  $P(A_9) = 1/9$ .

## 3.4.3 Wahrscheinlichkeiten in der Statistik

In der Statistik strebt man durch einen hinreichend großen Stichprobenumfang n an, den Anteil  $P(A)$  an der Grundgesamtheit zu bestimmen, dem die durch A gegebene Eigenschaft zukommt. Diesen Anteil kann man als Wahrscheinlichkeit auffassen, dass sich bei einer zufälligen Stichprobe ein Ergebnis aus A ergibt.

Beispiel: Die Grundgesamtheit bestehe aus allen 15-jährigen Schülern in Deutschland. In einer Stichprobe werden deren Mathematik-Kenntnisse an Hand von Aufgaben getestet und mit einer Punktzahl zwischen 0 und 1000 bewertet ( $\Omega := \{0, 1, ..., 1000\}$ ). Ist A das Intervall zwischen 400 und 499, so ist  $P(A)$  der Anteil der Schüler, die eine Punktzahl zwischen 400 und 499 erreichen. Eine Stichprobe in einem gewissen Umfang n würde  $P(A)$  durch die relative Häufigkeit  $h_n(A)$ annähern ("schätzen").

## 3.4.4 Wahrscheinlichkeit: Axiome von Kolmogoroff

Für jedes n gilt offensichtlich  $h_n(\Omega) = 1$ , da jedes Ergebnis eines Zufalssexperiments ein Elementarereignis ist, und  $h_n(\emptyset) = 0$ , da jedes Zufallsexperiment ein Ergebnis hat<sup>[19](#page-56-0)</sup>. Ansonsten gilt  $0 \leq h_n(A) \leq 1$ , da  $h_n(A)$  als relative Häufigkeit ein Anteil<sup>[20](#page-56-1)</sup> ist. Ferner gilt offensichtlich  $h_n(A + B) = h_n(A) + h_n(B)$ , wenn A und B disjunkte Ereignisse sind.

Im Zusammenhang mit dem *empirischen Gesetz der großen Zahl* ergeben sich folgende "ein-<br>leuchten de<sup>m</sup> Baraly (Kalmagnang Cariana)(1922) für sin W. Maß B (alle felsender Magnan leuchtende" Regeln (Kolmogoroff-Axiome)(1933) für ein W-Maß  $P$  (alle folgenden Mengen sind beliebige Teilmengen von  $\Omega$ ):

**Definition 3.2.** Eine Funktion  $P : Pot\Omega \to \mathbb{R}_+$ , die jedem "Ereignis"  $A \subset \Omega$  eine "Wahr-<br>seksialisklait"  $P(A)$  waards t. killt Wahresk sinlichkeite Maß (hum W. Maß) seeme daar. scheinlichkeit"  $P(A)$  zuordnet, heißt Wahrscheinlichkeits-Maß (kurz W-Maß) genau dann, wenn gilt

- $P(\Omega) = 1, P(\emptyset) = 0$
- 1 >  $P(A)$  > 0
- $P(A + B) = P(A) + P(B)$ , falls A und B disjunkt sind.

Hieraus folgen mit Hilfe der Regeln fur Mengenoperationen (s.o.) weitere Regeln: ¨

<span id="page-56-2"></span> $19$ Man nennt die leere Menge ein unmögliches Ereignis

<span id="page-56-1"></span><span id="page-56-0"></span><sup>&</sup>lt;sup>20</sup>Manchmal werden Anteile auch in Prozent  $(\%)$  gemessen. Dann muss mit 100 multipliziert werden

Satz 3.3. 1.  $P(\overline{A}) = 1 - P(A)$ 2.  $P(A \setminus B) = P(A) - P(AB)$ 3.  $A \subset B \Longrightarrow P(A) \leq P(B)$ 4.  $P(A \cup B) = P(A) + P(B) - P(AB)$ 

#### Beweis:

- 1. Wegen der Partition<sup>[21](#page-57-0)</sup>  $\Omega = A \cup \overline{A}$ ,  $P(\Omega) = 1$  und des letzten Axioms.
- 2. Folgt ebenfalls aus dem letzten Axiom, da  $A = (A \cap B) + A \setminus B$  eine Partition von A ist.
- 3. Falls  $A \subset B$ , ist  $B = A \cup (B \setminus A)$  eine Partition. Also gilt

 $P(B) = P(A) * P(B \setminus A),$ 

woraus wegen  $P(B \setminus A) \geq 0$  die Behauptung folgt.

4. Aufgabe: Leite diese Regel aus der letzten her, indem von

$$
A \cup B = A + (B \setminus A), \quad B = AB + B \setminus A
$$

ausgegangen wird.

П

Ersetzt man bei endlichen Mengen  $P(A)$  durch |A| (die Anzahl der Elemente von A), so sind alle Axiome – bis auf  $P(\Omega) = 1$  und  $P(\overline{A}) = 1 - P(A)$ — Aussagen der elementaren Mengenlehre. Es lohnt sich, insbesondere das Axiom  $P(A \cup B) = P(A) + P(B) - P(AB)$  unter diesem Gesichtspunkt zu betrachten. Es ist die einfachste Form des Prinzips der Inklusion-Exklusion, das in den Ubungen zu Mathe I vorkam, sieh auch Kap. [3.4.5.](#page-59-0)

Eine physikalische Veranschaulichung liefert eine Massenbelegung eines Bereiches  $\Omega \subset \mathbb{R}^p, p =$ 1, 2, 3 mit Gesamtmasse "Eins". Dann setze man  $P(A)$  als Masse von  $A \subset \Omega$  oder — falls die Gesamtmasse nicht Eins ist — als der Massenanteil von A an der Gesamtmasse.

Die offensichtlichste Veranschaulichung ist die, dass man Ω als einen Kreis oder ein Quadrat in der Ebene  $\mathbb{R}^2$  annimmt und als  $P(A)$  den Anteil von  $A \subset \Omega$  an der Fläche von  $\Omega$  interpretiert. Das hat zwar theoretische Macken (nicht jeder Menge kann man eine Fläche zuordnen), aber man kann die Wahrscheinlichkeit-Axiome und ihre Folgerungen leicht an Hand von Mengen-Diagrammen deuten:

Die Abb.  $3.2 - 3.5$  $3.2 - 3.5$  $3.2 - 3.5$  aus FISCHER sprechen für sich.

Die folgenden drei Applets stammen aus dem JUMBO-Skript (Kap. 4.3) und visualisieren den Zusammenhang zwischen Wahrscheinlichkeiten und Mengenoperationen. Der Merkmalraum besteht aus 20 "Kugeln" unterschiedlicher Farbe und Nummern. Alle Elementarereignisse sollen gleiche Wahrscheinlichkeit haben.

<span id="page-57-0"></span> $^{21}X = A \cup B$  heißt *Partition* von X, falls A und B disjunkt sind.

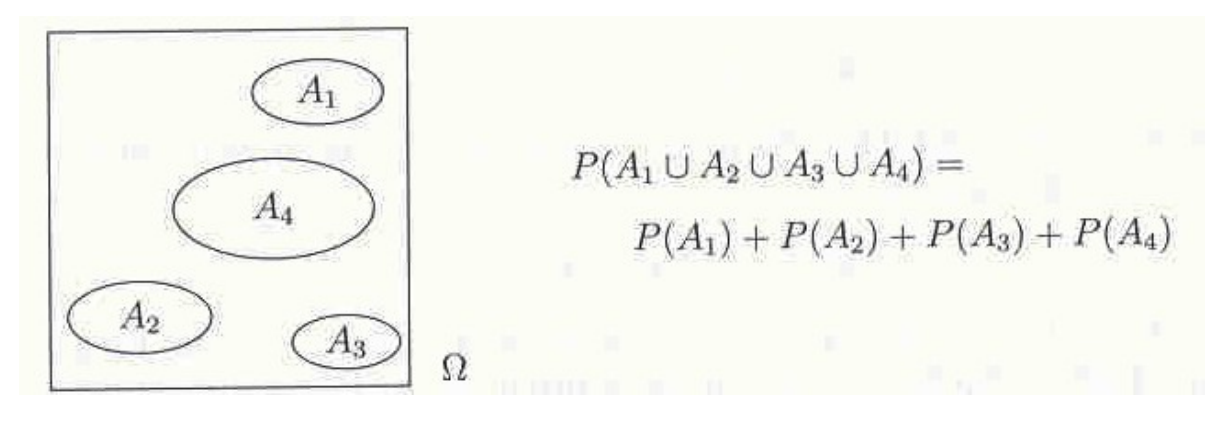

<span id="page-58-0"></span>Abbildung 3.2:

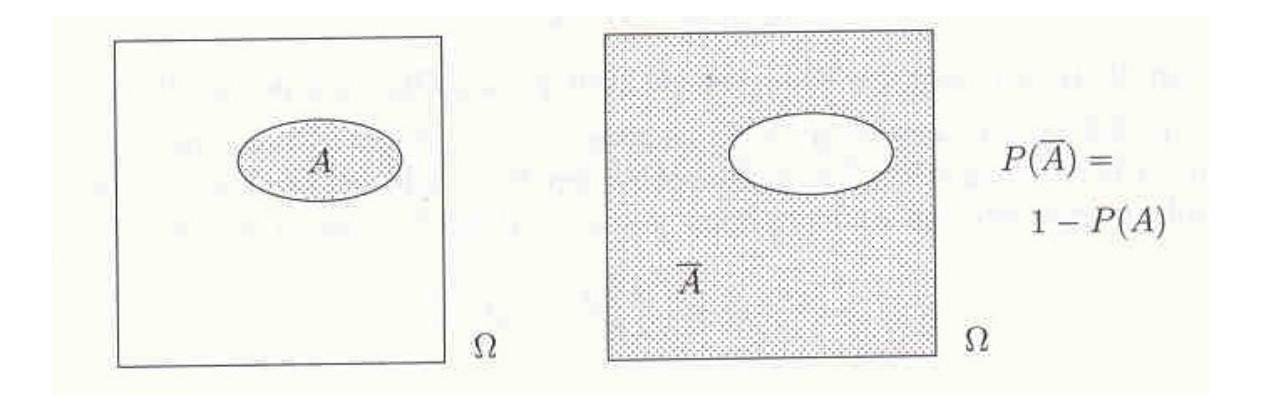

Abbildung 3.3:

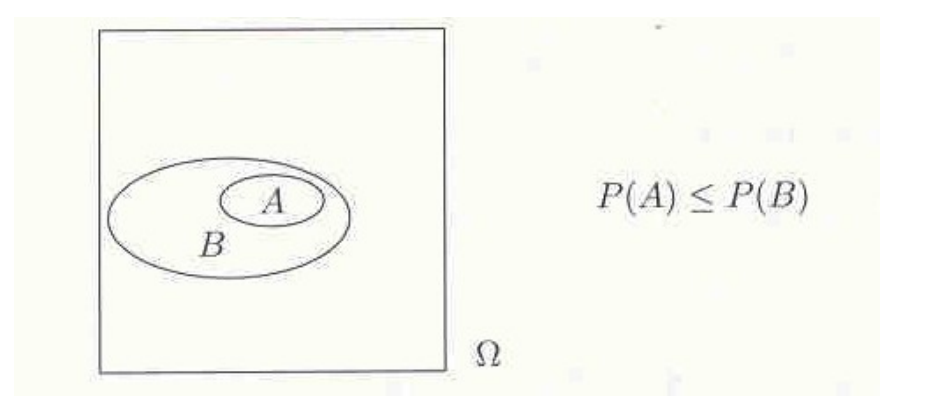

Abbildung 3.4:

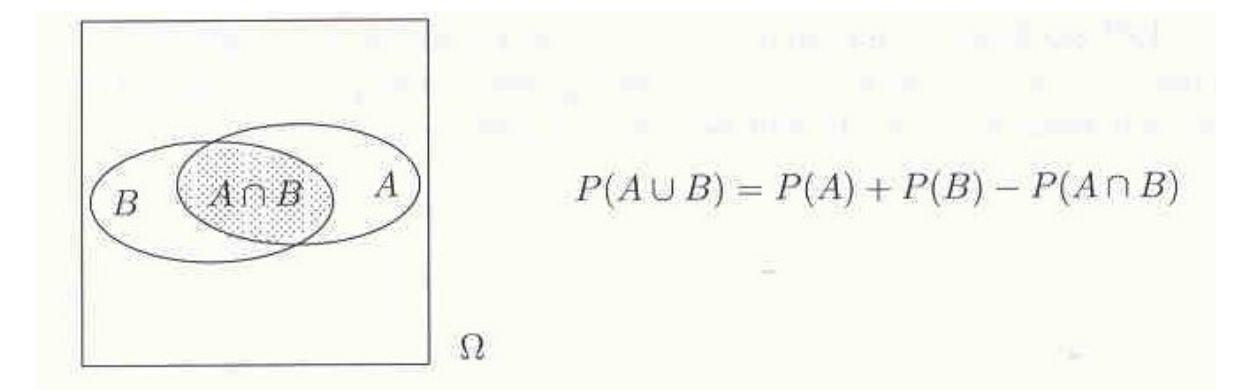

<span id="page-59-1"></span>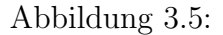

- [Applet Wahrscheinlichkeit von Ereignissen](http://medweb.uni-muenster.de/institute/imib/lehre/skripte/biomathe/bio/prob1.html)<sup>[22](#page-59-2)</sup>
- $\bullet$  [Durchschnitt und Wahrscheinlichkeiten](http://medweb.uni-muenster.de/institute/imib/lehre/skripte/biomathe/bio/prob3.html) $^{23}$  $^{23}$  $^{23}$
- [Vereinigung und Wahrscheinlichkeitn](http://medweb.uni-muenster.de/institute/imib/lehre/skripte/biomathe/bio/prob4.html)<sup>[24](#page-59-4)</sup>

## <span id="page-59-0"></span>3.4.5 Einschluss (Inklusion) - Ausschluss (Exklusion)-Formel

Sie erinnern sich (?):

In Mathe I gab es eine Ubungsaufgabe mit folgendem Text: ¨ Die Summenregel  $|A ∪ B| = |A| + |B|$  ist nur für disjunkte A und B richtig. Allgemein gilt

$$
|A \cup B| = |A| + |B| - |A \cap B|.
$$

Noch allgemeiner gilt für 3 Mengen (s. Abb. [3.4.5\)](#page-59-0)

$$
|A \cup B \cup C| = |A| + |B| + |C| - (|A \cap B| + |B \cap C| + |A \cap C| - |A \cap B \cap C|
$$

Wenn man jetzt die "Inhalte " $|A|, ..., |A \cup B \cup C|$  durch Wahrscheinlichkeiten " $P(A), ..., P(A \cup B \cup C)$ C) ersetzt, bleiben die Formeln, die Einschluss-Ausschluss-Formeln oder Inklusion-Exklusion-Formeln heißen, richtig:

Satz 3.4. Es gilt

 $P(A \cup B \cup C) = P(A) + P(B) + P(C) - (P(A \cap B) + P(B \cap C) + P(A \cap C) - P(A \cap B \cap C))$ 

<sup>22</sup>http://medweb.uni-muenster.de/institute/imib/lehre/skripte/biomathe/bio/prob1.html

<span id="page-59-2"></span><sup>23</sup>http://medweb.uni-muenster.de/institute/imib/lehre/skripte/biomathe/bio/prob3.html

<span id="page-59-4"></span><span id="page-59-3"></span><sup>24</sup>http://medweb.uni-muenster.de/institute/imib/lehre/skripte/biomathe/bio/prob4.html

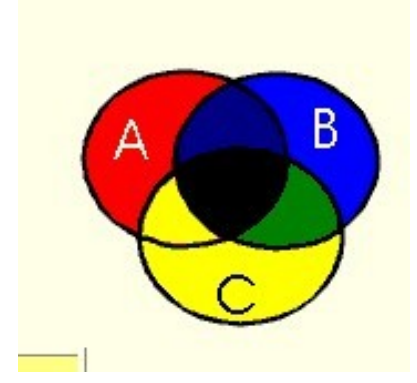

Abbildung 3.6:  $|A \cup B \cup C|$  =?

Beweis: Diese Formel wird wegen  $A \cup B \cup C = (A \cup B) \cup C$  auf die dritte Formel in Satz [3.3](#page-56-2) zurückgeführt. Es gilt danach ja

$$
P(A \cup B \cup C) = P((A \cup B) \cup C) = P(A \cup B) + P(C) - P((A \cup B) \cap C).
$$

Nun nutze die Regel  $(A \cup B) \cap C = (A \cap C) \cup (B \cap C)$  aus und wende wieder zwei Mal die dritte Formel in Satz [3.3](#page-56-2) an. П

Man kann diese Formel auf beliebig viele "Summanden"  $A_j$ ,  $j = 1, 2, ..., n$  in  $P(A_1 \cup A_2 \cup \cdots \cup A_n)$ verallgemeinern.

Von dieser allgemeinen Formel soll hier nur ein Spezialfall interessieren, in dem  $c(m) := P(A_{i_1} \cap A_{i_2})$  $A_{j_2} \cap \cdots \cap A_{j_m}$ ) nur von der Zahl  $m$  der "Faktoren" abhängt:

Satz 3.5.

$$
P(A_1 \cup A_2 \cup \cdots \cup A_n) = \sum_{m=1}^n (-1)^{m+1} {n \choose m} c(m).
$$

Anwendungsbeispiele:

•  $k \geq n$  Kugeln sollen auf n Fächer verteilt werden, wobei jedes Fach mit gleicher Wahrscheinlichkeit von einer Kugel (auch mehrfach) besetzt wird. Wie groß ist die Wahrscheinlichkeit, dass mindestens ein Fach leer bleibt?

Sei  $A_i$  das Ereignis, dass das j-te Fach leer bleibt. Offensichtlich ist  $P(A_1 \cup A_2 \cup \cdots \cup A_n)$ gesucht. Wir müssen also nur noch  $c(m) := P(A_{j_1} \cap A_{j_2} \cap \cdots \cap A_{j_m})$  berechnen, das ist die Wahrscheinlichkeit, dass ein ganz bestimmter Satz von  $m$ Fächern mit den Nummern  $j_1, j_2, ..., j_m$  leer bleibt.  $A_{j_1} \cap A_{j_2} \cap \cdots \cap A_{j_m}$  ist also genau das Ereignis, dass alle k Kugeln in den restlichen  $n - m$  Fächern unterkommen. Hierfür gibt es  $(n - m)^k$  mögliche Zuordnungen, so dass  $c(m) = (n - m)^k/n^k$ . Damit ist die gesuchte Wahrscheinlichkeit

$$
\sum_{m=1}^{n} (-1)^{m+1} \binom{n}{m} \left(1 - \frac{m}{n}\right)^k.
$$

•  $n$  Paare besuchen eine Party. Für ein Tanzspiel werden Tanzpaare per Los zusammengestellt. Wie groß ist die Wahrscheinlichkeit, dass mindestens ein Paar zusammentrifft?

Sei  $A_i$  das Ereignis, dass das j-te Paar zu einem Tanzpaar wird. Wieder ist  $P(A_1 \cup A_2 \cup$  $\cdots \cup A_n$ ) gesucht. Wir müssen auch hier  $c(m) := P(A_{j_1} \cap A_{j_2} \cap \cdots \cap A_{j_m})$  berechnen, das ist die Wahrscheinlichkeit, dass ein ganz bestimmter Satz von m Paaren zusammentrifft. Da es n! verschiedene Tanzpaarungen gibt (warum?), gibt es unter diesen nur noch  $(n - m)!$ Tanzpaarungen mit den ausgezeichneten m Paaren als Tanzpaare. Also gilt  $c(m) = \frac{(n-m)!}{n!}$ , so dass

$$
\sum_{m=1}^{n} (-1)^{m+1} \binom{n}{m} \frac{(n-m)!}{n!}
$$

die gesuchte Wahrscheinlichkeit  $p_n$  ist, welche sich zu

$$
p_n = \sum_{m=1}^n (-1)^{m+1} \frac{1}{m!}
$$

vereinfachen lässt. Aus der Exponentialreihe folgt übrigens

$$
\lim_{n \to \infty} p_n = 1 - e^{-1} \approx 0.63,
$$

d.h. für große  $n$  kann man wetten, dass mindestens ein Paar wieder zusammenfindet.

# 3.5 Wahrscheinlichkeits-Modelle, Verteilungen

Definition 3.6. Ein Wahrscheinlichkeits-Modell (kurz W-Modell) ist durch durch drei Dinge gekennzeichnet: den Merkmalraum  $\Omega$ , das Ereignissystem (hier meist Pot( $\Omega$ )) und ein  $W$ - $Ma\beta$   $P$ .

Man beachte, dass bei diskreten Modellen ein W-Modell dadurch gegeben ist, dass für jedes  $\omega \in \Omega$  die "Elementar-Wahrscheinlichkeit"  $f(\omega) := P(\{\omega\})$  festgesetzt wird. Es muss nur

$$
\sum_{\omega \in \Omega} f(\omega) = 1
$$

und

$$
f(\omega) \ge 0
$$
 für alle  $\omega \in \Omega$ 

gelten. Aus obigen Axiomen folgt dann

$$
P(A) = \sum_{\omega \in A} f(\omega).
$$

**Definition 3.7.** Ist der Merkmalraum  $\Omega = {\omega_1, ..., \omega_m}$  eines W-Modells diskret, so heißt f :  $\Omega \to \mathbb{R}_+$ , definiert durch  $f(\omega) := P(\{\omega\})$  Zähldichte oder auch (diskrete Wahrscheinlich-keits-) Verteilung. Diese ist durch einen Wahrscheinlichkeits-Vektor<sup>[25](#page-62-0)</sup>p=( $p_1, p_2, ..., p_m$ )  $mit p_j := f(\omega_j), j = 1, 2, ..., m$  gegeben.

Man beachte, dass jede Stichprobe vom Umfang  $n$  durch Ermittlung der relativen Häufigkeit  $f(\omega) := h_n(\omega)$  eines Elementarereignisses  $\omega \in \Omega$  auch schon ein – wenn auch nicht das der Grundgesamtheit – W-Maß definiert. Eine solche diskrete Verteilung (die Häufigkeitsverteilung genannt wurde und durch die relativen Häufigkeiten  $h_j$  an Stelle von  $p_j$  bestimmt wird, siehe Kap. [2.2.2\)](#page-16-0) lässt sich leicht visualisieren, wie wir in Kap. 2.3 gesehen haben. Dabei muss man zwischen der "wahren" Verteilung, die durch das W-Maß gegeben ist, und einer "empirischen"<br>Verteilung die naam durch w. Zufallzeur eringente ader Stichunghen gespiert, unterschaften Man Verteilung, die man durch n Zufallsexperimente oder Stichproben gewinnt, unterscheiden. Man beachte, dass die hier definierte Wahrscheinlichkeits-Verteilung einen diskreten, aber nicht zwingend einen quantitativen Merkmalraum voraussetzt.

#### 3.5.1 Diskrete Verteilungsfunktion bei quantitativen Merkmalen

Ist  $\Omega := \{\omega_j, j = 1, 2, ..., m\}$  ein endlicher Merkmalraum eines W-Modells, so sind nichtnegative reelle Zahlen  $p_j := f(\omega_j)$ ,  $j = 1, 2, ..., m$  definiert, wobei f die Zähldichte ist. Handelt es sich um einen quantitativen Merkmalraum, so liefert ein Zufallsexperiment als Ergebnis stets einer der m Zahlen  $\omega_i \in \mathbb{R}$ , wir sprechen auch von einer Zufallsvariablen<sup>[26](#page-62-1)</sup> X (s. Kap. [3.8\)](#page-80-0).

Definition 3.8. Zu einem endlichen Merkmalraum in einem W-Modell ist die Verteilungsfunktion durch

<span id="page-62-3"></span>
$$
F^{X}(x) := P(X \le x) = \sum_{\omega_{j} \le x} p_{j}, \quad x \in \mathbb{R}
$$
\n(3.3)

definiert.

Beachte, dass man aus der diskreten Verteilung die Verteilungsfunktion und umgekehrt gewinnen kann. Die Verteilungsfunktion beginnt bei Null, ist monoton wachsend und endet bei Eins. Es handelt sich um eine *Treppenfunktion* mit Stufen bei  $\omega_j$ . Man mache sich den Unterschied zwischen *Verteilung* und *Verteilungsfunktion* klar. Vielleicht ist es "didaktisch" klüger, wie in Uitparen von Zähldichte er Stelle von Verteilung zu genechen. HÜBNER von Zähldichte an Stelle von Verteilung zu sprechen.

In Abb. [3.7](#page-63-0) sehen Sie die Verteilungsfunktion<sup>[27](#page-62-2)</sup> zum "perfekten" Spielwürfel.

Ersetzt man bei Stichproben die Wahrscheinlichkeit  $p_j$  durch die relativen Häufigkeiten  $h_j$ , so erhält man gerade die *empirische Verteilungsfunktion* F, siehe auch  $(2.1)$  in Kap. [2.4.9.](#page-32-0)

<span id="page-62-0"></span><sup>&</sup>lt;sup>25</sup>Man spricht von einem W-Vektor, wenn dessen Komponenten alle nichtnegativ sind und sich zu Eins aufsummieren.

<span id="page-62-1"></span><sup>&</sup>lt;sup>26</sup>Die nachfolgende Definition wird auf allgemeine Zufallsvariablen X verallgemeinert werden. Daher fügen wir jetzt schon einen oberen Index X an.

<span id="page-62-2"></span><sup>&</sup>lt;sup>27</sup>Diese Abbildung stammt aus JUMBO. Sie ist streng genommen nicht korrekt, da die vertikalen Teile nicht mitgezeichnet werden dürfen.

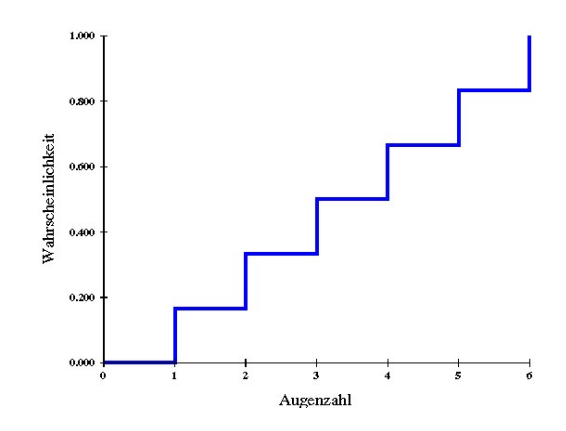

<span id="page-63-0"></span>Abbildung 3.7: Verteilungsfunktion Wurfeln ¨

Wir werden sehen, dass der Begriff der Verteilungsfunktion auch und gerade dort für kontinuierliche Merkmalräume bzw. für kontinuierliche Zufallsvariable eine wesentliche Rolle spielt. Dabei tritt der Begriff Wahrscheinlichkeits-Dichte an die Stelle der Zähldichte<sup>[28](#page-63-1)</sup>. Man beachte, dass man mit Hilfe der Verteilungsfunktion  $F^X$ 

$$
P(a < X \le b) = F^{X}(b) - F^{X}(a) = \sum_{a < \omega_j \le b} p_j
$$

ausdrücken kann. Das hatten wir für empirische Verteilungsfunktionen schon in Satz [2.8](#page-33-0) notiert, wobei die Merkmalsausprägungen zu

<span id="page-63-2"></span>
$$
\omega_1 < \omega_2 < \dots < \omega_m \tag{3.4}
$$

angeordnet wurden.

Bemerkung: Man beachte die unterschiedlichen Ungleichheitszeichen in  $P(a < X < b)$ . Wenn  $a \neq \omega_j, j = 1, 2, ..., m$ , so gilt ebenfalls  $P(a \leq X \leq b) = F^X(b) - F^X(a)$ . Wenn jedoch  $a = \omega_j$ und die Anordnung [\(3.4\)](#page-63-2) gilt, so haben wir

<span id="page-63-3"></span>
$$
P(a \le X \le b) = F^{X}(b) - F^{X}(\omega_{j-1}).
$$

Besonders einfach ist es, die Wahrscheinlichkeit  $P(X > a)$  mit Hilfe der Verteilungsfunktion  $F^X$  auszudrücken: Es gilt

$$
P(X > a) = 1 - F^X(a). \tag{3.5}
$$

Man beachte, dass " $X > a^{\omega}$  mit "nicht  $X \leq a^{\omega}$  logisch äquivalent ist.

Zum Abschluss zeigen wir in Abb. [3.8](#page-64-1) die Verteilungsfunktion zum Geburtstagsproblem (aus FISCHER, S.84), wobei  $p(k) = F^X(k)$  die Wahrscheinlichkeit ist, dass in einer Gruppe von k Menschen mindestens zwei am selben Tag Geburtstag haben<sup>[29](#page-64-2)</sup>.

<span id="page-63-1"></span><sup>&</sup>lt;sup>28</sup>Man beachte, dass es bei kontinuierlichen Merkmalen i.a. keinen Sinn gibt, für ein Elementarereigniss  $\omega \in \Omega$ 

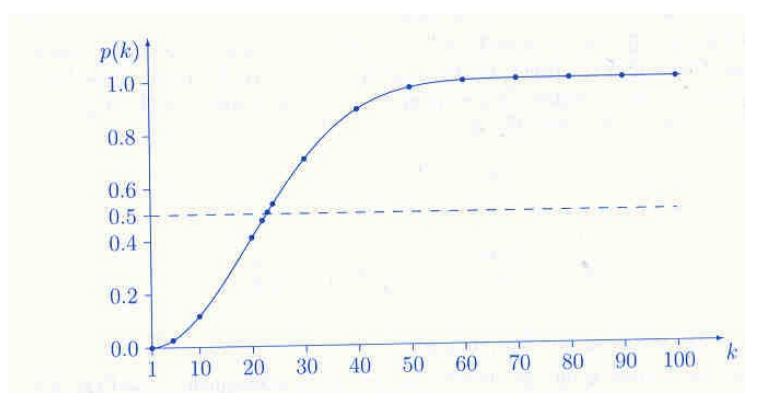

<span id="page-64-1"></span>Abbildung 3.8: Wahrscheinlichkeiten beim Geburtstagsproblem

## <span id="page-64-0"></span>3.5.2 Bernoulli-, Binomial-, Laplace-Modelle und ihre Verteilungen

Für diese Beispiele von Zufallsexperimenten werden Elementar-Wahrscheinlichkeiten in Übereinstimmung mit kombinatorischen Uberlegungen definiert. Dadurch werden hier die ersten kon- ¨ kreten Wahrscheinlichkeits-Modelle eingeführt. In diesen Beispielen handelt es sich um diskrete Merkmalräume, die jeweilige W-Verteilung (Zähldichte) wird auf Grund von kombinatorischen Symmetrieuberlegungen bestimmt.

- 1. Ein **Bernoulli-Modell B(p)** ist durch  $p := P({1})$  definiert.  $q := 1 p = P({0})$  ist die Komplementär-Wahrscheinlichkeit. Man zeichne die zugehörige Verteilungsfunktion!
- 2. Ein Binomial-Modell  $B(n,p)$  beruht auf der *n*-fachen Hintereinanderausführung eines Bernoulliexperiments. Der Merkmalraum  $\Omega$  besteht aus n-Tupeln von Nullen und Einsen, in reduzierter Form auch nur aus  $\Omega = \{0, 1, ..., n\}$ , den möglichen Anzahlen von Einsen (den "Treffern"). Die Wahrscheinlichkeit  $p_j$  für ein ganz bestimmtes m-Tupel mit j Einsen (und  $n - j$  Nullen) ergibt sich bei stochastischer Unabhängigkeit der einzelnen Ausgänge (siehe Kap. [3.7\)](#page-77-0) zu  $p^{j}(1-p)^{n-j}$ . Da es  $\binom{n}{i}$  $j$ ) verschiedene n-Tupel mit j Einsen gibt (Kombinatorik!), ist die Wahrscheinlichkeit für genau  $j$  Einsen

$$
b(n, p; j) := \binom{n}{j} p^j (1 - p)^{n - j}.
$$

Wenn man also den Merkmalraum zu  $\Omega := \{0, 1, ..., n\}$  reduziert, weil es nur auf die Gesamtzahl von Einsen ankommt, ist  $b(n, p; j)$  die Elementar-Wahrscheinlichkeit des Elementar-Ereignisses {j}. Hierdurch ist eine Verteilung mit den beiden Parametern

eine Wahrscheinlichkeit  $f(\omega) = P(\{\omega\})$  zu definieren. Was für einen Sinn beispielsweise soll es haben, wenn man von der Wahrscheinlichkeit spricht, dass eine zufällig ausgewähle Person genau  $\pi/2$  Meter lang ist

<span id="page-64-2"></span><sup>&</sup>lt;sup>29</sup>Dieses Beispiel ist etwas unglücklich, da kein Zufallsexperiment bzw. eine Zufallsvariable angebbar ist, so dass  $p(k) = P(X \leq k)$ 

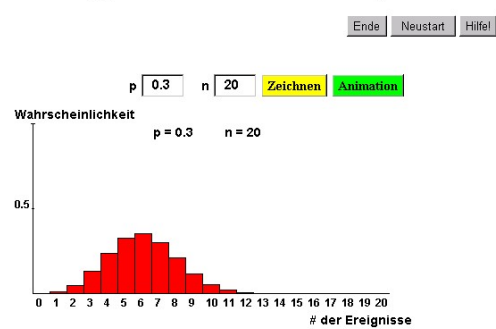

**Applet - Binomialverteilung** 

Abbildung 3.9: Binomialverteilung für  $p = 0.3, n = 20$ 

nund p definiert, die **Binomialverteilung** heißt und auf JACOB BERNOULLI (1654-1705) zurückgeht. Man sollte auf jeden Fall einmal das Stabdiagramm zur Binomialverteilung für feste n und p studieren. Für große n hat es die Gestalt einer Glockenkurve, die in ihrer  $\mu$ erimente mit den Parametern n und j, so erhält man eine *empirische Verteilung*, die die  $\mu$ reinsten" Form bei der Normalverteilung (Kap. [3.6\)](#page-70-0) auftritt<sup>[30](#page-65-0)</sup>. Macht man  $m$  Zufallsex-Binomialverteilung approximieren sollte.

JUMBO-Applets:

- [Applet Binomialverteilung](http://medweb.uni-muenster.de/institute/imib/lehre/skripte/biomathe/bio/bern.html)<sup>[31](#page-65-1)</sup>. Hier kann man interaktiv p und  $n \leq 99$  wählen, sogar die Verteilung animieren, indem man p variiert.
- $\bullet$  [Javascript und Applet diskrete Verteilungen](http://medweb.uni-muenster.de/institute/imib/lehre/skripte/biomathe/bio/diskret1.html) $^{32}$  $^{32}$  $^{32}$  Hier kann man den Binomialkoeffizienten  $\binom{n}{i}$  $j^{(n)}$ , die Binomialverteilung und die zugehörige Verteilungsfunktion

$$
F_{n,p}(x) := P(X \le x) = \sum_{j \le x} b(n, p; j)
$$

 $(\text{desgleichen für die Poisson-Verteling in Kap. } 3.5.3)$  $(\text{desgleichen für die Poisson-Verteling in Kap. } 3.5.3)$  berechnen.

3. Ein Laplace-Modell liegt vor, wenn  $\Omega = \{1, 2, ..., N\}$  endlich ist und alle Elementar-Ereignisse  $\{j\}$  gleiche Wahrscheinlichkeit  $p_j = p = 1/N, j = 1, ..., N$  haben. Man spricht auch von einer (diskreten) Gleichverteilung.

Für  $A \subset \Omega$  folgt dann

$$
P(A) = \frac{|A|}{|\Omega|} = \frac{\text{Anzahl der für } A \text{ günstigen Fälle}}{\text{Anzahl der möglichen Fälle}}
$$

 $30$ Der zentrale Grenzwertsatz liefert die Begründung hierfür.

<span id="page-65-0"></span><sup>31</sup>http://medweb.uni-muenster.de/institute/imib/lehre/skripte/biomathe/bio/bern.html

<span id="page-65-2"></span><span id="page-65-1"></span><sup>32</sup>http://medweb.uni-muenster.de/institute/imib/lehre/skripte/biomathe/bio/diskret1.html

#### 3.5. WAHRSCHEINLICHKEITS-MODELLE, VERTEILUNGEN 67

(siehe auch Abschnitt [3.1.1.](#page-44-0))

Hier sind wir das erste Mal auf konkrete diskrete **Verteilungen** gestößen. Immer dann, wenn man verschiedene Ereignisse unter dem Blickwinkel ihrer Wahrscheinlichkeit oder (in der Statistik) ihrer Häufigkeit ordnet, spricht man von Verteilungen, in der Statistik auch von empirischen Verteilungen. Besonders häufig und wichtig ist der Fall, dass der Merkmalraum etwas mit Zahlen zu tun hat, wenn er also quantitativ ist. Es gibt noch viele weitere wichtige Verteilungen, unter denen die Normalverteilung die vielleicht bedeutendste ist. Sie ist jedoch eine kontinuierliche Verteilung (s. Kap. [3.6\)](#page-70-0), die etwas schwieriger zu verstehen ist als diskrete Verteilungen.

#### Beispiele für Binomialverteilungen

• Die Wahrscheinlichkeit für eine bestimmte Eigenschaft ("weiblich", "Nichtwähler", "Blut-<br>weiblich Parabarta", ab einen zufällig kanssensmiffen zu Danzen zu u. Wie maß ist die er wandelemmenten in eine bestimmte Eigensenart ("weibnen", "Friehwahler", "Ertterungen<br>gruppe 0", "RaucherIn",...) einer zufällig herausgegriffenen Person sei p. Wie groß ist die Wahrscheinlichkeit, dass von  $n = 100$  zufällig herausgegriffenen Personen genau k (bzw. höchstens k) diese Eigenschaft haben? Die Antwort lauter  $b(n, p; k)$  (bzw.  $F_{n,p}(k)$ ).

Fragt man nach der Wahrscheinlichkeit, dass mindestens k Personen diese Eigenschaft haben, so ist die Antwort  $1 - F_{n,p}(k-1)^{33}$  $1 - F_{n,p}(k-1)^{33}$  $1 - F_{n,p}(k-1)^{33}$ .

• Leukämie (Kap. [3.1.2\)](#page-46-0): Sei  $p := 1/n$  die Wahrscheinlichkeit, dass ein Kranker unter K Kranken einem bestimmten Gebiet "zugelost" wird. Wie groß ist die Wahrscheinlichkeit, dass einem bestimmten Gebiet genau k Kranke ( $0 \le k \le K$ ) "zugelost" werden? Antwort:  $b(K, p; k)$ .

Wie groß ist die Wahrscheinlichkeit w, dass es in einem vorgegebenen Gebiet mehr als doppelt so viele Kranke gibt, als zu erwarten ist? Antwort:  $K/n$  Kranke sind zu erwarten, also (vergleiche mit [\(3.5\)](#page-63-3))

$$
w = \sum_{k > \frac{2K}{n}} b(K, p; k) \quad \left( = 1 - F_{n, p}\left(\frac{2K}{n}\right) \right).
$$

Sei  $K = 100$  und  $n = 10$ . Dann ist  $p = 0.1$  und es ergibt sich  $w = 0.002$ , die gesuchte Wahrscheinlichkeit ist 0,2%. Das selbe Ergebnis erhält man, wenn nur  $K = 10n$ .

Wie groß ist die Wahrscheinlichkeit, dass es ein Gebiet mit mehr als doppelt so vielen Kranken wie zu erwarten gibt (ein solches Gebiet wollen wir "kritisch" nennen)?

Hier hilft wieder die Binomialverteilung. Ein gegebenes Gebiet sei kritisch mit der Wahrscheinlichkeit w, z.B. mit  $w = 0.002$ . Wir stellen uns vor, dass mit einem Bernoulliexperiment  $B(w)$  ermittelt wird, ob ein Gebiet kritisch ist oder nicht. Dieses Experiment wird

<span id="page-66-0"></span> $^{33}$ , mindestens k" bedeutet "k oder mehr" oder auch "nicht (k-1) oder weniger".

nach und nach für jedes der  $n$  Gebiete wiederholt. Dann ist die gescuhte Wahrscheinlichkeit gerade  $1 - b(n, w; 0) = q - (1 - w)^n$ . Für  $n = 1000$  und  $w = 0.002$  kommt hier schon die Wahrscheinlichkeit 86% heraus, dass mindestens ein Gebiet kritisch ist.

- Bierflaschen (Kap. [3.1.2\)](#page-46-0): Eine Bierflasche werde mit der Wahrscheinlichkeit von  $p = 0.01$ (1%) besch¨adigt. Wie groß ist die Wahrscheinlichkeit, dass ein Kasten Bier (24 Flaschen) mindestens eine<sup>[34](#page-67-1)</sup> beschädigte Flasche enthält? Antwort:  $1 - b(24, p; 0) = 0.214 (21, 4\%)$ , da  $b(24, p; 0)$  die Wahrscheinlichkeit ist, dass keine Flasche beschädigt ist.
- Wahlen (Kap. [3.1.2\)](#page-46-0): Jeder zwanzigste möge FDP wählen ( $p = 0.05$ ). Wie groß ist die Wahrscheinlichkeit, dass in einer Stichprobe von 1000 Personen 7% oder mehr (also mindestens 70) FDP-Wähler sind? Antwort:

$$
\sum_{k \ge 70} b(1000, 0.05; k) = 1 - F_{n,p}(69) = 0.00347436 (= 0, 34\%).
$$

Bei einer Stichprobe von nur 100 Personen beträgt die Wahrscheinlichkeit immerhin schon 23,4%

Mit statistischen Worten kann man sagen, dass die Null-Hypothese, die FDP wurde mit 5% oder ¨ weniger abschneiden, bei einer Irrtums-Wahrscheinlichkeit von 0,34% abgelehnt werden müsste, wenn bei einer Stichprobe von 1000 Persone 70 angeben, die FDP wählen zu wollen.

Die numerischen Ergebnisse habe ich mit Hilfe von [Javascript und Applet - diskrete Ver](http://medweb.uni-muenster.de/institute/imib/lehre/skripte/biomathe/bio/diskret1.html)[teilungen](http://medweb.uni-muenster.de/institute/imib/lehre/skripte/biomathe/bio/diskret1.html) (JUMBO) erzielt.

## <span id="page-67-0"></span>3.5.3 Poissonverteilung

In einem Geigerzähler werden in einem bestimmten Zeitraum (etwa 1 Minute) die radioktiven Zerfälle gezählt. Da es keine obere Schranke gibt, ist theoretisch  $\Omega = \mathbb{N}_0$ . Mit einer charakteristischen Zahl  $\lambda > 0$ , dem Parameter der Poisson-Verteilun, kann man dann als Elementar-Wahrscheinlichkeit

<span id="page-67-2"></span>
$$
f(j) = \pi(\lambda; j) := e^{-\lambda} \frac{\lambda^j}{j!}, j \in \mathbb{N}_0
$$
\n(3.6)

der Poissonverteilung (S.D. Poisson, 1781-1840) annehmen. Dass sich alle Wahrscheinlichkeiten zu Eins addieren, liegt an  $\sum_{j=0}^{\infty} f(j) = 1$ , was aus der Exponentialreihe

$$
e^{\lambda} = \sum_{j=0}^{\infty} \frac{\lambda^j}{j!}
$$

folgt, siehe Kap. III.1.3.5.

<span id="page-67-1"></span><sup>34</sup>nicht keine

Sehr interessant und wichtig (auch für die Herleitung von  $(3.6)$  $(3.6)$ ) ist die Tatsache, dass die Binomialverteilung in gewissen Fällen sehr gut durch die (einfacher zu berechnende) Poissonverteilung ersetzt werden kann: Wenn für die Binomialverteilung  $p$  sehr klein und  $n$  sehr groß ist, so kann diese durch die Poissonverteilung ersetzt werden, wenn man  $\lambda := np$  setzt. Ubrigens ist np bzw.  $\lambda$  der Erwartungswert (s.Kap. [3.9.1\)](#page-83-0) der Binomial- bzw. Poissonverteilung. Umgekehrt ist die Poisson-Verteilung Grenzwert von Binomialverteilungen  $B(n, p_n)$  mit  $n \to \infty$  und  $np_n \to \lambda$ .

Dies wollen wir genauer mit den Hilfsmitteln der Analysis untersuchen:

**Satz 3.9.** Sei  $(p_n)$  eine Folge von Zahlen mit  $0 < p_n < 1$ , für die die Folge  $(np_n)$  gegen den Grenzwert  $\lambda$  konvergiert. Dann gilt für jedes feste k

$$
b(n, p_n; k) \to \pi(\lambda; k), \quad n \to \infty.
$$

Beweis: (HÜBNER, S.64 unten) Wir sind am Ziel, wenn mit

$$
(n)_k := n(n-1)\cdots(n-k+1)
$$

gezeigt werden kann, dass<sup>[35](#page-68-0)</sup>

$$
\frac{(n)_k}{k!} p_n^k (1 - p_n)^{n-k} \to e^{-\lambda} \frac{\lambda^k}{k!}.
$$

Der Nenner k! kommt auf beiden Seiten vor – kein Problem. Wie kommt nun  $e^{-\lambda}$  ins Spiel? Wir erinnern uns von der kontinuierlichen Verzinsung aus Kap. III.1.2.4 an

$$
(1+\frac{x}{n})^n \to e^x,
$$

<span id="page-68-1"></span>bzw. an

$$
(1 - \frac{x_n}{n})^n \to e^{-x},\tag{3.7}
$$

falls  $x_n \to x$  (Gleich wird  $x_n := np_n \to x := \lambda$  gesetzt werden). Nun betrachten wir den letzten Faktor von  $b(n, p_n; k)$ ,

$$
(1 - p_n)^{n-k} = (1 - \frac{np_n}{n})^{n-k} = (1 - \frac{np_n}{n})^n (1 - p_n)^{-k}.
$$

Da  $p_n \to 0$  und k von n unabhängig ist, geht der letzte Faktor gegen 1, der erste wegen [\(3.7\)](#page-68-1) gegen  $e^{-\lambda}$  – man setze  $x_n := np_n$ .

Jetzt fehlt nur noch

$$
(n)_{k} p_{n}^{k} \to \lambda^{k}.
$$

Das folgt aber einfach aus

$$
(n)_k p_n^k = \frac{(n)_k}{n^k} (np_n)^k,
$$

da der erste Faktor gegen 1 konvergiert, der zweite aber gegen  $\lambda^k$ , da  $np_n \to \lambda$  und die Funktion  $x \mapsto x^k$  stetig ist.  $\blacksquare$ 

<span id="page-68-0"></span><sup>35</sup>Die linke Seite ist gerade  $b(n, p_n; k)$ , die rechte  $\pi(\lambda; k)$ . Es gilt  $\binom{n}{k} = \frac{(n)_k}{k!}$ .

Poissonverteilungen treten bei seltenen Ereignissen auf, λ ist dabei die zu erwartende Anzahl von Ereignissen in der jeweiligen Zeiteinheit. Mit einer Poissonverteilung kann z.B. die Wahrscheinlichkeit für die Anzahl tödlicher Verkehrsunfälle pro Jahr auf einem bestimmten Autobahnabschnitt beschrieben werden, wenn die zu erwartende Anzahl von Unfällen pro Jahr als gegeben angesehen wird.

JUMBO-Applets:

- [Poissonverteilung](http://medweb.uni-muenster.de/institute/imib/lehre/skripte/biomathe/bio/poiss.html)<sup>[36](#page-69-0)</sup>. Hier wird angenommen, dass die Anzahl von Haifischen, die sich pro Stunde in einem bestimmten Meeresabschnitt aufhalten, poissonverteilt ist. Dann entspricht der Parameter  $\lambda$  der *mittleren Zahl von Haifischen* pro Stunde in dem Meeresabschnitt.
- [Binomial- und Poissonverteilung](http://medweb.uni-muenster.de/institute/imib/lehre/skripte/biomathe/bio/binom.html)

## 3.5.4 Geometrische Verteilung

Wiederholen wir ein Bernoulli-Experiment so lange, bis eine Eins kommt, so kann man nach der Wahrscheinlichkeit  $f(k)$  fragen, dass die "Eins" nach k-ten "Fehlversuchen" eintritt. Ist p<br>die Wahrscheinlichkeit für eine Fins" es ist die Wahrscheinlichkeit für eine "Eins", so ist

<span id="page-69-1"></span>
$$
f(k) = (1 - p)^k \cdot p. \tag{3.8}
$$

Der Merkmalraum ist  $\Omega = \mathbb{N}_0$ , da im Prinzip beliebig viele Fehlversuche denkbar sind. Dass es sich um eine Wahrscheinlichkeits-Verteilung handelt, liegt an

$$
\sum_{k=0}^{\infty} f(k) = p \cdot \sum_{k=0}^{\infty} (1 - p)^k = 1,
$$

da die geometrische Reihe  $\sum_{k=0}^{\infty} (1-p)^k$  den Wert  $1/p$  hat (siehe Satz III.1.25). Daher nennt man die Verteilung [\(3.8\)](#page-69-1) geometrische Verteilung. Anwendungen dieser Verteilung gibt es viele:

- Die Wahrscheinlichkeit, mit dem Fahrrad auf dem täglichen Weg zu verunglücken, sei  $p$ . Wie groß ist die Wahrscheinlichkeit, dass man mindestens 1000 Tage unfallfrei fährt? Wie groß ist die Wahrscheinlichkeit, am (bösen) 7. Tag zu verunglücken?
- Die Wahrscheinlichkeit, beim Roulettespiel durch "Setzen auf Rot" zu gewinnen, sei p $(2.05)$ . Der Spieler wählt die Verdangelungstaaterie. Einzete 1 Euro En het 2000 Euro  $(\approx 0.5)$ . Der Spieler wählt die Verdoppelungsstrategie, Einsatz 1 Euro. Er hat 2000 Euro. zur Verfügung. Wie groß ist die Wahrscheinlichkeit, dass er die Verdopplungsstrategie nicht durchhalten kann?

<span id="page-69-0"></span><sup>36</sup>http://medweb.uni-muenster.de/institute/imib/lehre/skripte/biomathe/bio/poiss.html

#### 3.5.5 Hypergeometrische Verteilung

Die von drei Parametern  $N, K, n$  abhängige **hypergeometrische Verteilung** ist verwandt mit der Binomialverteilung. Wenn man N wohl unterscheidbare Exemplare in der Urne hat (z.B. Lose mit jeweils einer Nummer), von denen K ausgezeichnet sind (z.B. als Gewinnlose) und zieht man n mal, ohne zurückzulegen (Anzahl der Lose, die man kauft), so kann man nach der Wahrscheinlichkeit fragen, dass genau j (Gewinnlose) ausgezeichnete Exemplare gezogen werden. Das Ergebnis hängt natürlich von den drei Parametern  $N, K$  und n sowie von j ab und errechnet sich zu (Vorlesung??)

$$
h(N, K, n; j) := \frac{\binom{K}{j} \binom{N-K}{n-j}}{\binom{N}{n}}, 0 \le j \le n.
$$

Durch  $f(k) := h(N, K, n; j), j = 1, 2, ..., n$  ist also die Zähldichte der hypergeometrischen Verteilung gegeben.

Mit Zurücklegen wäre  $p := K/N$  die Treffer-Wahrscheinlichkeit und wir hätten die Binomialverteilung. Falls  $N > K >> n \geq j$  gilt, erwartet man, dass es kaum einen Einfluss hat, ob zurückgelegt wird oder nicht. Das sieht man ein, wenn man erst zeigt, dass (HÜBNER, S.52)

$$
h(N, K, n; j) = {n \choose j} \frac{(K)_k (N - K)_{n-j}}{(N)_n}
$$

und diesen Ausdruck mit

$$
b(n, K/N; j) = \frac{{n \choose j} K^k (N-K)^{n-j}}{N^n}
$$

vergleicht (HÜBNER,  $S.63$ ).

Eine weitere Anwendung der hypergeometrischen Verteilung ist die der *Qualitätskontrolle*. Wenn von N Produkten K schadhaft sind und man n Produkte in einer Stichprobe herausgreift, gibt  $h(N, K, n; j)$  die Wahrscheinlichkeit an, dass genau j Produkte der Stichprobe schadhaft sind.

Eine andere Anwendung: Eine Lieferung enthält  $N$  Produkte, von denen  $K$  schadhaft sind. Es wird eine Stichprobe vom Umfang n genommen. Wie groß ist die Wahrscheinlichkeit, dass unter diesen j schadhaft sind?

K ist meist unbekannt. Der Kunde kann die Lieferung akzeptieren, wenn  $K$  einen bestimmten Wert  $K_0$  nicht überschreitet (Ausschuss-Anteil  $K_0/N$  noch akzeptabel). Mit Hilfe der Stichprobe will er  $K_0/N$  schätzen (durch  $k/n$ , wenn k die Anzahl der schadhaften Produkte der Stichprobe ist. Wie groß muss er n wählen, um mit einer Irrtums-Wahrscheinlichkeit von 5% die Lieferung zu akzeptieren, obwohl sie kritisch ist? PFLANZAGL, S.41.

# <span id="page-70-0"></span>3.6 Kontinuierliche Verteilungen

Die einfachsten, aber wichtigsten kontinuierlichen Wahrscheinlichkeits-Modelle haben  $\Omega =$ IR als Merkmalraum, ein Zufallsexperiment hat als Ergebnis eine Zahl, kann also auch als reelle Zufallsvariable  $X$  angesehen werden. Hier kann es um gemessene Längen, Temperaturen, Zeiten (Lebensdauern), usw, alles also kontinuierliche Größen gehen. Man interessiert sich i.a. für  $P(I) = P(a \leq X \leq b)$ , wobei  $I = [a, b]$  ein Intervall ist.  $P(I)$  ist die Wahrscheinlichkeit, dass das Ergebnis des Zufallsexperiments in I liegt. Auch hier macht der Begriff der Verteilungsfunktion  $F^X : \mathbb{R} \to \mathbb{R}$  Sinn (vergleiche Def. [3.3](#page-62-3) für diskrete Modelle):

Definition 3.10. Zu einem beliebigem W-Modell mit W-Maß P ist die Verteilungsfunktion  $F^X : \mathbb{R} \to \mathbb{R}_+$  durch

$$
F^X(x) := P(X \le x)
$$

definiert.

 $F<sup>X</sup>$  ist eine auf ganz IR definierte reelle Funktion mit Werten zwischen 0 und 1,

 $0 \leq F^X(x) \leq 1$  für alle  $x \in \mathbb{R}$ ,

sie ist natürlich monoton wachsend, hat aber im Gegensatz zu diskreten Verteilungsfunktionen – dort stellt sie eine Treppenfunktion mit Stufen bei  $\omega \in \Omega$  dar – nicht zwingend mehr Sprung-stellen, kann also durchaus stetig<sup>[37](#page-71-0)</sup> sein.  $F^X$  wächst monoton, "beginnend" mit dem Wert 0 und ander dem Wert 0 endend" bei dem Wert 1<sup>[38](#page-71-1)</sup>.

und "endend" bei dem Wert 1<sup>38</sup>.<br>Wie auch im diskreten Fall gilt *P*(α < *X* ≤ β) = *F<sup>X</sup>*(β) – *F<sup>X</sup>*(α) für alle α,β ∈ **R**. Ist *F<sup>X</sup>* stetig, so gilt auch

$$
P(\alpha \le X \le \beta) = F^X(\beta) - F^X(\alpha),
$$

was im diskreten Fall nur für  $\alpha \notin \Omega$  richtig ist.

#### 3.6.1 Rechtecksverteilung

Beispiel: Stellen wir uns einen Stab der Länge 3 Meter vor, der an einer zufällig ausgewählten Stelle x durchgeschnitten werden soll. Jede Schnittstelle soll gleich wahrscheinlich sein. Wir legen den Stab in das Intervall [0, 3] der reellen Achse. Dann ist die Wahrscheinlichkeit, dass die Schnittstelle unterhalb der Position x ist, gerade  $F(x) = x/3$  für  $0 \le x \le 3$ , also für  $x \in [0, 3]$ . Es ist  $F(x) = 0$  für  $x < 0$  und  $F(x) = 1$  für  $x > 3$ . Man spricht von einer *Rechtecksverteilung*<sup>[39](#page-71-2)</sup>, die bezogen auf  $[a, b]$  an Stelle von  $[0, 3]$  so definiert ist:

**Definition 3.11.** Sei zu  $a < b$  das Intervall [a, b] gegeben. Dann heißt

$$
F^{R}(x) = \begin{cases} 0 & \text{für } x < a \\ \frac{x-a}{b-a} & \text{für } a \leq x \leq b \\ 1 & \text{sonst} \end{cases}
$$

Verteilungsfunktion zur Rechtecksverteilung zu [a, b].

<span id="page-71-0"></span> $37$ engl. *continuous*, daher wird *kontinuierlich* zuweilen auch durch *stetig* ersetzt

<sup>38</sup>Für kleine t ist  $F^X(t) \approx 0$  und für große x gilt  $F^X(x) \approx 1$ , genauer:  $\lim_{x\to -\infty} F^X(x) = 0$ ,  $\lim_{x\to +\infty} F^X(x) = 0$ 1

<span id="page-71-2"></span><span id="page-71-1"></span> $39$ Der Name kommt von der Gestalt der zugehörigen W-Dichte, s.u.
Sie definiert durch

$$
P([\alpha, \beta]) (= P(\alpha \le X \le \beta)) = F^{R}(\beta) - F^{R}(\alpha)
$$

ein W-Maß.

## 3.6.2 Wahrscheinlichkeits-Dichte

Jetzt kommen wir zum wichtigen und schwierigen Begriff einer (kontinuierlichen) Wahrscheinlichkeits-Dichte zu einem kontinuierlichen W-Maß. Hierzu wird auf den Integralbegriff (siehe Kap. III.3.7) zurückgegriffen.

Definition 3.12. Gegeben sei ein kontinuierliches W-Modell mit W-Maß P. Eine Funktion  $f: \mathbb{R} \to \mathbb{R}_+$ , die für alle  $\alpha < \beta$ 

<span id="page-72-2"></span>
$$
P(\alpha \le X \le \beta) = P([\alpha, \beta]) = \int_{\alpha}^{\beta} f(x)dx \qquad (3.9)
$$

erfüllt, heißt Wahrscheinlichkeits-Dichte (oder auch kurz W-Dichte) zum W-Modell. Man sagt, dass die zugehörige Verteilungsfunktion  $F^{X}(x)$  eine kontinuierliche Dichte besitzt.

Wenn wir uns

$$
P(\alpha \le X \le \beta) = F^X(\beta) - F^X(\alpha)
$$

vor Augen führen und uns an den Begriff Stammfunktion erinnern, so erhalten wir

**Satz 3.13.** Die Verteilungsfunktion  $F^X(x)$  besitzt genau dann eine kontinuierliche W-Dichte f, wenn f  $F^X$  als Stammfunktion besitzt<sup>[40](#page-72-0)</sup>. Es gilt

$$
F^{X}(\beta) - F^{X}(\alpha) = \int_{\alpha}^{\beta} f(x)dx.
$$

Bemerkung: Aus den W-Maß-Eigenschaften kann man mit Hilfe uneigentlicher Integrale<sup>[41](#page-72-1)</sup>

$$
F^{X}(t) = \int_{-\infty}^{t} f(x)dx
$$

und

$$
P(\mathbb{R}) = \int_{-\infty}^{\infty} f(x)dx = 1
$$

gewinnen. Daher kann man zu irgendeiner nichtnegativen reellen Funktion  $f : \mathbb{R} \to \mathbb{R}_+$ , die

$$
\int_{-\infty}^{\infty} f(x)dx = 1
$$

<sup>&</sup>lt;sup>40</sup>d.h., falls  $F' = f$ ,, genauer falls  $F'(x) = f(x)$  für alle x (bis auf endlich viele)

<span id="page-72-1"></span><span id="page-72-0"></span><sup>&</sup>lt;sup>41</sup>Das sind Integrale mit  $\pm \infty$  als Integrationsgrenzen.

erfüllt, ein kontinuierliches W-Modell durch  $(3.9)$  $(3.9)$  gewinnen, das dann auf die Verteilungsfunktion

$$
F^X(t) := \int_{-\infty}^t f(x) dx
$$

führt.

In der Realität kann die zugehörige Zufallsvariable nicht beliebig kleine (negative) und / oder beliebig große Werte annehmen. Dann gibt es Zahlen  $m < M$  mit  $F^{X}(x) = 0$  für  $x \leq m$  und  $F^{X}(x) = 1$  für  $x \geq M$  und wir haben es mit *eigentlichen* Integralen zu tun:

$$
F^{X}(t) = \int_{m}^{t} f(x)dx, \text{ bzw. } P(m \le X \le M) = P([m, M]) = \int_{m}^{M} f(x)dx = 1.
$$
 (3.10)

Die Dichte  $f^R(x)$  zu einer Rechtecksverteilung zum Intervall [a, b] hat die Rechtecks-Gestalt

$$
f^{R}(x) = \begin{cases} \frac{1}{b-a} & \text{falls } x \in [a, b] \\ 0 & \text{sonst} \end{cases}
$$

Man beachte, dass die Fläche des Rechtecks 1 ist, so dass es sich wirklich um eine Wahrscheinlichkeits-Dichte handelt. Jetzt erkennt man auch, warum die Rechtecksverteilung auch als Gleichverteilung in Bezug auf  $[a, b]$  angesehen werden kann. Wie bei obigem Zuschnittproblem ist jedes  $x \in [a, b]$ , gleichwahrscheinlich". Die Zufallsvariable kann allerdings keine Werte außerhalb des Intervalls annehmen.

Die nach der Rechtecksverteilung nächsteinfache Verteilung ist eine Dreiecksverteilung, deren Wahrscheinlichkeitsdichte durch ein Dreieck über [a, b] der Höhe  $(b-a)/2$  gegeben ist (dann ist die Dreiecksfläche wieder 1). Im Gegensatz zur Rechtecksverteilung wird hier die Mitte von [a, b] im Vergleich zum Rand bevorzugt. Die Verteilungsfunktion setzt sich aus zwei Parabelbögen zusammen.

Wenn man den Ansatz in [\(3.9\)](#page-72-2) verstanden hat, versteht man, warum Integration (s. Kap. III.3.7) in den "Anwendungen" so wichtig ist: Mit Integralen wird etwas "gemessen", hier eine Wahrscheinlichkeit, in der Schule war es eine Fläche, in der Physik sind es Ladung, Masse, u.a. Man beachte das diskrete Analogon, für das  $P([a, b]) = \sum_{\omega \in I} f(\omega)$  gilt. Integration ist eine "kontinuierliche Summe".

## 3.6.3 Exkurs Integration

Ich wiederhole ganz kurz einige Fakten aus Kap. III.3.7.

Mit  $\int_a^b f(x)dx$  misst man die Fläche zwischen Graphen von f und x-Achse zwischen  $x = a$  und  $x = b$ , wobei die Flächenteile unterhalb der x-Achse negatives Vorzeichen bekommen.

f besitzt eine **Stammfunktion** F, wenn für die Ableitung  $F'(x) = f(x)$  für alle x gilt. Dieser Begriff findet seine Berechtigung in dem Hauptsatz der Integral- und Differentialrechnung, der auf

$$
\int_{a}^{b} f(x)dx = F(b) - F(a)
$$

führt.

Eine kontinuierliche Verteilung F besitzt also nur dann eine W-Dichte, falls F differenzierbar ist, die Dichte gewinnt man dann durch *Differentiation*:  $f(x) = F'(x)$ . Ist F eine Treppenfunktion, so ist  $F$  in den Sprungstellen nicht differenzierbar (noch nicht einmal stetig!), es gibt keine Dichte im kontinuierlichen Sinne (nur eine "Zähldichte").

Im Falle der Rechtecksverteilung ist F nur an zwei Stellen nicht differenzierbar. Dies reicht aus, um die W-Dichte zu erhalten.

Uneigentliche Integrale mit  $\pm\infty$  in den Integrationsgrenzen kann man als Grenzwerte von eigentlichen Integralen verstehen, z.B. ist  $s := \int_{-\infty}^{b} f(x)dx$  der Wert des Integrals, wenn für jede gegen  $-\infty$  divergierende Folge  $(a_n)$  die Folge der bestimmten Integrale  $\int_{a_n}^{b} f(x)dx$  gegen s konvergiert.

Beispiel:

$$
\int_{-\infty}^{b} e^x dx = e^b,
$$

da

$$
\int_{a_n}^{b} e^x dx = e^b - e^{a_n}
$$

und  $e^{a_n} \to 0$ , wenn  $a_n \to -\infty$ .

Uneigentliche Integrale müssen nicht konvergieren, genauso, wie unendliche Reihen, mit denen sie vieles gemein haben, nicht konvergieren müssen. Zum Beispiel divergiert $\int_1^\infty$ 1  $\frac{1}{x}dx$ , da  $\ln x$ eine Stammfunktion des Integranden ist und

$$
\int_1^{b_n} \frac{1}{x} = \ln b_n.
$$

Diese Folge divergiert gegen + $\infty$ , wenn  $b_n \to \infty$ .

Bei der Normalverteilung haben wir es mit dem Integranden  $e^{-x^2}$  zu tun, dessen Stammfunktion man nicht mit den uns bekannten Funktionen ausdrücken kann. Da aber  $e^{-x^2}$  sehr rasch abklingt, wenn  $x \to \pm \infty$ , ist die Fläche unter seinem glockenförmigen Graphen endlich, auch wenn wir die Berandungen ganz anch außen schieben<sup>[42](#page-74-0)</sup>. Genauer: Es gilt

$$
\int_{-\infty}^{\infty} e^{-x^2} dx = \sqrt{\pi},
$$

eine überraschende Verbindung zwischen der Eulerschen Zahl  $e$  und der Kreiszahl  $\pi$ .

<span id="page-74-0"></span> $42$ Die blaue Fläche in Abb.  $3.10$  ist endlich.

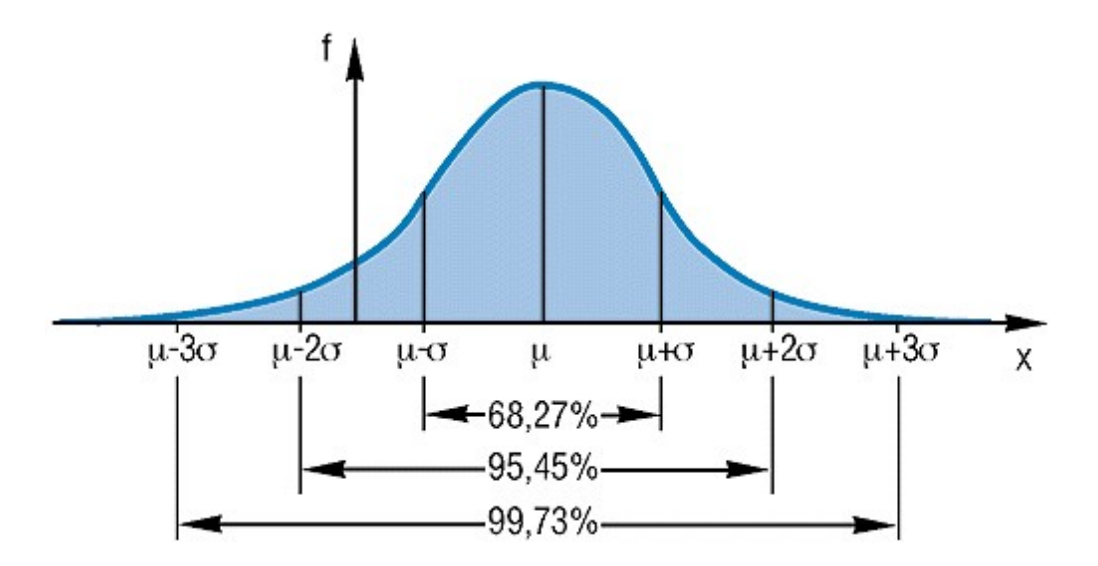

Abbildung 3.10: Dichte der Normalverteilung

## 3.6.4 Normalverteilung - erster Zugang

Das wichtigste kontinuierliche Beispiel ist die W-Dichte der Normalverteilung  $\mathfrak{N}(\mu, \sigma^2)$ , die durch

<span id="page-75-0"></span>
$$
f_{\mu,\sigma}(x) = \frac{1}{\sigma\sqrt{2\pi}}e^{-\frac{(x-\mu)^2}{2\sigma^2}}
$$

definiert ist, siehe Abb. [3.10.](#page-75-0) Die Dichte heißt auch "Glockenkurve". In Übereinstimmung mit dem diskreten Fall ist die Verteilungsfunktion der Normalverteilung durch

$$
F(t) = P(X \le t) = \int_{-\infty}^{t} f(x)dx
$$

definiert, eine Funktion mit einem sigmoiden Graphen, siehe Abb. [3.11.](#page-76-0)

Ahnlich wie bei der Poissonverteilung kann die Zufallsvariable einer Normalverteilung theore- ¨ tisch beliebig kleine und große Werte annehmen. Die Wahrscheinlichkeit hierfur ist zwar immer ¨ positiv, aber möglicherweise "verschwindend klein": die Dichte in Abb. [3.10](#page-75-0) klingt für  $x \to \pm \infty$ sehr, sehr rasch ab.

Mehr werden Sie in Kap. [3.11](#page-90-0) erfahren, nachdem  $Ma\beta zahlen (Ken *größen*)$  von Verteilungen wie Erwartungswert (hier  $\mu$ ) und Varianz (hier  $\sigma^2$ ) eingeführt wurden.

Dass die Normalverteilung eine herausragende Bedeutung hat, liegt am Zentralen Grenzwert- $satz^{43}$  $satz^{43}$  $satz^{43}$ . In der Statistik beruhen viele Tests auf der durch den Zentralen Grenzwertsatz gestützten

<span id="page-75-1"></span><sup>&</sup>lt;sup>43</sup>Dieser besagt vereinfacht, dass eine Summe von n unabhängigen Verteilungen für  $n \to \infty$  gegen eine Normalverteilung konvergiert. Die Binomialverteilung  $b(n, p; k)$  ist eine Summe von n Bernoulli-Verteilungen. Daher hat die Binomialverteilung für große  $n$  die Form einer Glockenkurve

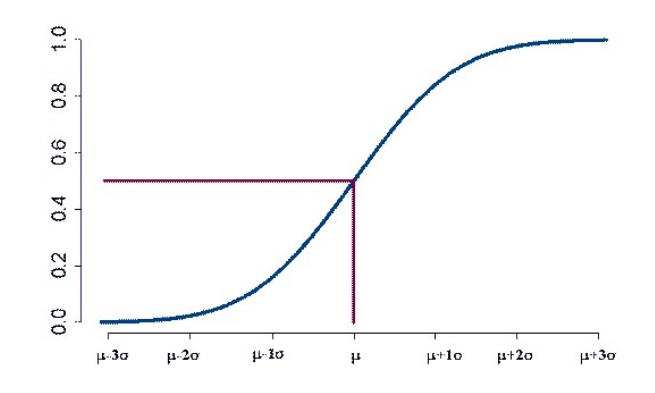

<span id="page-76-0"></span>Abbildung 3.11: Verteilungsfunktion der Normalverteilung

Annahme, dass gewisse Merkmale normalverteilt sind, allerdings mit i.a. unbekannten Erwartungswert  $\mu$  und unbekannter Varianz  $\sigma^2$ , welche auf Grund einer Stichprobe *geschätzt* werden können.

## Applets:

- In dem [Applet zur Dichte und Verteilungsfunktion der Normalverteilung](http://medweb.uni-muenster.de/institute/imib/lehre/skripte/biomathe/bio/normn1.html) (JUMBO) werden wahlweise die Dichte und die Verteilungsfunktion der Normalverteilung für einstellbare Werte von  $\mu$  und  $\sigma$  gezeigt.
- $\bullet$  Eine Animation zu [Galton's Nagelbrett](http://statistik.wu-wien.ac.at/mathstat/hatz/vo/applets/Galton/galton.html)<sup>[44](#page-76-1)</sup> will demonstrieren, dass eine Normalverteilung im Spiel ist.

## 3.6.5 Bemerkungen zu kontinuierlichen Verteilungen in der Statistik

In der Statistik spielen noch weitere kontinuierliche Verteilungen eine Rolle. So z.B. gibt die  $Student(n)$ -Verteilung an, wie der Mittelwert einer normalverteilten Stichprobe vom Umfang n verteilt ist (s. HÜBNER,  $S.182$ ).

Die Chi-Quadrat-Verteilung (s. HÜBNER, S.71) ist die Verteilung der Zufallsvariablen  $X^2$ , wenn X eine normalverteilte Zufallsvariable ist. Sie kommt ins Spiel, wenn man eine gewisse Verteilung (Z¨ahldichte) einer diskreten Zufallsvariablen absichern will, z.B. die Gleichverteilung fur ¨ die Zahlen  $0, 1, \ldots, 36$  beim Roulette (s. HÜBNER, S.187).

<span id="page-76-1"></span><sup>44</sup>http://statistik.wu-wien.ac.at/mathstat/hatz/vo/applets/Galton/galton.html

Generell ist jede "bei Null beginnende, bei Eins endende" monotone Funktion F mit nichtnega-<br>tiven Werter sins märliche Vertsihnerfunktion zu einer Zufallzweichlen. V. Handelt es sich zum tiven Werten eine mögliche Verteilungsfunktion zu einer Zufallsvariablen  $X$ . Handelt es sich um eine Treppenfunktion mit endlich vielen Stufen der Höhe  $p_j$  an den Stellen  $\omega_j, j = 1, 2, ..., n$ , so handelt es sich um eine diskrete Zufallsvariable mit den Werten  $\omega_j$ , die mit Wahrscheinlichkeit  $p_j$  angenommen werden.

# 3.7 Bedingte Wahrscheinlichkeiten, unabhängige Ereignisse

Wir betrachten zwei Ereignisse A und B eines Wahrscheinlichkeits-Modells. Wenn man nacheinander n Zufallsexperimente dieses W-Modells ausführt, kann man nach der relativen Häufigkeit fragen, dass A eintritt, sofern gleichzeitig B eingetreten ist. Es ist klar, dass die gesuchte Zahl der Quotient aus der absoluten Häufigkeit  $n_{AB}$  für  $AB$  (A und B) und der von  $B - n_B$  – und damit auch der Quotient ihrer relativen Häufigkeiten ist. Daher ist es auf Grund des empirischen Gesetzes der großen Zahlen folgerichtig zu definieren:

<span id="page-77-1"></span>Definition 3.14. Die bedingte Wahrscheinlichkeit P(A|B) von A unter der Bedingung B wird durch

$$
P(A|B) := \frac{P(AB)}{P(B)}.\t(3.11)
$$

definiert.

Hieraus ergibt sich

<span id="page-77-2"></span>
$$
P(AB) = P(B)P(A|B)
$$
\n
$$
(3.12)
$$

oder auch

 $P(AB) = P(A)P(B|A).$ 

Definition 3.15. Man nennt zwei Ereignisse A und B eines Wahrscheinlichkeits-Modells stochastisch unabhängig, *falls*  $P(A) = P(A|B)$ .

Die stochastische Unabhängigkeit von  $A$  und  $B$  ist also dann gegeben, wenn die Wahrscheinlichkeit für  $\vec{A}$  unabhängig davon ist, ob gleichzeitig  $\vec{B}$  eintritt oder nicht (oder so ausgedrückt: Das Eintreten des Ereignisses A wird durch B nicht beeinflusst). Hieraus ergibt sich

<span id="page-77-0"></span>**Satz 3.16.** Zwei Ereignisse A und B eines W-Modells sind stochastisch unabhängige genau dann, wenn

$$
P(AB) = P(A) \cdot P(B).
$$

Wenn zweimal hintereinander gewurfelt wird, ist man versucht zu akzeptieren, dass das Ergebnis ¨ des zweiten Wurfes nicht von dem des ersten beeinflusst wird. Der Wurfel hat ja schließlich kein ¨ Gedächtnis.

Das können wir mit Hilfe der Annahme, dass alle Ergebnispaare  $(m, n)$  mit  $1 \leq m, n \leq 6$  gleichwahrscheinlich sind (Wahrscheinlichkeit=1/36) und mit Hilfe von Satz [3.16](#page-77-0) nachvollziehen, da  $1/36 = 1/6 \cdot 1/6$  (Man setze  $A := M$ , Im ersten Wurf wird ein m geworfen" und  $B := M$  zweiten Wurf wird ein  $n$  geworfen").

Bei dem Wahrscheinlichkeits-Modell der Binomialverteilung (n-maligen Bernoulliexperiment) wurde der Term  $p^{j}(1-p)^{n-j}$  mit der stochastischen Unabhängigkeit begründet. Dies können wir jetzt nachvollziehen. Wir tun dies für  $n = 2, j = 1$ : Die Wahrscheinlichkeit, beim ersten Bernoulli-Experiment eine Eins zu erzielen, ist  $p$ , die, beim zweiten B-Experiment eine Null zu erzielen, ist  $1 - p$ . Wenn beide Experimente unabhängig sind, ist die Wahrscheinlichkeit, erst eine Eins und danach eine Null zu "werfen", nach obiger Definition  $p \cdot (1 - p)$ .

Beim Münzwurf bedeutet die Unabhängigkeit zweier Würfe, dass das Ergebnis des zweiten Wurfs einer Münze durch das des ersten Wurfs nicht beeinflusst wird. Dennoch führt dies immer wieder zu Irrtümern: Wenn 10 Mal hintereinander "Zahl" kam, meint man, dass im ning weder zu mounern. Wenn 10 war innereinander "zahl" kam, heim han, dass im<br>11. Wurf die Wahrscheinlichkeit, wieder "Zahl" zu werfen, kleiner als 0,5 sein sollte. Selbst D'Alembert ließ sich hiervon selbst von Euler nicht abbringen!

Beim Lottospiel 7 aus 49 sind die Ereignisse A "als erste Zahl wird die 13 gezogen" und B " als zweite Zahl wird die 31 gezogen" (leicht) stochastisch abhängig, weil  $P(AB) = \frac{1}{49.48} \neq$  $\frac{1}{49^2} = P(A)P(B)$ . Das liegt daran, dass  $P(B|A) = 1/48 > P(B) = 1/49$ , da für B unter der Bedingung A nur noch 48 statt 49 Zahlen in Frage kommen.

Bei statistischen Stichproben sollen die Daten stochastisch unabhängig von einander erhoben werden. D.h., dass z.B. die verschiedenen Versuchspersonen zufällig und unabhängig von einander ausgewählt werden. Theoretisch muss dies auch dazu führen können, dass innerhalb einer Stichprobe ein Individuum mehrmals untersucht wird. Bei großen Grundgesamtheiten und verhältnismäsig kleinem Umfang der Stichprobe wäre dies sehr unwahrscheinlich, so dass man durchaus von vornerein verschiedene Individuen untersuchen kann.

Es gibt eine schöne geometrische Veranschaulichung in der Ebene.  $\Omega$  sei das Einheitsquadrat und  $A \subset \Omega$  sei eine Teilmenge mit einem Flächeninhalt  $P(A)$ . Man kann  $P(A)$  als die Wahrscheinlichkeit interpretieren, dass man mit einem Wurfpfeil A trifft - vorausgesetzt, jeder Punkt von Ω wird mit derselben Wahrscheinlichkeit getroffen.

- 1. Wenn *B* ⊂ *A* gilt also  $P(AB) = P(B)$  und 1 =  $P(A|B)$ . KLar: Wenn *B* getroffen wurde, dann erst recht A.
- 2. Wenn  $P(AB) > P(A) \cdot P(B)$ , also  $\frac{P(AB)}{P(B)} > P(A)$ , gilt also  $P(A|B) > P(A)$ , d.h. unter der Annahme B wird A wahrscheinlicher als ohne diese Annahme.
- 3. Wenn  $P(AB) = P(A) \cdot P(B)$ , also  $P(A|B) = P(A)$ , verändert sich die Wahrscheinlichkeit für  $A$  nicht, wenn  $B$  angenommen wird.
- 4. Wenn  $P(AB) < P(A) \cdot P(B)$ , also  $\frac{P(AB)}{P(B)} < P(A)$ , gilt also  $P(A|B) < P(A)$ , d.h. unter der Annahme B wird A unwahrscheinlicher als ohne diese Annahme.

5. Wenn  $AB = \emptyset$ , gilt  $0 = P(AB) < P(A) \cdot P(B)$  und insbesondere  $0 = P(A|B) < P(A)$ , d.h. unter der Annahme B wird A total unwahrscheinlich.

Im [Applet - Bedingte Wahrscheinlichkeiten](http://medweb.uni-muenster.de/institute/imib/lehre/skripte/biomathe/bio/prob2.html)<sup>[45](#page-79-0)</sup> kann man z.B. erkennen, dass die Ereignisse "rot" und " ungerade" abhängig, "blau" und "ungerade" aber unabhängig sind.

Man kann sich die Definition [\(3.14\)](#page-77-1) – wie auch die Kolmogoroff-Axiome – sehr gut plausibel machen, indem man Wahrscheinlichkeiten als Anteil an einer Fläche vorstellt.  $P(A)$  ist dann der Anteil von A an  $\Omega$  und  $P(A|B)$  ist der Anteil von  $A \cap B$  an B.

#### 3.7.1 Beispiel für bedingte Wahrscheinlichkeiten aus der Medizin

Sei  $\Omega$  eine Bevölkerung und A die Menge aller derjenigen Personen dieser Bevölkerung, die an einer bestimmten Krankheit leiden. Für diese Krankheit gebe es einen Test, der bei gewissen Personen (hierdurch wird eine Menge  $B \subset \Omega$  definiert) positiv ausfällt. Der Test sei bei Kranken sicher, d.h. es gelte  $A \subset B$ . Bei Gesunden sei der Test mit einer Wahrscheinlichkeit p falsch, d.h. er falle medizinisch positiv aus. Der Anteil der Kranken an der Bevölkerung sei  $a = |A|/|\Omega|$ – man kann auch  $P(A) = a$  sagen<sup>[46](#page-79-1)</sup>. Wie groß ist die Wahrscheinlichkeit, dass eine Person wirklich krank ist, wenn der Test positiv war?

Es geht also um die bedingte Wahrscheinlichkeit  $P(A|B)$ , welche in der Medizin Spezifität des Tests genannt wird.. Gegeben ist  $P(A) = a$ ,  $P(B|A) = 1$  und  $P(B|A) = p$ . Der Allgemeinheit wegen setze ich  $P(B|A) = b$ , so dass auch der Fall erfasst wird, dass der Test bei Kranken negativ ausfällt<sup>[47](#page-79-2)</sup>. Wegen  $(3.12)$  gilt

$$
P(A|B) = \frac{P(AB)}{P(B)},
$$

d.h. wir müssen  $P(AB)$  und  $P(B)$  kennen. Nun ist  $P(AB) = P(B|A)P(A) = ab$ . Fehlt noch  $P(B)$ . Wegen  $B = (A + \overline{A})B = AB + \overline{A}B$  gilt

$$
P(B) = P(AB) + P(\overline{A}B).
$$

Und wegen

$$
p = P(B|\overline{A}) = \frac{P(AB)}{P(\overline{A})}
$$

folgt  $P(\overline{A}B) = p(1-a)$  und damit  $P(B) = ab + p(1-a)$ . Damit ergibt sich

$$
P(A|B) = \frac{P(AB)}{P(B)} = \frac{ab}{ab + p(1-a)}
$$

.

<span id="page-79-0"></span><sup>45</sup>http://medweb.uni-muenster.de/institute/imib/lehre/skripte/biomathe/bio/prob2.html  $^{46}{\rm Man}$ nennt  $a$  die Prävalenz.

<span id="page-79-2"></span><span id="page-79-1"></span> $47b$  heißt Sensitivität.

So ergibt sich z.B. bei  $a = 0.01 = p, b = 1$ , bei also 1% Kranken und einer Test-Unsicherheit von 1% die Wahrscheinlichkeit von fast 50%, dass eine positiv geteste Person wirklich krank ist.

Solche Beispiele müssen Medizin-StudentInnen rechnen können, was manche sehr quält. Ich habe mal in einem Artikel gelesen, dass der Begriff Wahrscheinlichkeit von Laien nur schwer verst¨andlich ist, erst recht das Rechnen mit Wahrscheinlichkeiten. Leichter sei es, in Anteilen einer (fiktiven) Grundgesamtheit zu argumentieren. Das sähe in unserem Zahlenbeispiel so aus: Von 10000 Personen sind 100 krank  $(a=1\%)$ , von den 9900 Gesunden werden 1%, also 99 positiv getestet. Von insgesamt 199 positiv getesteten Personen sind also nur 100 (ca. 50%) wirklich krank.

Formeln, die von (bekannten) bedingten Wahrscheinlichkeit  $P(A|B_i)$ ,  $j = 1, 2, ..., m$ , auf  $P(B_k|A)$ ,  $k = 1, 2, ..., m$  schließen lassen, heißen in der Literatur Bayes-Umkehrformeln, in der einfachsten Form

#### Satz 3.17.

$$
P(A|B) = \frac{P(B|A) \cdot P(A)}{P(B|A) \cdot P(A) + P(B|\overline{A}) \cdot P(\overline{A})}
$$

Uberzeugen Sie sich, dass dies genau die obige Formel ist! ¨

Es gibt auch andere medizinische Anwendungen. Z.B., wenn B ein Symptom einer Krankheit  $A$  ist und man sich für die Wahrscheinlichkeit interessiert, dass die Krankheit bei dem Symptom vorliegt. Man muss nur  $P(B|A)$  (Wahrscheinlichkeitfür das Symptom bei Kranken),  $P(A)$ (Anteil der Kranken) und  $P(B|\overline{A})$  (Wahrscheinlichkeit für das Symptom bei Gesunden) kennen.

## 3.8 Reelle Zufallsvariable

Ein Wahrscheinlichkeits-Modell ist durch einen Merkmalraum Ω und durch dessen Potenzmenge[48](#page-80-0) als Ereignissystem zusammen mit einem W-Maß P gegeben. Bei quantitativem Merkmalraum wurde jedem Elementarereignis eine (naturliche oder reelle) Zahl zugeordnet, oder ¨ anders gesagt: jedes Zufallsexperiment hat eine reelle Zahl als Ergebnis, wir hatten in diesem Zusammenhang schon von einer Zufallsvariablen gesprochen und diese X genannt. Die genaue Definition ist wie folgt:

**Definition 3.18.** Jede reelle Abbildung  $X : \Omega \to \mathbb{R}$ , die einem Elementarereignis  $\omega \in \Omega$  eine Zahl  $X(\omega)$  zuordnet, definiert eine (reelle) **Zufallsvariable**.

Ist  $\Omega \subset \mathbb{R}$ , der Merkmalraum also quantitativ, so gibt es natürlich die "triviale Zufallsvariable", die jedem  $\omega \in \Omega$  just dieses  $\omega$  zuordnet, in Form der *Identität*, die wir in Kap. I.8.4 im Rahmen des Begriffs Neutrales Element einer Verknüpfung (hier Verkettung von Abbildungen) kennengelernt haben. Diese triviale Zufallsvariable ist es, die wir bisher gemeint haben, wenn wir von

<span id="page-80-0"></span> $^{48}$ Dies ist eigentlich nur für endliche Merkmalräume richtig, sonst muss man  $\sigma$ -Algebren betrachten

Zufallsvariablen im Zusammenhang mit Binomial-, Poisson-Verteilungen etc. gesprochen hatten. Aber auch bei qualitativem Merkmalraum kann man sich diesen durch eine Zufallsvariable  $X: \Omega \to \mathbb{R}$  "quantifiziert" vorstellen, indem man z.B. die beiden Geschlechter oder die beiden Gester einer Mittens oder Nationalitäten der kalender zahlen so dient" Seiten einer Münze oder Nationalitäten durch Zahlen "codiert".

Als einfaches Beispiel betrachten wir nochmals das zweimalige Würfeln mit einem Würfel. Hier ist der differenzierteste Merkmalraum  $\Omega = \{1, 2, ..., 6\}^2$ . Die Zufallsvariable "Augensum-<br>wei<sup>6</sup> spalvet is dem Zahlausen (ach) dann Summer auch aus O's (3, 3, 4, 13) auch diesem me" ordnet jedem Zahlenpaar  $(a, b)$  deren Summe  $a + b$  aus  $\Omega' := \{2, 3, ..., 12\}$  zu. In diesem Zusammenhang hatten wir von einem "reduzierten" Merkmalraum gesprochen.<br>Oder werd katuschte sin wech sinfaskanse Webweksinlichkeite Madelle der Werd

Oder man betrachte ein noch einfacheres Wahrscheinlichkeits-Modell: den Wurf mit nur einem Wurfel, der allerdings keine sechs Ziffern, sondern sechs verschiedene Farben auf seinen Seiten ¨ aufweist. Wenn wir jetzt jeder Farbe eine Zahl zuordnen, haben wir eine (reelle) Zufallsvariable.

Betrachten wir wieder eine allgemeine Situation, so interessieren wir uns nun für ganz spezielle, mit einer Zufallsvariablen X zusammenhängende Ereignisse, indem wir einem  $A' \subset \mathbb{R}$  ein Ereignis  $A := \{ \omega \in \Omega : X(\omega) \in A' \}$  zuordnen (Urbild von A' unter X), das auch kurz mit  $A := \{X \in A'\}$  beschrieben wird.<sup>[49](#page-81-0)</sup> Ist  $\Omega$  endlich, so auch  $X(\Omega)$ , d.h. X nimmt nur endlich viele Werte an, von denen es nicht mehr als |Ω| geben kann. Blickt man auf das W-Modell durch die X-Brille, hat man i.a. den Ereignisraum reduziert, da nicht alle Teilmengen von Ω Urbilder unter X sind. Man kann auch  $\Omega$  vergessen und nur  $\Omega' = f(\Omega)$  mit Elementarereignissen  $ω' ∈ Ω'$  und Elementar-Wahrscheinlichkeiten  $P({ω'}): = P(X = ω')$  betrachten, d.h. man hat ein reduziertes W-Modell mit einem quantitativen Merkmalraum.

## 3.8.1 Verteilung und Verteilungsfunktion

Also gibt es Sinn, von einer (Wahrscheinlichkeits-)Verteilung einer Zufallsvariablen zu sprechen, wie wir ja schon z.B. bei der Binomialverteilung getan hatten, bei der ja auch eine Zufallsvariable im Spiel war, die die Anzahl der "Einsen" bei n Bernoulli-Experimenten zählt.<br>Diese Weberland in Heider Verträgen in der stadt aus der Teil der Schalten auf der Stiel Diese Wahrscheinlichkeits-Verteilung entspricht genau der Häufigkeitsverteilung bei Stichproben.

Nimmt die Zufallsvariable nur diskrete Werte an (etwa aus  $\mathbb{N}_0$ ) – was bei diskreten W-Modellen immer der Fall ist –, so ist die Wahrscheinlichkeits-Verteilung der Zufallsvariablen X durch die Zähldichte

$$
f(j) = P(X = j), j \in \mathbb{N}_0,
$$

gegeben.

In jedem Fall – diskret oder kontinuierlich – ist die Verteilungsfunktion

$$
F^X(x) = P(X \le x), \, x \in \mathbb{R}
$$

der Zufallsvariablen  $X$  definiert, so wie schon in Def. [3.10](#page-71-0) ausgeführt.

<span id="page-81-0"></span><sup>&</sup>lt;sup>49</sup>Für nichtdiskrete W-Modelle, bei denen nicht jede Teilmenge von  $\Omega$  "messbar" ist, muss man verlangen, dass die Zufallsvariable X messbar ist.

Sie besitzt jedoch im diskreten Fall — wie bei empirischen Verteilungsfunktionen mit diskretem oder klassierten Merkmalraum (s. Kap.  $2.4.9$ ) — keine kontinuierliche Dichte<sup>[50](#page-82-0)</sup>. Sie gibt sozusagen an, wie die Zufallsvariable verteilt ist.

Beispiele:

- 1. *n*-maliges Bernoulliexperiment,  $X =$  Anzahl der Einsen bei n-maligem Ziehen. Die Verteilung dieses reduzierten W-Modells ist gerade die Binomialverteilung.
- 2. Eine Lotterie vertreibt 1000 Lose mit den Nummern 000-999, von denen sie 750 verkauft. Es werden 3 Losnummern mit den Gewinnen 10 Euro, 100 Euro und 1000 Euro gezogen. Man kann den Merkmalraum sehr differenziert mit  $\Omega := \{0, 1, ..., 999\}^3$ , also mit den möglichen Gewinnlosnummern, ansetzen<sup>[51](#page-82-1)</sup>. Definiert man dann  $X(\omega)$  als den von der Lot-terie auszuzahlenden Gewinn<sup>[52](#page-82-2)</sup>, so hat man eine Zufallsvariable, die allerdings nur endlich viele Werte 0, 10, 100, 110, 1000, 1100, 1010, 1110 annehmen kann. Dennoch, insbesondere bei mehreren Gewinnlosen mit unterschiedlichen Beträgen, ist es sinnvoll, von beliebigen (nichtnegativen) Werten für  $X$  auszugehen.
- 3. Bei einer Blutuntersuchung werden das "gute" HDL-Cholesterin und das "schlechte" LDL-<br>Cholesterin als Zahler ansierker Qurch 500 hertinumt. Marchannache Que 10.500<sup>12</sup> externe Cholesterin als Zahlen zwischen 0 und 500 bestimmt. Man kann also  $\Omega := [0, 500]^2$  setzen. Von Interesse ist der Quotient dieser beiden Werte (LDL/HDL) als "Risikofaktor". Wie<br>ist dieser Pisikofaktor in der (deutschan) Persillanung sontsilt? Welche Werte gehen also ist dieser Risikofaktor in der (deutschen) Bevölkerung verteilt? Welche Werte gelten als "norm<br>Land? normal"? Gibt es Unterschiede zu einer entsprechenden Verteilung in einem anderen
- 4. Bei der Geburt eines Kindes werden i.a. mehrere Daten erhoben, insbesondere das Gewicht. Fasst man eine solche Geburt als "Stichprobe" auf, so ist das ermittelte Gewicht der Wert einer Zufallsvariablen. Bei entsprechend vielen Geburten erhält man eine *empirische* Verteilungsfunktion. Man erwartet eine Normalverteilung (mit Mittelwert  $\mu = 3200g$  und Standardabweichung  $\sigma = 500q$ .
- 5. In einer Produktion von Lebensmittel werden jeden Tag Stichproben vom Umfang n durchgeführt, die das Gewicht der (abgepackten) Produkte präzise bestimmt. Diese werden in der Regel von dem angestrebten Gewicht etwas abweichen. Jedes Zufallsexperiment besteht hier allso aus einer solchen Stichprobe mit der Angabe von  $n$  Zahlen  $G_1, G_2, ..., G_n$ . Nun kann man sich für den Mittelwert

$$
X(\omega) = \overline{G} = \frac{G_1 + \dots + G_n}{n}
$$

<span id="page-82-0"></span><sup>50</sup>Generell besitzen diejenigen Verteilungsfunktionen keine kontinuierliche (stetige) Dichte, die eine Sprungstelle haben

<span id="page-82-1"></span><sup>&</sup>lt;sup>51</sup>Jedes  $\omega \in \Omega$  steht für ein Tripel von drei potentiellen Gewinn-Losnummern. Dabei wird hier noch nicht ausgeschlossen, dass zwei oder drei Gewinne auf dieselbe Losnummer fallen können.

<span id="page-82-2"></span><sup>52</sup>Da nur 750 Lose verkauft wurden, ist es keineswegs sicher, dass die Lotterie den Maximalbetrag von 1110 Euro auszahlen muss.

oder für die empirische Varianz

$$
X(\omega) = V := \frac{1}{n-1} \sum_{j=1}^{n} (G_j - \overline{G})^2
$$

interessieren. Beide definieren wieder Zufallsvariable.

Man kann mit Zufallsvariablen rechnen: man kann sie addieren, multiplizieren, etc. Das haben wir auch schon getan: so ist die Zufallsvariable der Binomialverteilung  $B(n, p)$  die Summe von  $n$  (stochastisch unabhängigen und identisch verteilten) Zufallsvariablen der Bernoulliverteilung  $B(p)$ . Siehe auch Kap. 3.9.7.

Wenn man sich für die Augensumme von 2 Spielwürfeln interessiert, addiert man praktisch zwei (identische, stochastisch unabhängige) Zufallsvariable zum Wurf eines Würfels.

Für die Summe zweier *stochastisch unabhängiger* Zufallsvariable  $X_1, X_2 : \Omega \to \mathbb{R}$  (siehe Kap.  $3.10.2$ ) gibt es schöne Formeln für die (Zähl-) Dichte.

## 3.9 Kenngrößen von Zufallsvariablen

Die wichtigsten Kenngrößen sind *Erwartungswert* und Streuung, aber auch *Median* und sonstige Quantile. Sie kennen diese schon als Maßzahlen bei Stichproben (Kap. [2.4\)](#page-25-0), wobei Mittelwert mit Erwartungswert korrespondiert.

Wir gehen zunächst wieder von *diskreten* W-Modellen mit endlichem Merkmalraum  $\Omega$  aus. Eine Zufallsvariable X ist dann durch endlich viele (verschiedene) Werte<sup>[53](#page-83-0)</sup>  $x_j$ ,  $j = 1, 2, ..., m$ , <sup>[54](#page-83-1)</sup> die sie annehmen kann, definiert. Natürlich spielen die Wahrscheinlichkeiten  $p_j$ ,  $j = 1, 2, ..., m$ , eine Rolle, mit der die Werte  $x_i$  angenommen werden, also

$$
p_j := P(X = x_j), j = 1, 2, ..., m.
$$

Es muss  $\sum_{j=1}^{m} p_j = 1$  sein.

#### 3.9.1 Erwartungswert

<span id="page-83-2"></span>Definition 3.19.

$$
EX := \sum_{j=1}^{m} p_j x_j \tag{3.13}
$$

heißt Erwartungswert der Zufallsvariablen X.

<span id="page-83-0"></span><sup>&</sup>lt;sup>53</sup>Die Bezeichnung  $x_j$  steht in einem gewissen Widerspruch zu der in Verbindung mit einem Stichprobenvektor  $\mathbf{x} = (x_1, x_2, ..., x_n)$ . Sie entspricht nicht der j-ten Komponente einer Stichprobe, sondern dem Element  $\omega_i$  des Merkmalraums der Stichprobe. Man muss also aufpassen, wenn man mit Hilfe der Zufallsvariablen X eine Stichprobe vom Umfang n vornimmt. Wenn man die Daten dieser Stichprobe auflistet, sind die Bezeichnungen  $x_k$  schon vergeben!

<span id="page-83-1"></span> $\bar{5}^{4}$ Der Merkmalraum  $\Omega$  kann mehr als m Elemente besitzen, wenn X für verschiedene Elementarereignisse gleiche Werte annimmt

#### 3.9. KENNGROSSEN VON ZUFALLSVARIABLEN ¨ 85

Statt  $EX$  schreibt man auch  $E(X)^{55}$  $E(X)^{55}$  $E(X)^{55}$ .

Wie kommt man auf diese Formel? Sie ergibt sich aus dem Mittelwert einer Stichprobe über das empirische Gesetz der großen Zahl genauso wie sich der Begriff Wahrscheinlichkeit aus dem Begriff *relative Häufigkeit* ergibt:

Wenn  $p_i \equiv 1/m$ , so haben wir es mit einem simplen (arithmetischen) **Mittelwert** zu tun – alle Werte  $x_j$  sind gleich wahrscheinlich. Nun nehmen wir an, wir machen n Zufallsexperimente (eine Stichprobe!!) und zählen die Ausgänge:  $x_i$  komme  $n_i$  mal vor, d.h. es ist  $n = n_1 + \cdots + n_m$ . Bilden wir dann den Mittelwert gewichtet mit der absoluten Häufigkeit  $n_j$ , so erhalten wir 1  $\frac{1}{n}\sum_{j=1}^{m} n_j x_j$ . Diese Formel geht in [\(3.13\)](#page-83-2) über, wenn man gemäß des Gesetzes der großen Zahl die relativen Häufigkeiten  $n_j/n$  durch die Wahrscheinlichkeiten  $p_j$  ersetzt<sup>[56](#page-84-1)</sup>. In Satz [2.4](#page-25-1) steht für den Mittelwert von Stichproben die Formel

$$
\overline{x} = \sum_{j=1}^{m} h_j \omega_j
$$

.

Wenn Sie hier  $h_j = p_j$  und  $x_j = \omega_j$  setzen, haben Sie [\(3.13\)](#page-83-2).

Bei abzählbar unendlich vielen Werten geht die Summe in [\(3.13\)](#page-83-2) in eine Reihe über.

Bei kontinuierlichen Zufallsvariablen wird die Summe durch ein Integral ersetzt, siehe Kap. [3.9.6.](#page-87-0)

#### 3.9.2 Berechnung der Erwartungswerte für bestimmte Verteilungen

- 1. Bernoulli B(p): Die Zufallsvariable nimmt den Wert  $x_1 = 0$  oder  $x_2 = 1$  an. Es ist  $p_2 = p$ (und  $p_1 = 1 - p$ ). Dann gilt  $EX = p$ .
- 2. Binomialverteilung  $B(n, p)$ : Es ist  $x_j = j, j = 0, 1, 2, ..., n$ , und

$$
p_j = b(n, p; j) = {n \choose j} p^j (1-p)^{n-j}.
$$

Dann gilt

**Satz 3.20.** Für den Erwartungswert der Binomialverteilung  $B(n, p)$  gilt

$$
EX = \sum_{j=0}^{n} j \cdot b(n, p; j) = np.
$$

<span id="page-84-0"></span><sup>&</sup>lt;sup>55</sup>Diese Schreibweise verdeutlicht, dass es sich bei E um eine Abbildung handelt, die einer Zufallsvariablen X deren Erwartungswert  $E(X)$  zuordnet

<span id="page-84-1"></span><sup>&</sup>lt;sup>56</sup>In der Statistik sind die Wahrscheinlichkeitn  $p_i$  i.a. nicht bekannt, sie werden durch die relativen Häufigkeiten geschätzt. Entsprechend wird der Erwartungswert durch den Mittelwert geschätzt.

#### Beweis:

Hübner, S.93. Am einsichtigsten ist dieses Ergebnis, wenn man mit  $X_i$  die Bernoulli-Zufallsvariable  $B(p)$  bei der j-ten Beobachtung bezeichnet und  $X = X_1 + \cdots + X_n$  sowie  $E(X_1 + \cdots + X_n) = EX_1 + \cdots + EX_n$  ausnutzt. Formal hat man hier Zufallsvariable addiert: die Zufallsvariable der Binomialverteilung  $B(n, p)$  ist die Summe von n identischen Bernoulli-Zufallsvariablen  $X_j$ ,  $j = 1, 2, ...,^{57}$  $j = 1, 2, ...,^{57}$  $j = 1, 2, ...,^{57}$ .

Man kann den Beweis aber auch direkt führen. Hierzu mache man sich zunächst klar, dass für  $j \geq 1$ 

$$
j \cdot b(n, p; j) = np \cdot b(n - 1, p; j - 1).
$$

Nun ist

∎

$$
\sum_{j=0}^{n} j \cdot b(n, p; j) = np \sum_{j=1}^{n} b(n - 1, p; j - 1) = np \sum_{j=0}^{n-1} b(n - 1, p; j) = np.
$$

3. Poissonverteilung  $\pi(\lambda)$ : Hier ist  $x_j = j, j \in \mathbb{N}_0$  und  $p_j = e^{-\lambda} \frac{\lambda^j}{j!}$  $\frac{\lambda^{j}}{j!}$  für abzählbar unendlich viele  $j = 0, 1, 2, \dots$ . Hier gilt

Satz 3.21. Für den Erwartungswert der Poissonverteilung  $\pi(\lambda)$  gilt

$$
EX=\lambda.
$$

Beweis: Es ist

$$
EX = \sum_{j=0}^{\infty} je^{-\lambda} \frac{\lambda^j}{j!}
$$
  
\n
$$
= e^{-\lambda} \sum_{j=0}^{\infty} \frac{j\lambda^j}{k!}
$$
  
\n
$$
= e^{-\lambda} \lambda \sum_{k=1}^{\infty} \frac{\lambda^{k-1}}{(k-1)!}
$$
  
\n
$$
= e^{-\lambda} \lambda \sum_{j=0}^{\infty} \frac{\lambda^j}{j!}
$$
  
\n
$$
= e^{-\lambda} \lambda e^{\lambda}
$$
  
\n
$$
= \lambda
$$

<span id="page-85-0"></span><sup>&</sup>lt;sup>57</sup>In diesem Skript wird die Verteilung der Summe von Zufallsvariablen nur kurz behandelt. Dies gehört allerdings zu dem Standardrepertoire von Stochastikbuchern ¨

### 3.9.3 Median, Quantile

Diese mit dem Zusatz empirisch schon für Stichproben in Kap. [2.4.8](#page-31-0) definierte Begriffe lassen sich sofort auf Zufallsvariable übertragen, wenn man deren Verteilungsfunktion  $F^X$  für die empirische Verteilungsfunktion der Stichprobe einsetzt:

Eine Zahl  $m \in \mathbb{R}$  heißt **Median** der Zufallsvariable X, wenn

$$
F^X(m) = P(X \le m) \ge 1/2,
$$

aber

$$
F^X(m') \le 1/2 \text{ wenn } m' < m.
$$

Gibt es ein m mit  $F^X(m) = 1/2$ , so ist m auch Median (es kann mehrere Mediane geben). Gibt es kein solches  $m$ , so ist die Stelle  $m$ , an der der Wert  $1/2$  "übersprungen" wird, der Median.

Eine Zahl  $u \in \mathbb{R}$  heißt 25%-Quantil oder erstes Quartil, wenn  $F^X(u) \ge 0.25$ , aber  $F^X(u') \le$ 0.25, wenn  $u' < u$ . Andere Quantile werden analog definiert. Ein Median ist also ein 50%-Quantil, das dritte Quartil ist ein 75%-Quantil. Man schreibt auch  $u_{25\%}$  für ein 25%-Quantil. Etwas unscharf kann man sagen: Ist  $0 < q < 1$ , so hat ein  $100q\%$ -Quantil u die Eigenschaft, dass mit der Wahrscheinlichkeit q die Zufallsvariable einen Wert  $\leq u$  und mit derWahrscheinlichkeit  $1 - q$  einen Wert  $\geq u$  hat.

Liegt eine kontinuierliche Verteilung vor, so dass die Verteilungsfunktion jeden Wert genau einmal annimmt, so sind alle Quantile eindeutig.

## 3.9.4 Varianz, Streuung

Kennt man  $\mu = EX$ , so kann man eine neue Zufallsvariable  $Y = (X - \mu)^2$  betrachten, die die quadratische Abweichung vom Erwartungswert misst.

**Definition 3.22.** Der Erwartungswert EY von  $Y = (X - \mu)^2$  mit  $\mu = EX$  heißt Varianz  $V(X) := \sum_{j=1}^{m} p_j (x_j - \mu)^2$  der Zufallsvariablen X.

Die Berechnung kann auch mit Hilfe des folgenden Satzes vorgenommen werden:

Satz 3.23. Es gilt [58](#page-86-0)

$$
V(X) := E((X - EX)^2) = E(X^2) - (EX)^2.
$$

Beweis: Es gelten die Rechenregeln  $(X - \mu)^2 = X^2 - 2\mu X + \mu^2$  und (Linearität des Erwartungswertes)

$$
E(X^{2} - 2\mu X + \mu^{2}) = E(X^{2}) - 2\mu E(X) + \mu^{2}.
$$

Setzt man  $E(X) = \mu$ , so ist man fertig.

<span id="page-86-0"></span> $58$ Diese Formel ist auch für kontinuierliche Zufallsvariable anwendbar.

Definition 3.24. Die positive Wurzel aus der Varianz,

$$
Str(X) := \sigma := \sqrt{V(X)}
$$

heißt Standardabweichung oder Streuung von X.

Es liegt die Frage nahe, welche Beziehung die Begriffe Varianz und Standardabweichung einer Zufallsvariablen X zu der (empirischen) Varianz und (empirischen) Standardabweichung einer Stichprobe haben, siehe Kap. [2.4.5.](#page-28-0) Diese Frage ist nicht so einfach zu beantworten, weil bei der Stichprobe der Nenner  $n-1$  auftauchte. Ohne diesen (und Nenner n) wäre auch de empirische Varianz ein Miitelwert einer mit Hilfe der Stichprobe  $x$  etwas künstlich erzeugten neuen Stichprobe  $(x_1 - \mu)^2$ ,  $(x_2 - \mu)^2$ , ...,  $(x_n - \mu)^2$ ). Dann wäre das Vorgehen in Kap. [2.4.5](#page-28-0) analog zum hiesigen gewesen!

Die wahre Antwort erhalten Sie im Rahmen der "Erwartungstreue" von Schätzern.

## 3.9.5 Varianz von bestimmten Verteilungen

- 1. Bernoulli B(p): Für die Zufallsvariable X gilt  $X^2 = X$ , also  $V(X) = E(X^2) (EX)^2 =$  $p - p^2 = p(1 - p)$ . Die Varianz ist am größten für  $p = 0.5$ .
- 2. Binomialverteilung  $B(n, p)$ : Wenn man hier im Vorgriff auf Kap. [3.9.7](#page-88-0)  $V(X + Y) =$  $V(X) + V(Y)$  bei stochastisch unabhängigen Zufallsvariablen benutzt und die Zufallsvariable der Binomialverteilung als Summe von  $n$  identisch verteilten unabhängigen Bernoulli-Zufallsvariablen sieht sowie obiges ausnutzt, so ergibt sich

Satz 3.25. Die Varianz der Binomialverteilung  $B(n, p)$  ist  $V(X) = np(1-p)$ .

3. Poissonverteilung  $\pi(\lambda)$ : Hier ist die Varianz wie schon der Erwartungswert gleich  $\lambda$ .

## <span id="page-87-0"></span>3.9.6 Kenngrößen bei kontinuierlichen Verteilungen

Hier möchte ich nicht in die Details gehen. Wichtig ist nur, dass es auch bei kontinuierlichen Zufallsvariablen nicht nur eine mit Hilfe einer W-Dichte definierte Verteilungsfunktion

$$
F^{X}(t) = \int_{-\infty}^{t} f(x)dx
$$

gibt, sondern dass die eben definierten Kenngrößen bei diskreten Zufallsvariablen auch ihr Gegenstuck bei kontinuierlichen Zufallsvariablen haben. Hier gebe ich nur an: ¨

$$
EX = \int_{-\infty}^{\infty} x \cdot f(x) dx,
$$

$$
V(X) = \int_{-\infty}^{\infty} (x - EX)^2 f(x) dx.
$$

Plausibel kann man diese Formel machen, wenn wir die kontinuierliche Zufallsvariable durch eine Art "Klassierung" diskretisieren: Wir lassen nur die endlich vielen Werte  $x_1 < x_2 < \cdots < x_m$ zu und teilen die Fläche unter der Dichte  $f(x)$  in n Teile, die wir um die  $x_i$  gruppieren und setzen  $p_j :=$  Fläche des j-ten Teilstücks. Ganz analog, wie in Kap. III.3.7 das Integral durch eine Summe über endlich viele Rechteckflächen angenähert wurde.

Für die Normalverteilungsdichte

$$
f(x) = \frac{1}{\sigma\sqrt{2\pi}}e^{-\frac{(x-\mu)^2}{2\sigma^2}}
$$

erhält man  $EX = \mu$  und  $V(X) = \sigma^2$ . Um dies einzusehen, muss man etwas anspruchsvollere Integralrechnung betreiben.

## <span id="page-88-0"></span>3.9.7 Rechnen mit Zufallsvariablen

Man kann Zufallsvariable addieren, multiplizieren, man kann sie mit einem Skalar multiplizieren, kurz: man kann mit ihnen "rechnen". Die Frage stellt sich, wie sich dies auf deren Verteilungen und Maßzahlen auswirkt. Dies wollen wir in diesem Skript nicht behandeln, nur kurz sagen, dass<sup>[59](#page-88-1)</sup>

$$
E(X + Y) = EX + EY
$$

$$
E(\alpha X) = \alpha EX, \quad V(\alpha X) = \alpha^{2} V(X)
$$

gilt. Falls X und Y stochastisch unabhängig sind (s. nächster Abschnitt), so gilt

$$
V(X + Y) = V(X) + V(Y).
$$

Diese Formeln können z.B. angewendet werden, wenn man die Binomialverteilung  $B(n, p)$  als Summe von *n* identischen Bernoulliverteilungen  $B(p)$  interpretiert. Aber auch, wenn man den Mittelwert einer durch eine Stichprobe erhobenen Zufallsvariablen schätzt.

Es geht aber noch allgemeiner:

**Definition 3.26.** Sei  $f : \mathbb{R} \to \mathbb{R}$  irgendeine reelle Funktion. Dann kann man aus einer Zufallsvariablen X mittels Verkettung  $Y := f \circ X$  eine weitere Zufallsvariable Y geinnen.

Ein Bespiel haben Sie schon in Kap. [2.4.4](#page-27-0) kennengelernt, wobei f die Umrechnung von Celsius nach Fahrenheit beschreibt. Hier war  $f(x) := ax + b$  eine lineare Skalentransformation. Das dortige Ergebnis

$$
\overline{y} = a\overline{x} + b = f(\overline{x})
$$

<span id="page-88-1"></span> $59$ Bei E lässt man zuweilen die Funktionsklammern weg, nicht aber bei V. Warum? Keine Ahnung.

können wir jetzt als

$$
EY = aEX + b = f(EX)
$$

formulieren, warnen aber vor einer Übertragung auf nichtlineare Funktionen. Ist z.B.  $f(x) := x^2$ und  $EX = 0$ , so wird i.A.  $E(X^2) > 0$  sein!

# 3.10 Unabhängigkeit und Kovarianz von Zufallsvariablen

Wir betrachten zwei Zufallsvariablee  $X$  und  $Y$ , z.B. die Länge und das Gewicht einer Person. Wann können wir sagen, dass diese beiden Zufallsvariablen stochastisch (un)abhängig sind? Da man grob sagen kann " Je l¨anger, desto schwerer", sind " L¨ange" und " Gewicht" wohl nicht unabhängig.

Wenn wir jedoch zwei Personen zufällig und "unbhängig von einander" herausgreifen und nur deren Gewicht messen, sollten dies Messergebnisse unabhängig von einander sein.

## 3.10.1 Zufallsstichprobe und stochastische Unabhängigkeit

Dass eine Stichprobe vom Umfang  $n$  mit einer Zufallsvariablen korrespondiert, ist schon überstrapaziert worden. Formal haben wir sogar n Zufallsvariable  $X_1, X_2, ..., X_n$  bei einer Stichprobe vom Umfang  $n - \text{für}$  jede einzelne Beobachtung eine.

Wenn man von einer "echten" Zufallsstichprobe spricht, muss man annehmen, dass alle  $X_k, k = 1, 2, ..., n$  identisch verteilt, d.h. gleiche Verteilungsfunktionen haben, und stochastisch unabhängig sind. — In HÜBNER wird diese Eigenschaft mit  $u.i.v$  (unabhängig identisch verteilt) abgekürzt.

## <span id="page-89-0"></span>3.10.2 Stochastische Unabhängigkeit

Wir hatten schon definiert, wann zwei Ereignisse A und B (Teilmengen von  $Pot\Omega$ ) stochastisch unabhängig sind. Jetzt seien A' und B' beliebige reelle Mengen und  $A := \{X \in A'\}, B := \{Y \in$  $B'$ . Wenn dann A und B unabhängig sind für beliebige  $A', B'$ , so heißen die Zufallsvariablen  $X$  und Y stochastisch unabhängig.

## 3.10.3 Kovarianz

Diesen Begriff versteht man am leichtesten, wenn man den Statistikzugang der empirischen Kovarianz, der wiederum mit der Korrelation zusammenhängt, versteht (s. Kap. [2.6.3\)](#page-40-0). Hier nur kurz: sind  $x_k$  Daten einer X-Erhebung und  $y_k$  entsprechend die zu Y, so kann man deren Mittelwerte  $\bar{x}$  und  $\bar{y}$  berechnen (diese sind die empirischen Erwartungswerte von X bzw. Y) und die

#### 3.11. NORMALVERTEILUNG 91

Summe

$$
S_{xy} := \sum_{k=1}^{n} (x_k - \overline{x})(y_k - \overline{y})
$$

betrachten. Ein Summand ist positiv, wenn gleichzeitig  $x_k$  und  $y_k$  auf derselben Seite des Mittelwerts liegt. Je gröser  $S_{xy}$ , so mehr sind die Daten  $x_k$  und  $y_k$ , gleichgeschaltet".

Das nicht-empirische Gegenstück zu (der **empirischen Kovarianz**)  $S_{xy}$  ist

$$
Kov(X, Y) := E((X - EX)(Y - EY)) = E(X \cdot Y) - EX \cdot EY
$$

und heißt **Kovarianz** von  $X$  und  $Y$ .

Man kann zeigen, dass  $Kov(X, Y) = 0$  bzw.  $E(X \cdot Y) = E(X)E(Y)$ , falls X und Y stochastisch unabhängig sind. In diesem Fall ist der Korrelationskoeffizient

$$
korr(X, Y) = \frac{Kov(X, Y)}{Str(X) \cdot Str(Y)}
$$

null und wegen

$$
Var(X + Y) = Var(X) + Var(Y) + 2Kov(X, Y)
$$

folgt  $Var(X + Y) = Var(X) + Var(Y)$ .

Stochastisch unabhängige Zufallsvariable sind also *unkorreliert*.

Beispiel: X sei die Anzahl der beschädigten Bierflaschen in einem Bierkasten und Y die Anzahl der Bierflaschen mit schief aufgedrucktem Etikett. Sei  $p_j := P(X = j)$  und  $q_k := P(Y = k)$ . Die beiden Zufallsvariable sind unabhängig, falls  $P(X = j, Y = k) = p_j q_k$  gilt. In der Tat folgt hieraus

$$
E(XY) = \sum_{m} m \cdot P(XY = m)
$$

und wegen

$$
m \cdot P(XY = m) = \sum_{j,k:jk=m} m \cdot P(X = j, Y = k) = \sum_{j,k:jk=m} m \cdot p_j q_k
$$

folgt

$$
E(XY) = \sum_{j,k} jkp_jq_k = (\sum_j j \cdot p_j \cdot (\sum_k k \cdot q_k) = EX \cdot EY
$$

## <span id="page-90-0"></span>3.11 Normalverteilung

Definition 3.27. Die Standardnormalverteilung ist durch die Wahrscheinlichkeitsdichte

$$
f_{0,1}(x) := \frac{1}{\sqrt{2\pi}} e^{-\frac{1}{2}x^2},
$$

ihre Verteilungsfunktion wird mit

$$
\Phi(x) := \frac{1}{\sqrt{2\pi}} \int_{-\infty}^{x} e^{-\frac{1}{2}t^2} dt
$$

bezeichnet.

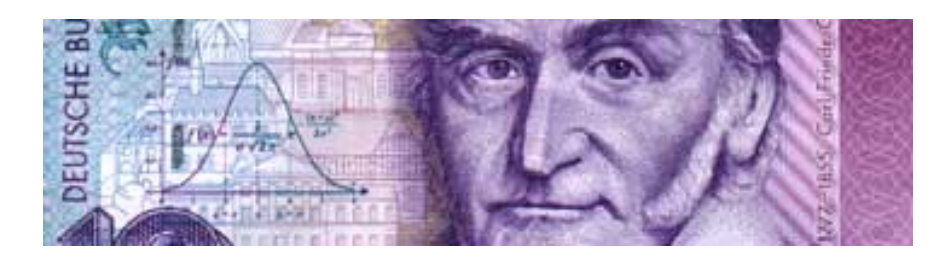

Abbildung 3.12: Gauß'sche Glockenkurve auf dem 10-DM-Schein

Dass  $f_{0,1}$  wirklich eine Wahrscheinlichkeitsdichte ist, liegt an

<span id="page-91-0"></span>
$$
\int_{-\infty}^{\infty} e^{-\frac{1}{2}x^2} dx = \sqrt{2\pi}.
$$

Dessen Graph ist die berühmte Gauß'sche Glockenkurve auf dem ehemaligen 10 DM - Schein, siehe Abb. [3.12.](#page-91-0)

Dass der Erwartungswert der Standardnormalverteilung  $\mu = 0$  ist, erhält man aus der relativ leicht zu zeigenden Formel

$$
\mu = \frac{1}{\sqrt{2\pi}} \int_{-\infty}^{\infty} x e^{-\frac{1}{2}x^2} dx = 0.
$$

Dass die Varianz der Standardnormalverteilung  $\sigma = 1$  ist, kann man nicht so einfach ausrechnen.

Ersetzt man x durch  $\frac{x-\mu}{\sigma}$  mit  $\mu \in \mathbb{R}$  und  $\sigma > 0$ , so kann man aus der Standardnormalverteilung eine weitere Verteilung mit Erwartungswert  $\mu$  und Streuung  $\sigma$  gewinnen, wenn man die transformierte Wahrscheinlichkeitsdichte

$$
f_{\mu,\sigma}(x) = \frac{1}{\sigma} f_{0,1}(\frac{x-\mu}{\sigma}),
$$

also

$$
f_{\mu,\sigma}(x) = \frac{1}{\sigma\sqrt{2\pi}}e^{-\frac{1}{2}\left(\frac{x-\mu}{\sigma}\right)^2}
$$

betrachtet. Sie ist symmetrisch zu  $x = \mu$  und hat bei  $x \pm \sigma$  zwei Wendepunkte. Damit ist die Verteilungsfunktion der Gauß'schen Normalverteilung mit Mittelwert  $\mu$  und Standardabweichung  $\sigma$  definiert durch

$$
F_{\mu,\sigma}(t) := \frac{1}{\sigma\sqrt{2\pi}} \int_{-\infty}^{t} e^{-\frac{1}{2}\left(\frac{x-\mu}{\sigma}\right)^2} dx.
$$

Eine kontinuierliche Zufallsvariable, die so verteilt ist, wird mit  $\mathfrak{N}(\mu, \sigma^2)$  abgekürzt. Die Verteilungsfunktion  $\phi(x)$  der Standardnormalverteilung, findet man häufig tabelliert. Mittels

$$
F_{\mu,\sigma}(t)=\Phi\Big(\frac{t-\mu}{\sigma}\Big)
$$

kann sie in die Verteilungsfunktion der Gauß'schen Normalverteilung mit Mittelwert  $\mu$  und Standardabweichung  $\sigma$  umgerechnet werden.

Beispiel: Das Geburtsgewicht von Neugeborenen nach unauffälliger Schwangerschaft kann als normalverteilt mit Erwartungswert  $\mu = 3500q$  und Standardabweichung  $\sigma = 500q$  angenommen werden.

Die Wahrscheinlichkeit, dass ein Neugeborenes aus dieser Grundgesamtheit nicht mehr als 4700 g wiegt, ist dann

$$
F(4700) = \Phi\left(\frac{4700 - 3500}{500}\right) = \Phi(2.4) = 0.9918.
$$

D.h. in der genannten Grundgesamtheit wiegen damit 99,18 % aller Neugeborenen nicht mehr als als 4700 g.

Die Funktion  $\Phi(x)$  sollte in allen Softwarepaketen mit mathematischen Anwendungen installiert sein.

Besonders wichtig sind die Quantile der Normalverteilung, wobei es mit der Formel

$$
z=\frac{t-\mu}{\sigma}
$$

möglich ist, von den Quantilen der Standardnormalverteilung auf die von  $\mathfrak{N}(\mu, \sigma)$  zu schließen. Beispiel (s.o.): Es soll eine Grenze für das Geburtsgewicht angegeben werden, die nur vom 2,5  $\%$  aller Neugeborenen übertroffen wird.

Da das 97,5%-Quantil der Standardnormalverteilung bei  $z_{0.975} = 1.96$  liegt, ergibt sich für  $\mu = 3500$  und  $\sigma = 500$  ein 97,5%-Quantil von  $x_{0.975} = \mu + \sigma z_{0.975} = 3500 + 50 \cdot 1.96 = 4480$ . In der genannten Grundgesamtheit wiegen also 97,5 % aller Neugeborenen nicht mehr als 4480 g, d.h. 2,5 % wiegen mindestens 4480 g.

Bei der Erhebung eines Merkmals wie "Größe eines Menschen" wird häufig eine Normalvertei-<br>Inne unterstellt. Dies kann von sinnerell sein zuwer senne steine kanntallte ein sindige Markusale lung unterstellt. Dies kann nur sinnvoll sein, wenn symmetrisch verteilte, eingipflige Merkmale vorliegen. Zum Standardisieren einer Normalverteilung benötigt man deren Erwartungswert und Varianz bzw. Standardabweichung. In der Praxis sind diese häufig nicht bekannt, und man muss sie aus einer Stichprobe durch den arithmetischen Mittelwert und die empirische Varianz bzw. Standardabweichung schätzen. Ein erster Hinweis auf Symmetrie liegt dann vor, wenn der Median und der Mittelwert annähernd gleich sind. Eine optische Uberprüfung ist durch ein Histogramm mit einer angepassten Normalverteilungsdichte möglich. Die sigmoide Form der empirischen Verteilungsfunktion ist ebenfalls ein Hinweis auf annähernd normalverteilte Merkmale.

Noch geeigneter ist der sogenannte Normalverteilungsplot, wo mit Hilfe der Normalverteilung die empirische Verteilungsfunktion so transformiert wird, dass bei normalverteilten Merkmalen eine Gerade entsteht.

Häufig (warum?) sind die Logarithmen einer Zufallsvariablen normalverteilt! (Beispiel: LDH-Wert).

## 3.11.1 Zentraler Grenzwertsatz

Dieser besagt, dass die Summe von  $n$  unabhängigen Zufallsvariablen mit gleicher Verteilung für  $n \to \infty$  normalverteilt ist. Bestes Beispiel ist eine binomialverteilte Zufallsvariable (Verteilung  $B(n; p)$ , die ja die Summe von n Bernoulli-verteilten Zufallsvariablen ist. Daher ist  $B(n; p)$ etwa gleich  $N(\mu, \sigma)$  mit  $\mu := np$  und  $\sigma^2 := np(1-p)$ , wenn n groß.

Will man  $P(k_1 \leq X \leq k_2)$  mit binomialverteilter Zufallsvariable X näherungsweise durch eine Normalverteilung F berechnen, sollte man dies durch  $F(k_2+0.5)-F(k_1-0.5)$  tun (Stetigkeitskorrektur). Der Zentrale Grenzwertsatz liefert die Aussage, dass die Mittelwerte von Stichproben-Daten für hinreichend großen Umfang  $n$  der Stichprobe normalverteilt sind. Fasst man die Daten  $x_k$  einer Stichprobe als Werte von identischen Zufallsvariablen X auf, so ist die Schätzung des Mittelwertes von X durch den Mittelwert der Daten wieder eine Zufallsvariable. Deren Mittelwert ist gleich dem von X (erwartungstreuer Schätzer), deren Varianz  $\sigma^2/n$ , wenn  $\sigma^2$  die Varianz von  $X$  ist.

Die Statistik liefert Methoden, die Wahrscheinlichkeit zu schätzen, dass der Mittelwert einer Stichprobe in einem gewissen Konfidenzintervall liegt.

Beispiel: Roulette, 18 rote, 18 schwarze, 2 grüne Felder. Der Spieler setzt stets 1 Euro auf rot. Sein Gewinn ist 1 Euro, wenn rot kommt, und ein Euro Verlust sonst. Die Auszahlung im n-ten Spiel ist eine Zufallsvariable  $X_n$  mit den Werten  $X_n = 1$  mit  $P(X_n = 1) = 9/19$  und  $X_n = -1$ mit  $P(X_n = -1) = 10/19$ . Alle  $X_n$  sind identisch (Bernoulli-) verteilt, Erwartungswert  $\mu$ und Varianz  $\sigma^2$  sind einfach zu berechnen  $(EX_n = \mu = -1/19 = -0.05263, \sigma^2 = 9/19$  $10/19 = 0.2493$ . Nun sei  $Y_n$  die Zufallsvariable, die die Auszahlung nach n Spielen liefert, also  $Y_n = X_1 + \cdots + X_n$ .  $Y_n$  ist für große *n* normalverteilt mit der Varianz  $n\sigma^2 = n \cdot 0.2493$  und Erwartungswert  $-n \cdot 0.05263$ , so der Zentrale Grenzwertsatz.

Nach  $n = 100$  Spielen erwarten wir einen Verlust von 5,26 Euro ( $\mu = -5, 26$ ) mit einer Varianz von 24,93 bzw. einer Streuung von  $\sigma = 4$ ,993 Euro. Will man wissen, mit welcher Wahrscheinlichkeit man mindestens 5 Euro gewinnt, kann man die Normalverteilung heranziehen. Die standardisierte Variable ist  $t = (5 - \mu)/\sigma$ , also  $t = 2.05$ . Wegen  $\Phi(2.05) = 0.9798$  beträgt diese Gewinn-Wahrscheinlichkeit nur 2,02%. Mit der Binomialverteilung hätte man länger gerechnet.

Ein schönes Beispiel für die Anwendung des Zentralen Grenzwertsatzes (ZGS) findet man in [Normalverteilungs-Applet \(Mathe Online\)](http://www.mathe-online.at/galerie/wstat1/wstat1.html)<sup>[60](#page-93-0)</sup>. Man muss hier zwei Zahlen festlegen: *n* und N. N ist hier die Anzal der Zufallsexperimente, n die Anzahl der Summanden bei dem ZGS. Ein einzelnen Summand ist eine Rechtecksverteilung auf [0, 1], deren Zufallsvariable jede Zahl aus [0, 1] mit gleicher Wahrscheinlichkeit ergibt. Nennen wir diese Zufallsvariable X, so wird  $Y = X_1 + X_2 + \cdots + X_n$ , wobei die  $X_j$  alle wie X verteilt sind (und stochastisch unabhängig sind). Ein Zufallsexperiment liefert einen Wert für  $Y$ , d.h. enthält  $n$  "interne" Zufallsvariablen. Nun  $\sum_{i=1}^{N}$  and  $\sum_{i=1}^{N}$  and  $\sum_{i=1}^{N}$  and  $\sum_{i=1}^{N}$  and  $N$  solcher  $N$  solcher  $\sum_{i=1}^{N}$  and  $\sum_{i=1}^{N}$  and  $N$  solcher  $\sum_{i=1}^{N}$  and  $\sum_{i=1}^{N}$  and  $\sum_{i=1}^{N}$  and  $\sum_{i=1}^{N}$  and  $\sum_{i=1}^{N}$  an werden. Je größer n, desto eher entspricht die Dichte von Y der einer Normalverteilung. Da nicht X, sondern eine diskrete Version durch Unterteilung von [0, 1] in 100 Teilintervalle verwendet

<span id="page-93-0"></span> $^{60}$ http://www.mathe-online.at/galerie/wstat1/wstat1.html

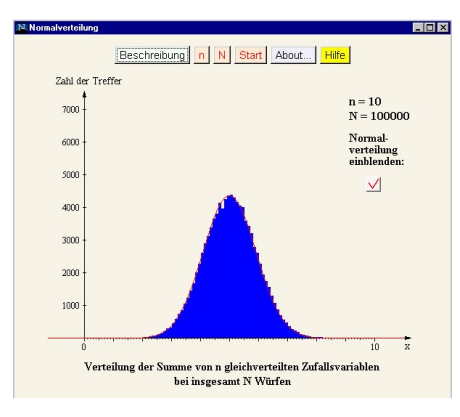

Abbildung 3.13: Applet zum Zentralen Grenzwertsatz

<span id="page-94-0"></span>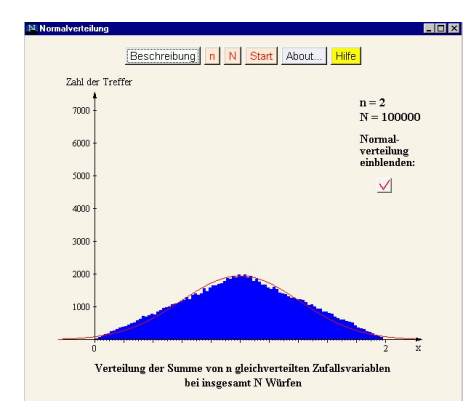

<span id="page-94-1"></span>Abbildung 3.14: Applet zum Zentralen Grenzwertsatz

wird, sieht man auch nur eine (empirische) Zähldichte, die aber kaum von einer kontinuierlichen Dichte zu unterscheiden ist. In Abb. [3.13](#page-94-0) ist  $n = 10$ , die Normalverteilung ist gut zu erkennen. In Abb. [3.14](#page-94-1) ist  $n = 2$ , hier handelt es sich um eine Dichte in Dreiecksform, also nicht um eine Normalverteilung.